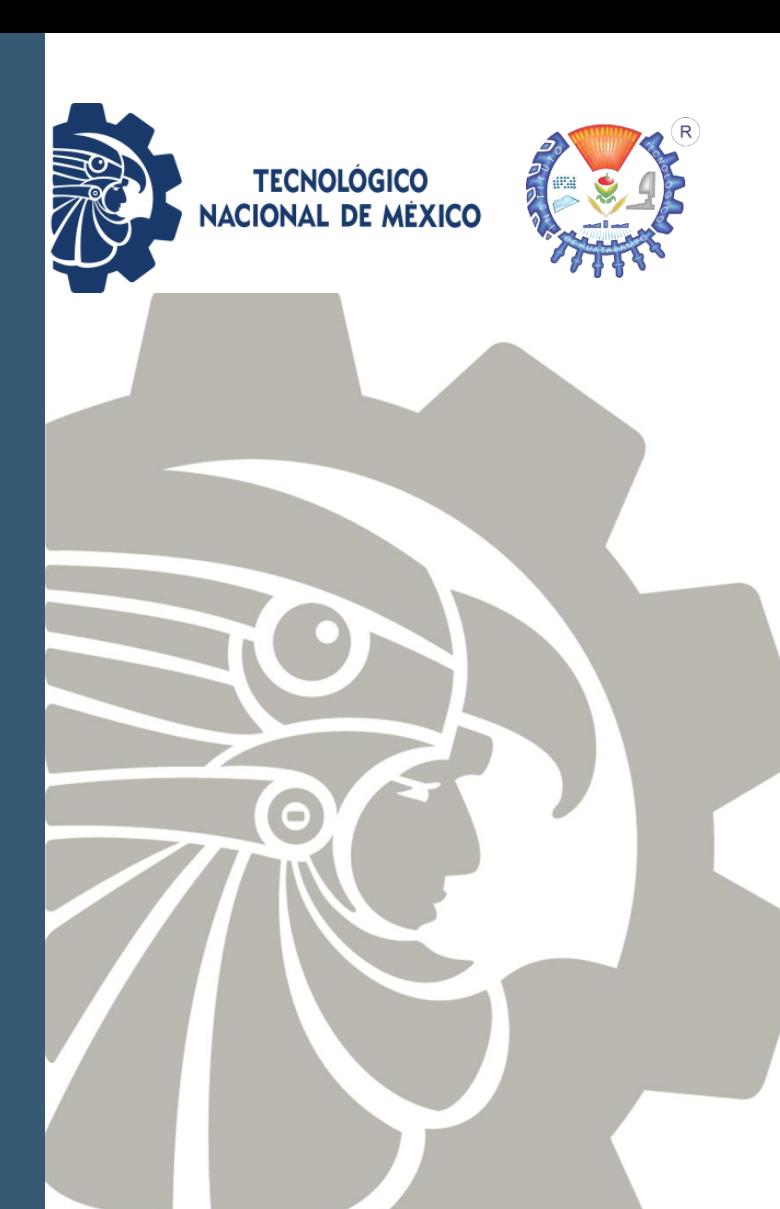

# Material didáctico para Curso Propedéutico

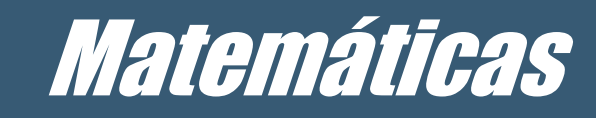

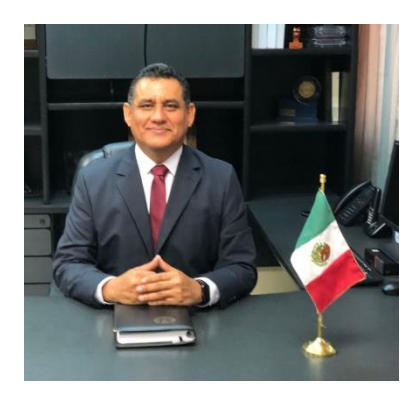

Hola, jóvenes estudiantes egresados de Bachillerato. Reciban un saludo y una cordial bienvenida al Instituto Tecnológico de Huatabampo y al Tecnológico Nacional de México.

Antes que nada, queremos decirte que es un gran gusto contar con tu preferencia para realizar tus estudios profesionales con nosotros y juntos construir tu futuro.

El ITHua es una institución de educación superior que cuenta con 35 años de experiencia formando profesionistas para México y el mundo. Para nosotros, es un orgullo mencionar que contamos con casi 4000 egresados y cada uno de ellos es una de historia de éxito en el ámbito académico, profesional, cultural, además del personal y familiar. Y, lo más interesante, es que todos nosotros - porque también soy egresado del ITHua - empezamos, al igual que tú en estos momentos, con este primer paso. Así que adelante, jamás dudes que estas en una institución que puede darte lo que necesitas para tu formación profesional.

Es por lo anterior, joven estudiante, es que hoy quiero establecer contigo el compromiso de ofrecerte una educación actualizada, integral, acorde a la exigencia del mundo actual y, sobre todo, impartida con calidad, profesionalismo y empatía por parte de nuestros docentes. Me comprometo joven a estar al pendiente de que recibas la mejor formación profesional de nuestra región.

¡Bienvenido a casa PELÍCANO!

Dr. Gil *Str*turo Quijano Vega Director TecNM Campus Huatabampo

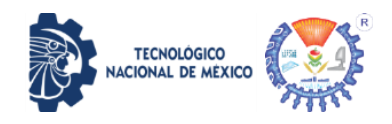

# **Contenido**

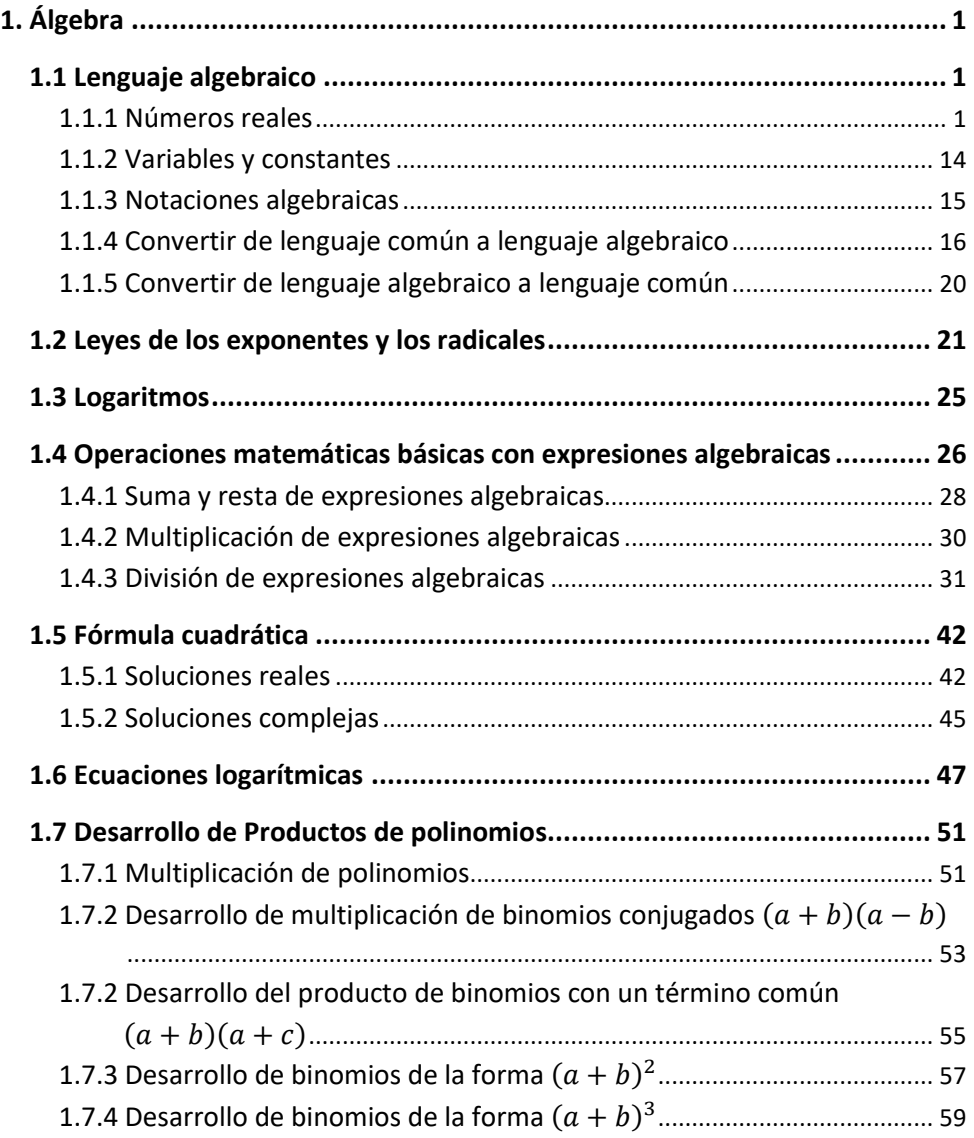

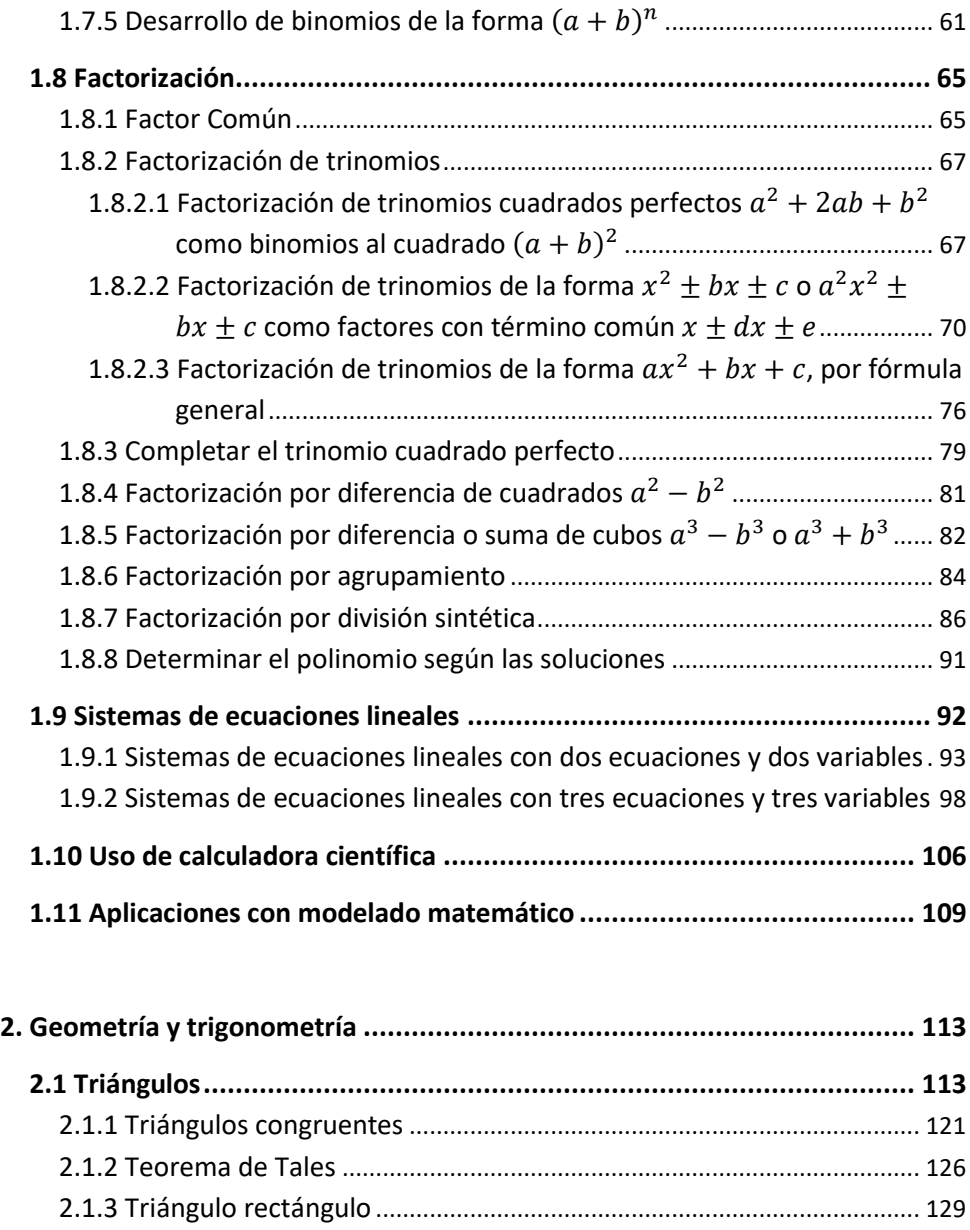

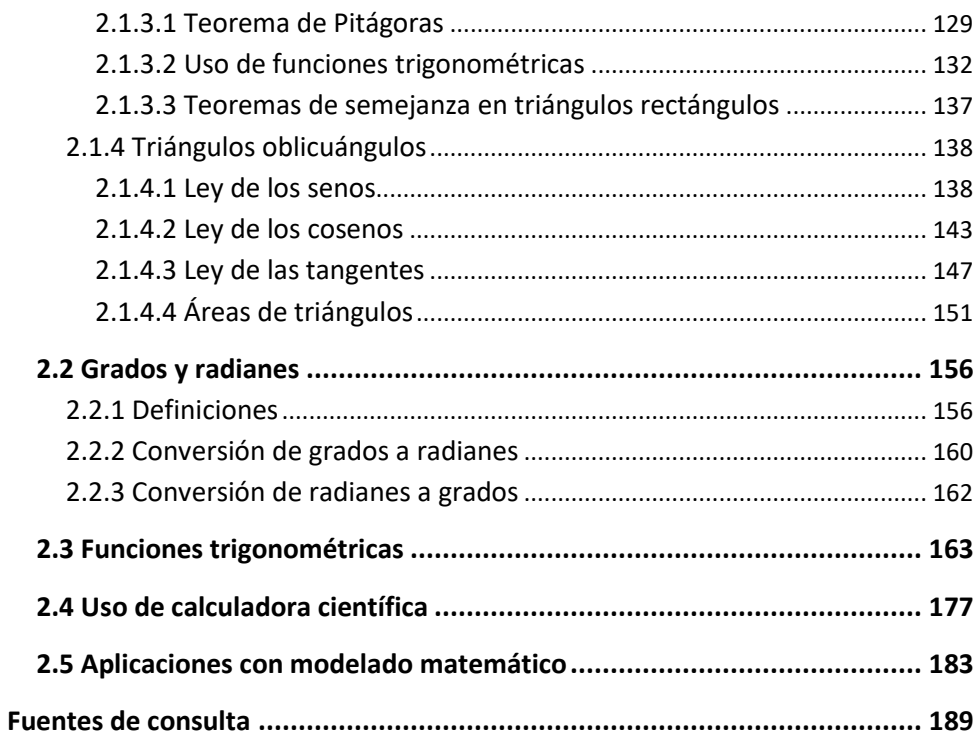

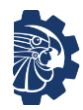

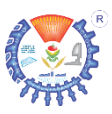

# <span id="page-9-0"></span>**1. Álgebra**

# <span id="page-9-1"></span>**1.1 Lenguaje algebraico**

### <span id="page-9-2"></span>**1.1.1 Números reales**

La aritmética es la parte de las matemáticas que estudia los *números reales*, que son la forma como se representan las cantidades; también existe otra categoría de números que se llaman *números complejos*, pero que no se estudiarán en este curso. Todos los números se clasifican en

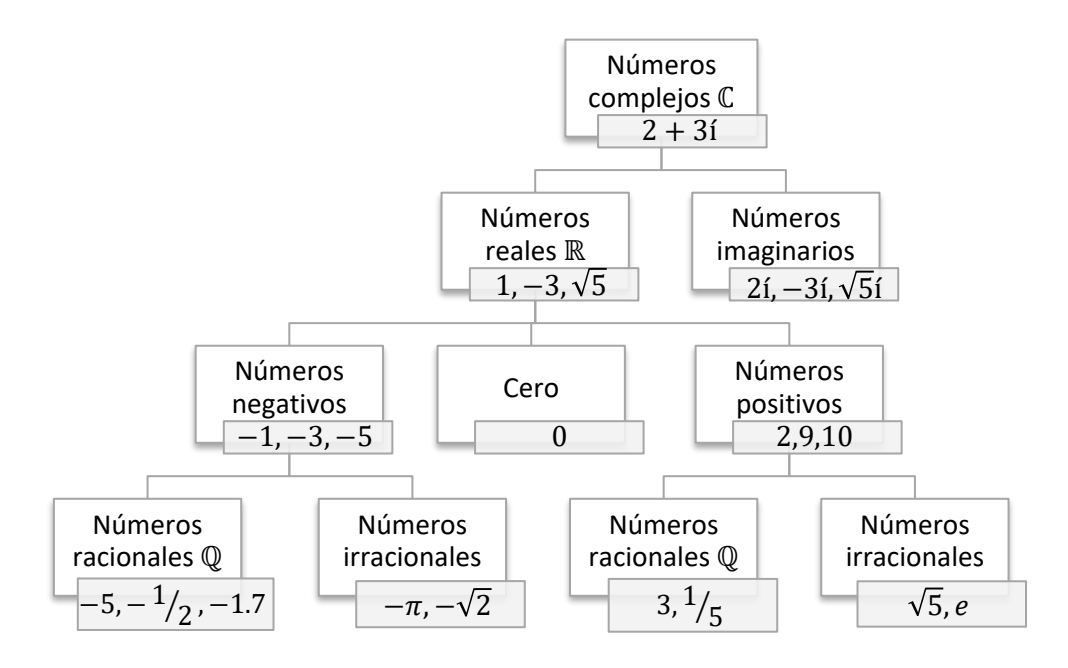

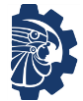

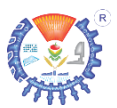

Los números reales son todos aquellos que podemos localizar en la recta numérica.

$$
-2.5 \t-2 \t-1.5 \t-1 \t-0.5 \t 0 \t 0.5 \t 1 \t 1.5 \t 2 \t 2.5
$$
  
Illustración 1. Rectra cu  
minérica de números reales.

El valor cero (0), se coloca en el centro de la recta numérica, los valores negativos se ubican a la izquierda del cero, y los valores positivos a la derecha.

Los números racionales son los que se pueden expresar como números enteros, y números fraccionarios (o números con cantidades decimales); estos últimos tienen la característica que al escribirse en forma decimal, estos dígitos son finitos o infinitos y, sison infinitos, entonces estos cuentan con un patrón colocando una línea horizontal (llamada testa) sobre ese patrón que se repite indefinidamente, por ejemplo

2 
$$
\frac{1}{2} = 0.5
$$
  $\frac{1}{3} = 0.3\overline{3} ...$  4.59 8.7295 $\overline{95} ...$ 

Los números racionales se clasifican en:

- a) Números *decimales exactos*. Son los números que en sus decimales no son infinitos, ejemplos: 0.5, 1.25, 0.1234.
- b) Números *decimales periódicos puros*. Son los números que sus decimales se repiten en forma infinita, ejemplos:  $0.\overline{3}$ ,  $0.\overline{45}$ ,  $2.\overline{408}$ .
- c) Números *decimales mixtos*. Son los números que en sus decimales contienen números que no se repiten y numero que se repiten en forma periódica infinita, ejemplos:  $0.2\overline{3}$ ,  $0.249\overline{5}$ ,  $0.187\overline{5455}$ .

Es posible convertir *números racionales* a *números fraccionarios* por el siguiente método:

Paso 1. Identificar el tipo de decimales con los que cuenta el número a convertir.

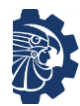

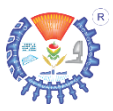

Paso 2. a) Si es un número con decimales exactas.

 $a, b$ 

• Se toma en cuenta la cantidad de decimales que tiene el número,

> $a. \underline{b}$  $\boldsymbol{n}$

(siendo  $n$  la cantidad de números después del punto decimal)

• Se divide entre 1:

a.b 1

• Se multiplica en el numerador y en el denominador por  $10^n$ , de tal forma que

$$
\frac{a.b(10^n)}{1(10^n)}
$$

- Se reduce si es posible.
- b) Si es un número con decimales periódicos puros.

$$
a.\,\overline{b}
$$

• Se iguala a  $x$  el número a convertir

$$
x=a.\overline{b}
$$

• Se toma en cuenta la cantidad de decimales con testa que tiene el número,

$$
x=a.\underset{n}{\underline{b}}
$$

(siendo  $n$  la cantidad de números después del punto decimal con testa)

Se multiplica toda la ecuación por  $10^n$ 

$$
10^n [x = a, \overline{b}]
$$

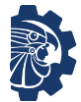

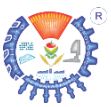

$$
10^n x = 10^n (a, \overline{b})
$$

• Se resta de este resultado la ecuación original

$$
10^{n} x = 10^{n} (a, \bar{b})
$$
  
-x = -a,  $\bar{b}$ 

- Del resultado se despeja  $x$ .
- Se reduce si es posible.
- c) Si es un numero con decimales mixto.

 $a, b\bar{c}$ 

• Se iguala a  $x$  en número a convertir.

 $x = a$ ,  $h\bar{c}$ 

• Se toma en cuenta la cantidad de decimales antes de testa que tiene el número,

$$
x = a.\underset{n}{\underbrace{b}}\bar{c}
$$

(siendo  $n$  la cantidad de números después del punto decimal antes de testa)

• Multiplicar todo el número por una potencia de  $10^n$ , para convertir a decimal periódico puro:

$$
10n[x = a, b\bar{c}]
$$
  
\n
$$
10nx = 10n(a, b\bar{c})
$$
  
\n
$$
10nx = ab, \bar{c}
$$
 (1)

• Se verifica la cantidad de números que se encuentran con testa

$$
10^n x = ab.\underbrace{\bar{c}}_{m}
$$

(siendo  $m$  la cantidad de números después del punto decimal con testa)

• Multiplicar el resultado obtenido por potencia de  $10^m$  $10^m[10^n x = ab, \bar{c}]$ 

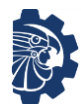

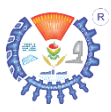

$$
10^{\{m+n\}}x = 10^m ab.\bar{c}
$$
 (2)

• Ahora se hace la resta  $(1)$  de  $(2)$ :

$$
10^{\{m+n\}}x = 10^m ab.\bar{c}
$$
  
- 10<sup>n</sup>x = -ab.\bar{c}

• Se despeja  $x$ .

#### **Ejemplos**

Convertir los siguientes números racionales a fraccionarios.

**1.** 0.25

Solución

*Se trata de un número con decimal exacto,* 

 $0.25$  $\boldsymbol{n}$ 

*cuenta con dos decimales, por lo tanto,*  $n =$ 2*.*

$$
0.25 = \frac{0.25}{1}
$$
  
\n
$$
0.25 = \frac{0.25(10^{2})}{1(10^{2})}
$$
  
\n
$$
0.25 = \frac{0.25(100)}{1(100)}
$$
  
\n
$$
0.25 = \frac{25}{100}
$$
  
\n
$$
0.25 = \frac{1}{4}
$$
  
\n
$$
0.25 = \frac{1}{4}
$$
  
\n
$$
0.25 = \frac{1}{4}
$$
  
\n
$$
0.25 = \frac{1}{4}
$$

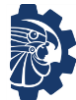

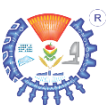

#### **2.**  $0.\overline{3}$

Solución

*Se trata de un número con decimal periódico puro,* 

 $0.\overline{3}$  $\boldsymbol{n}$ *cuenta con un decimal con testa, por lo tanto,*  $n = 1$ .  $x = 0.\bar{3}$  (1) *Se igualó a*   $10^1 x = 10^1 (0,\bar{3})$ Se multiplica por  $10^n$  $10x = 3.\overline{3}$  (2) *Se multiplicó por* 10  $10x = 3.\overline{3}$  $- x = -0.\overline{3}$ *Se resta* (1) *de* (2)

 $9x = 3$  $x =$ 3 9 *Se despejó*   $0.\bar{3}=\frac{1}{2}$ 3 *Se redujo el resultado*

Otra forma de solución

 $\overline{a}$ .  $\overline{b}$  =  $\frac{numeros}{\overline{b}}$  bajo la testa — numeros antes del punto decimal 9 repetido n veces

Convertir  $0.\overline{3}$ 

$$
0.\,\overline{3}=\frac{3-0}{9}
$$

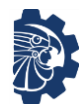

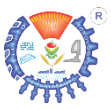

$$
0.\overline{3} = \frac{3}{9}
$$

$$
0.\overline{3} = \frac{1}{3}
$$

**3.**  $0.201\overline{32}$ 

Solución

*Se trata de un número con decimal periódico mixto,* 

$$
0.\underbrace{201}_{m}\underbrace{\overline{32}}_{n}
$$

*cuenta con dos decimales sin testa,*  $m = 3$ *, con dos decimales con testa,*  $n = 2$ *.* 

 $10^3 x = 10^3 (0.201\overline{32})$ Se multiplica por  $10^m$  $1000x = 201.\overline{32}$  (1)  $10^2(1000x) = 10^2$ Se multiplica por  $10^n$  $100000x = 20132.32$  (2)

 $x = 0.201\overline{32}$  Se igualó a x

$$
100000x = 20132.32 \quad (2)
$$
  
\n
$$
- 1000x = -201.32 \quad (1)
$$
  
\n
$$
99000x = 19931
$$
  
\n
$$
x = \frac{19931}{99000}
$$

*Se despejó* 

*Se resta* (1) *de* (2)

Otra forma de solución

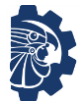

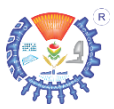

 $a.\overline{b} = \frac{numero \sin punto - numeros \sin punto \sin qm t \cos a}{0 \cos p t \sin qm t \cos q}$  $9$  repetido n veces y  $0$  repetido m veces

Convertir  $0.201\overline{32}$ 

$$
0.201\overline{32} = \frac{020132 - 0201}{99000}
$$

$$
0.201\overline{32} = \frac{19931}{99000}
$$

#### **Ejercicios**

Convertir los siguientes números racionales a números fraccionarios.

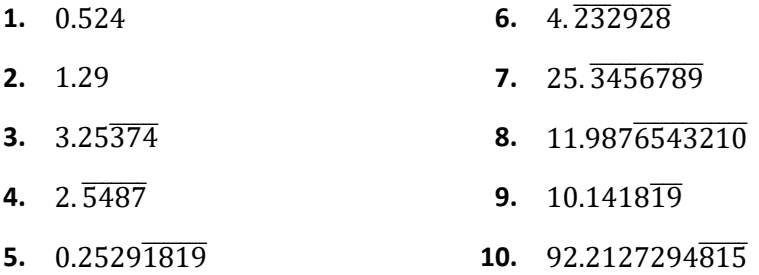

Mientras que los números irracionales, son los que al escribirse en forma decimal son infinitos y no cuentan con un patrón a seguir, por ejemplo

$$
\frac{5}{7} \approx 0.7142 ... \qquad \sqrt{2} \approx 1.41 ... \qquad \pi \approx 3.141 ... \qquad e \approx 2.71 ...
$$

No es posible convertir los números irracionales a números fraccionarios.

Con los números reales se pueden realizar todas las operaciones matemáticas como suma, resta, multiplicación, división, etc.

Las operaciones matemáticas básicas de números reales cuentan con las siguientes propiedades.

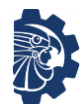

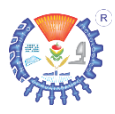

#### Sean  $a$ ,  $b$ ,  $c$  números reales, entonces.

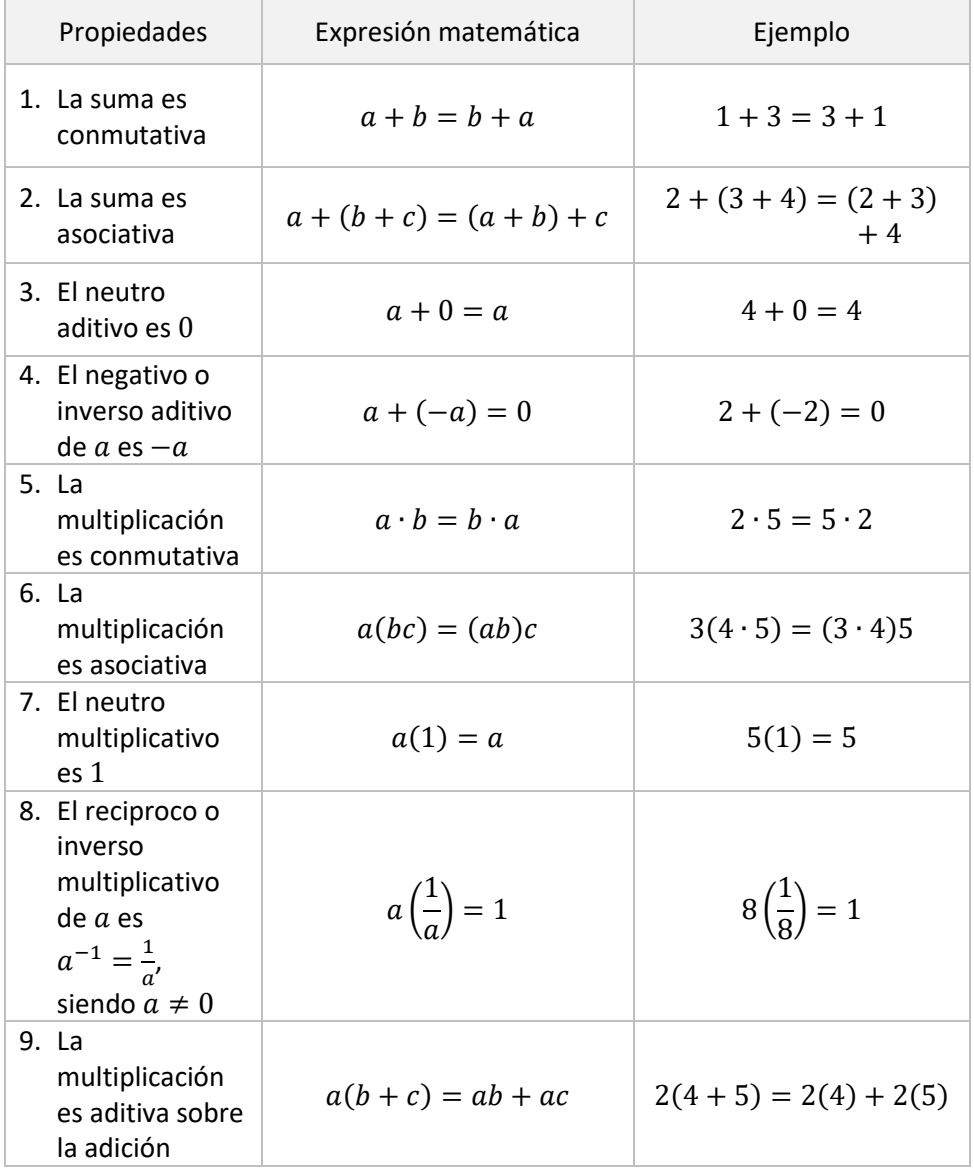

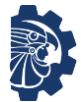

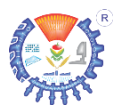

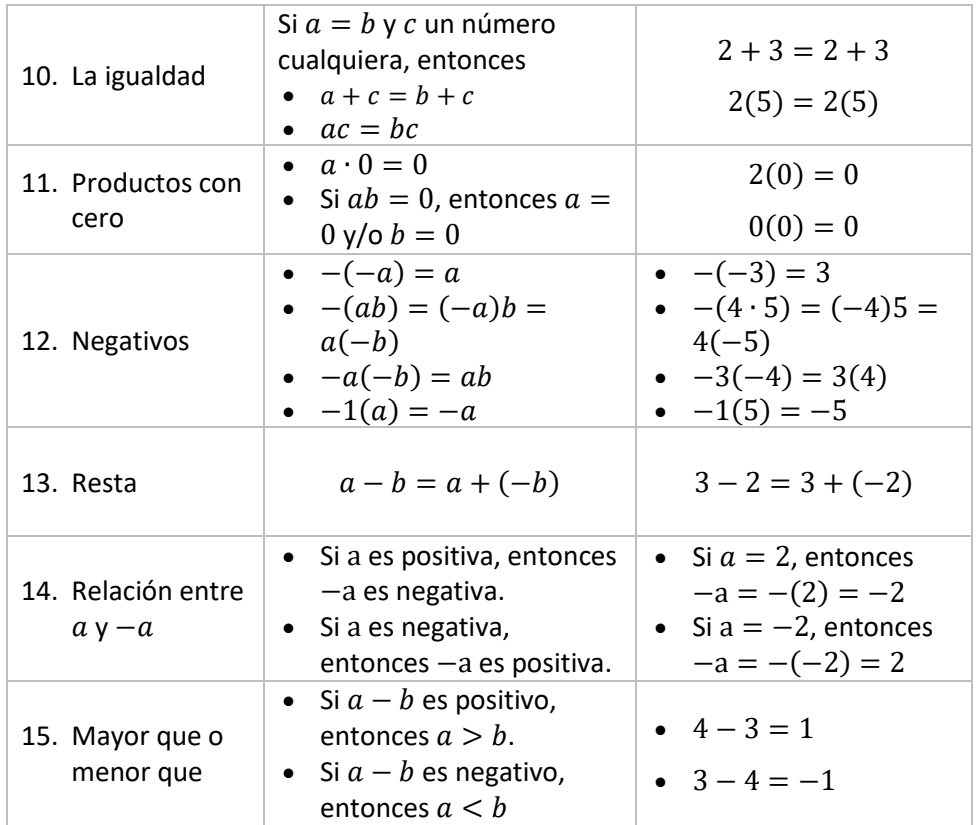

#### **Ley de tricotomía**

Si  $a \, y \, b$  son números reales, entonces exactamente una de las siguientes afirmaciones es verdadera:

$$
a = b \qquad a > b \qquad a < b
$$

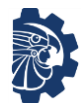

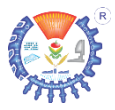

#### **Multiplicación de números reales**

Hablando de la multiplicación de números reales, se sabe que es una sucesión de sumas, se indican con  $\times$ ,  $\cdot$ , ( ),  $\begin{bmatrix} 1 & 1 \end{bmatrix}$ ,  $\begin{bmatrix} 2 & 3 \end{bmatrix}$ . Cabe indicar que en la multiplicación 0 e  $\infty$  son casos especiales, de tal forma que si  $a$  es un número real, entonces

 $0(\infty) = \text{indeterminado}$   $a(\infty) = \infty$   $\infty(\infty) = \infty$ 

Generalmente se complica un poco cuando se trata de números que tienen más de una cifra o dígito; para realizarlas de una forma más sencilla se propone el siguiente método que consiste en descomponer las cantidades en otras más pequeñas y luego sumar; como se muestra en los siguientes ejemplos.

#### **Ejemplos**

Determinar la solución de las siguientes multiplicaciones

- **1.** 17(12) Solución 17(12) *Se descompone* 12 *en* 10 + 2  $17(12) = 17(10 + 2)$  *Multiplicando*  $17 \times 10$  y  $17 \times 2$ 17(12) = 170 + 34 *luego se suma*  $17(12) = 204$
- **2.** 15(123)

Solución *Se descompone* 123 *en* 100 + 10 + 10 + 3 15(123)  $15(123) = 15(100 + 10 + 10)$  $+ 3)$ *Se multiplica* 15 *por cada sumando*

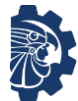

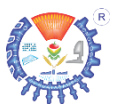

 $15(123) = 1500 + 150 + 150$ <sup>+</sup> <sup>45</sup> *luego se suma*  $15(123) = 1845$ 

#### **Ejercicios**

Resuelve mentalmente los siguientes ejercicios de multiplicación usando el método de descomposición y luego compara tus resultados con una calculadora.

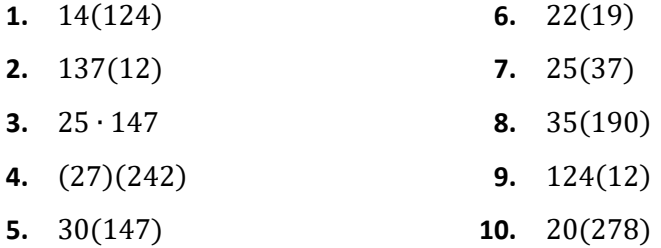

#### **Operaciones matemáticas básicas con números reales fraccionarios**

Sean  $a, b, c, d$  números reales, se definen

Suma y resta de fracciones Multiplicación de fracciones  $\alpha$  $\frac{1}{b}$  ±  $\mathcal{C}_{0}^{(n)}$  $\frac{1}{b}$  =  $a \pm c$  $\boldsymbol{b}$  $\alpha$  $\frac{1}{b}$  ±  $\mathcal{C}_{0}^{0}$  $\frac{1}{d}$  = ad  $\pm$  bc bd Suma y resta de entero y fracción Multiplicación de entero y fracción  $a \pm$  $\boldsymbol{b}$  $\frac{c}{c}$  =  $ac \pm b$  $\mathcal{C}_{0}$ División de fracciones Notación mixta  $\alpha$  $\frac{a}{b}$  ÷  $\mathcal{C}_{0}$  $\frac{c}{d}$  = ad  $_{bc}$  $\alpha$ <u>b</u>  $\overline{c}$  $\overline{d}$ = ad bc

$$
\frac{a}{b}\left(\frac{c}{d}\right) = \frac{ac}{bd} \qquad \text{con } bd \neq 0
$$

$$
a\left(\frac{b}{c}\right) = \frac{ab}{c} \qquad \text{con } c \neq 0
$$

$$
\frac{a}{b} = C \frac{residuo}{b} \qquad C \frac{a}{b} = \frac{cb + a}{b}
$$

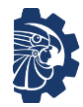

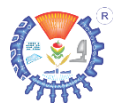

con  $bc \neq 0$ 

Descomponent 
$$
\arcsin
$$
  $\frac{a}{b} = \frac{1}{b}a$ 

\nhverso de la  $\arccin$   $\arcsin$   $\frac{a}{b} \cdot \frac{b}{a} = 1$ 

\nhverso de la  $\arccin$   $\arcsin$   $\frac{a}{b} \cdot \frac{b}{a} = 1$ 

Se debe tomar en cuenta que en las fracciones  $0 e ∞$  son casos especiales que deben considerarse de la siguiente manera.

Sea  $a$  un número real, entonces

1. 
$$
\frac{a}{0} = \infty
$$
  
\n2.  $\frac{0}{a} = 0$   
\n3.  $\frac{0}{0} = \text{indeterminado}$   
\n4.  $\frac{a}{\infty} = 0$   
\n5.  $\frac{\infty}{a} = \infty$   
\n6.  $\frac{\infty}{\infty} = \text{indeterminado}$ 

#### **Ejercicios**

Demostrar las soluciones a cada ejercicio

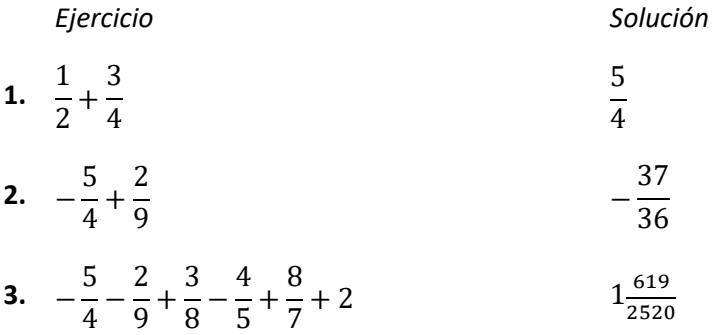

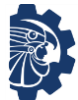

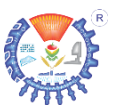

**4.** 
$$
-\frac{\frac{5}{2}}{\frac{9}{7}} + 5\frac{3}{2} - \frac{2}{9} + 4
$$
  
\n**5.**  $-5 + \frac{4}{9}$   $\frac{41}{9}$ 

Es conveniente el uso de fracciones, porque estas representan cantidades exactas; generalmente los decimales representan cantidades aproximadas.

#### <span id="page-22-0"></span>**1.1.2 Variables y constantes**

El álgebra es la parte de las matemáticas que se utiliza para representar números y expresiones en forma general, para ello hace uso de *variables* y *constantes*.

Las variables, son todos los valores que pueden cambiar en el ejercicio analizado o durante el transcurso de solución; Las variables se escriben con las ultimas letras minúsculas del alfabeto:  $x$ ,  $y$ ,  $z$  u otra.

Las constantes son los valores que no cambian durante el análisis de un ejercicio o en su solución. Las constantes pueden ser *absolutas* (numéricas) o *arbitrarias* (parámetros). Las constantes absolutas son las que no cambian, por ejemplo 1, 7, −3, etc. Mientras que las arbitrarias son a las que se puede asignar un valor numérico, pero ese valor no cambia, estas se representan con las primeras letras minúsculas del alfabeto, por ejemplo  $a, b, c$  u otra. Así, por ejemplo en la expresión

$$
\frac{a}{x} + \frac{b}{y} + 1 = 0
$$

Se tiene que

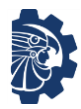

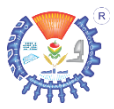

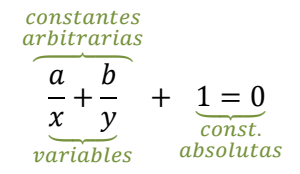

Las letras mayúsculas también se utilizan pero se encuentran reservadas para identificar otros nombres como por ejemplo, los vértices de un triángulo, un punto en el plano cartesiano, un conjunto de elementos, etc. Mientras que las letras griegas generalmente se utilizan para nombrar ángulos.

El alfabeto griego consta de las siguientes letras:

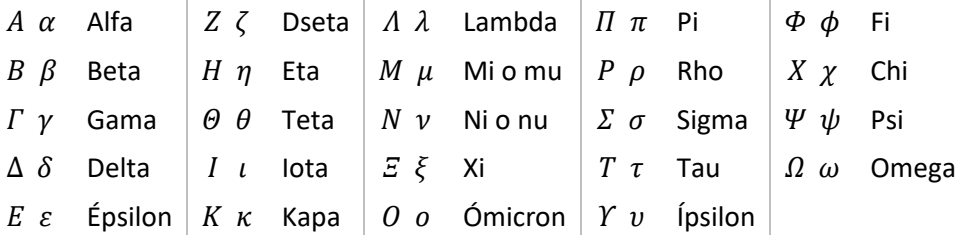

#### <span id="page-23-0"></span>**1.1.3 Notaciones algebraicas**

También existe el uso de otros símbolos que se utilizan como lenguaje matemático, los cuales significan palabras o frases, a continuación se presentan algunos de ellos:

- 
- 
- 
- ~ Aproximadamente  $\vert \leq \vert$  Menor o igual que  $\vert \cdot \rangle$  Casi igual a
- -
- ! Factorial ≥ Mayor o igual que ≡ Idéntico
- ∝ Proporcional a ≪ Mucho menor que ∀ Para todo
- ∞ Infinito < Menor que ≫ Mucho mayor que
- $\neq$  Diferente  $\Rightarrow$  Mayor que  $\Rightarrow$  Aproximadamente igual a
	-
	-
	-

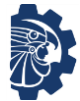

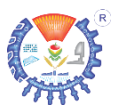

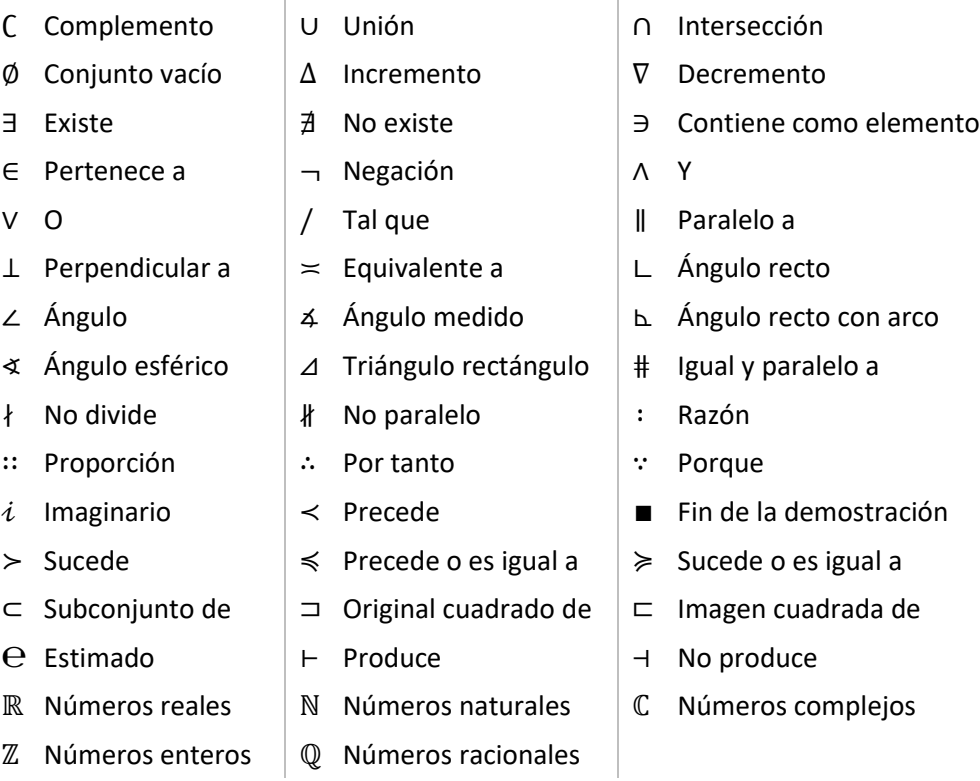

#### <span id="page-24-0"></span>**1.1.4 Convertir de lenguaje común a lenguaje algebraico**

Es necesario que primero se entienda que las matemáticas no son solamente sumas, restas, multiplicaciones, divisiones, etc. Sino que la clave para poder resolver ejercicios matemáticos es aprender a identificar *qué se tiene* y *qué se puede hacer con ello*; esto es el principio para las matemáticas. Por ejemplo si se tiene  $1 + 1 = 2$ , ¿cómo se determinó la solución 2? Primero fue necesario identificar *qué se tiene*, en este caso es 1 y otro 1; luego *qué se puede hacer con ello*, sumar +. Esto es matemáticas.

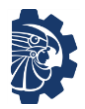

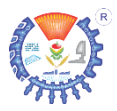

Siempre se hace uso de las matemáticas en la vida diaria, solo que pocas veces las personas se dan cuenta de ello, por ejemplo, un estudiante del ITHua que despierta por la mañana y está decidiendo qué camiseta usará ese día para sus clases; lo primero es que debe conocer con qué camisetas cuenta (*qué se tiene*), ya que algunas pueden estar sucias, luego decidir los colores de pantalón que combinan con esa camiseta (*qué se puede hacer con ello*); esto es matemáticas.

Para poder expresar estas y otra infinidad de situaciones en forma algebraica es indispensable *comprender*… sí, comprender. Es como aprender un nuevo idioma, ya que este lenguaje también tiene reglas como las tiene cualquier otro idioma.

No existe una técnica específica para traducir el lenguaje común a algebraico, es algo que se gana con la experiencia, pero pueden resultar útiles las siguientes recomendaciones:

- 1. Leer cuidadosamente el enunciado cuantas veces sea necesario para comprenderlo.
- 2. Identificar variables y constantes. Luego ordenarlas con las operaciones que el enunciado indique.
- 3. Si hay alguna pregunta en el enunciado, esta contendrá a la variable que se desea conocer su valor numérico.

Ya en temas pasados se definieron los conceptos de constantes y variables, muy bien pues ahora se verán ejemplos de las traducciones del lenguaje común a lenguaje algebraico.

#### **Ejemplos**

Traducir los siguientes enunciados en lenguaje común a lenguaje algebraico.

**1.** Un número real cualquiera Solución

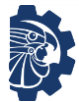

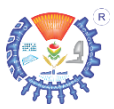

Es común que cuando a alguien le dicen "dime un número cualquiera", esa persona responda: "1", "0", "7" u otro.

Esto es porque no ha entendido que hay una palabra clave que es: "cualquiera". Si el enunciado no contiene esta palabra clave, entonces la respuesta sería correcta; ya que se trataría de una constante absoluta.

Pero al estar presente esta palabra clave, se trata de un número que puede ser cualquiera que se encuentre en la recta numérica; por lo tanto se está hablando de una constante arbitraria. Por lo que la solución correcta es

 $\mathfrak a$ 

**2.** A siete se le aumenta un número cualquiera

Solución

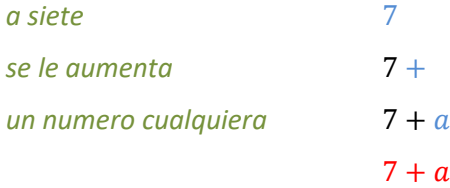

**3.** La suma de dos números cualesquiera

Solución

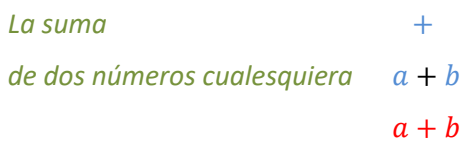

**4.** A cuatro se le excede el triple de un número Solución

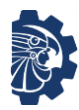

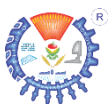

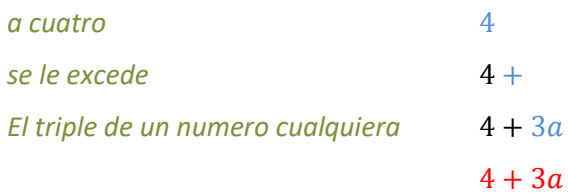

**5.** La raíz cuadrada de la adición de dos números

#### Solución

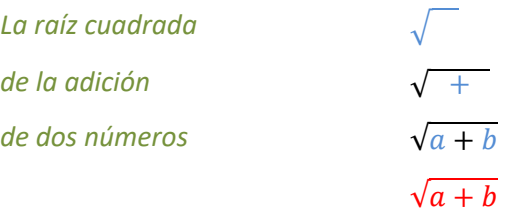

#### **Ejercicios**

Traducir de lenguaje común a lenguaje algebraico.

- **1.** La mitad de un número.
- **2.** La cuarta parte de la suma de dos números.
- **3.** Las dos quintas partes de un número aumentado en diez es igual a el cuadrado de ese mismo número.
- **4.** La suma de tres números enteros consecutivos es igual a ciento cinco.
- **5.** La mitad del producto de un numero entero y su antecesor, más tres es igual a treinta.
- **6.** La suma de tres números enteros pares

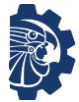

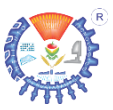

- **7.** La diferencia de tres números impares al cuadrado cada uno.
- **8.** El área de un triángulo, si su base es la mitad de su altura.
- **9.** Un número de dos cifras, cuyo digito de las decenas es el doble del de las unidades.
- **10.** La suma de la mitad de un número más el triple de ese número es igual al reciproco de ese mismo número aumentado en siete.

#### <span id="page-28-0"></span>**1.1.5 Convertir de lenguaje algebraico a lenguaje común**

Es traducir de lenguaje algebraico a lenguaje natural.

#### **Ejemplos**

Traducir los siguientes ejercicios en lenguaje algebraico a lenguaje natural.

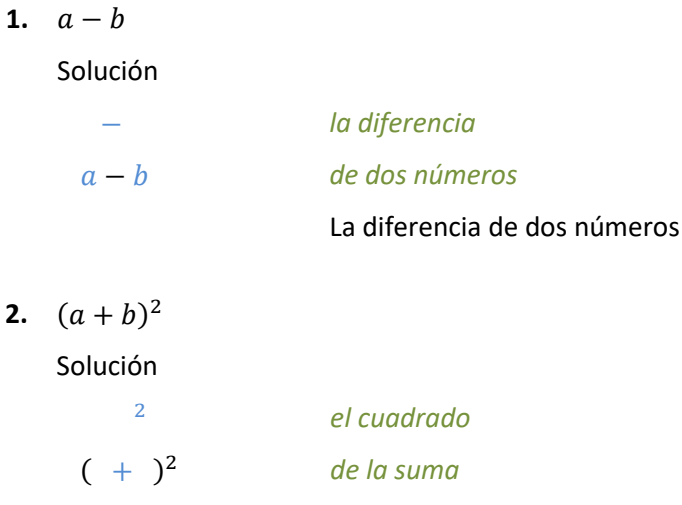

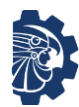

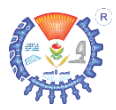

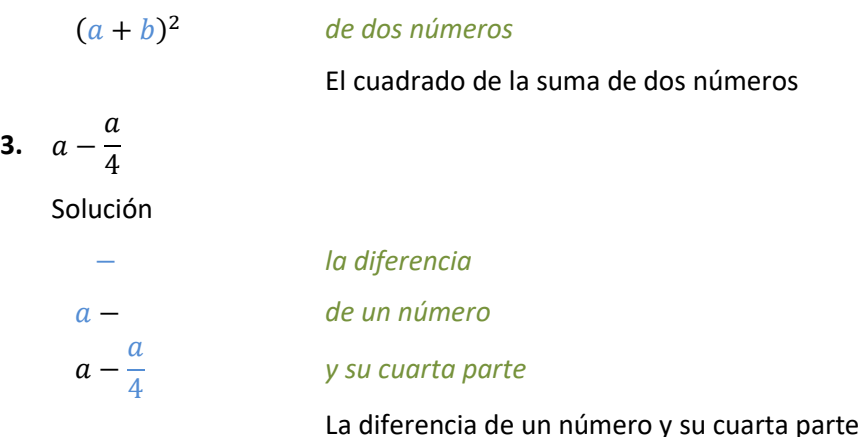

#### **Ejercicios**

**1.**  $\frac{a-1}{a}$  $\alpha$ **2.**  $\sqrt[3]{a^2 + b^2}$ **3.**  $\left(\frac{a}{b}\right)$  $\frac{1}{a+1}$ 4 **4.**  $\frac{2}{7}$  $\frac{2}{7}(a+b)^2 - (a-1) = 14$ **5.**  $\frac{(a+b)^5}{1}$  $\frac{a-b}{a-b} + (a-1) - (b-1) = 2$ 

## <span id="page-29-0"></span>**1.2 Leyes de los exponentes y los radicales**

Se sabe que el exponente de un número es determinar la multiplicación de ese número una cantidad de veces igual al exponente, por ejemplo

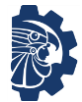

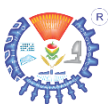

$$
2^5 = 2 \cdot 2 \cdot 2 \cdot 2 \cdot 2 = 32
$$

El exponente se escribe como súper índice; al número que se eleva al exponente se le llama base, de tal forma que

> $a^{n\rightarrow exponente}$  $_{base}$

También existen los radicales o raíces, que consisten en determinar el número que multiplicado una cierta cantidad de veces, especificada por la raíz, da como resultado el número al cual se le aplica la raíz, por ejemplo

 $\sqrt[3]{125}$  = 5  $\cdot$  5  $\cdot$  5 = 125

A la cantidad a la cual se le aplica la raíz se llama base, de modo que

raíz n–esima  $\leftarrow \sqrt[n]{a} \rightarrow base$ 

En álgebra existen leyes que aplican a exponentes y radicales, que son

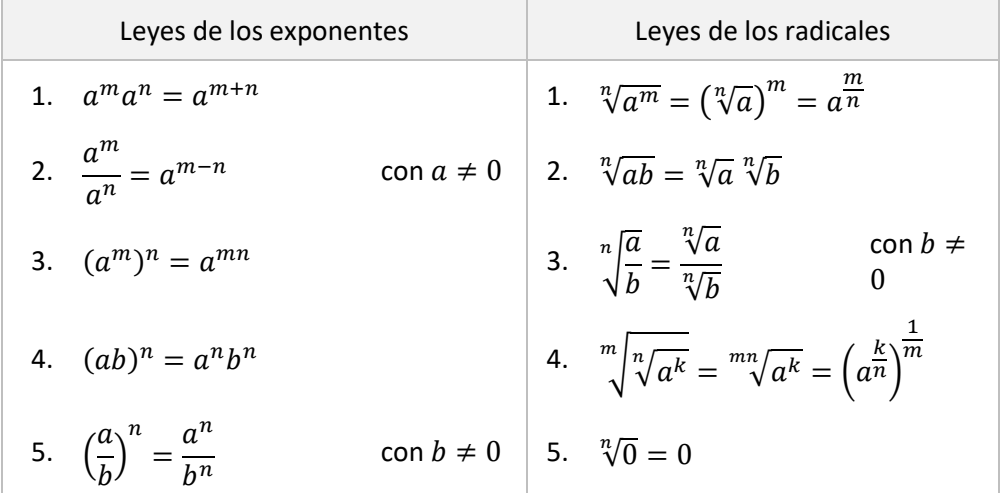

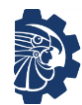

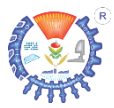

6. 
$$
a^{-n} = \frac{1}{a^n}
$$
  $\qquad \qquad \text{con } a \neq 0$  6.  ${}^{par}\sqrt{-a} = {}^{par}\sqrt{a} i$   
\n7.  $a^0 = \frac{a^n}{a^n} = a^{n-n} = 1$   $\qquad \text{con } a \neq 0$  7.  ${}^{impar}\sqrt{-a} = -{}^{impar}\sqrt{a}$   
\n8.  $a^{\infty} = \infty$   
\n9.  $a^{-\infty} = 0$   
\n10.  $0^{\infty} = 0$   
\n11.  $0^{-\infty} = \infty$   
\n12.  $1^{\pm \infty} = 1$ 

#### **Ejemplos**

Reducir a su mínima expresión usando leyes de exponentes y radicales.

**1.**  $(a^2b^4)^5$ 

Solución

$$
(a2b4)5
$$
 Se aplica  $(ab)n = anbn$   
=  $(a2)5(b4)5$  Se aplica  $(am)n = amn$   
=  $a10b20$ 

2. 
$$
\sqrt[4]{\frac{x^5}{y^3}}
$$
  
Solución  

$$
\sqrt[4]{\frac{x^5}{y^3}}
$$
  
*Se aplica*  $\sqrt[n]{a^m} = a^{\frac{m}{n}}$ 

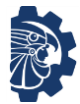

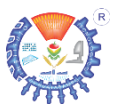

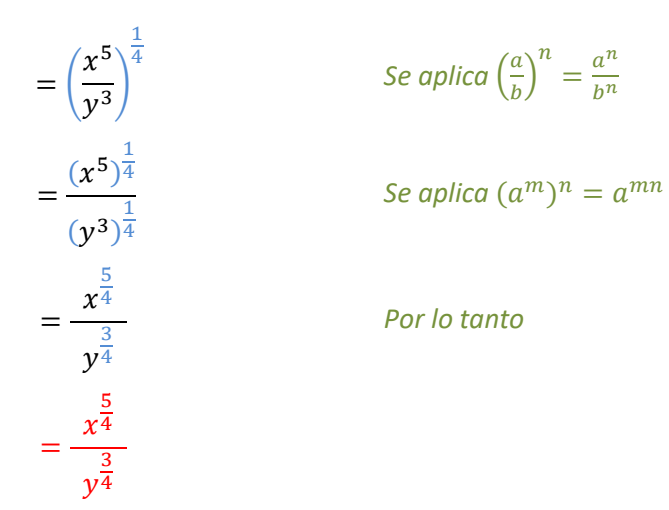

#### **Ejercicios**

Reducir a su mínima expresión usando leyes de exponentes y radicales.

1. 
$$
\frac{(a^{2}b^{3}c^{4}d^{5})^{7}}{(a^{3}b^{2}d^{4})^{5}}
$$
  
2. 
$$
\frac{\sqrt[3]{(x^{4}y^{2}z^{3})^{9}}}{\sqrt[4]{x^{2}y^{3}}}
$$
  
3. 
$$
\sqrt{\frac{a^{2}b^{10}}{a^{4}c^{5}}}
$$
  
4. 
$$
\frac{\sqrt{a^{2}+b^{2}}}{a^{4}b^{5}}
$$
  
5. 
$$
\frac{1a^{3}\sqrt{a^{2}b}}{2}
$$
  
6. 
$$
\frac{\sqrt{(a^{2}+b^{2})^{3}}}{a^{2}+b^{2}}
$$
  
7. 
$$
\frac{\frac{1}{2}\sqrt{(a+b)^{3}}(a+b)^{4}}{(a+b)^{5}}
$$

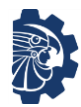

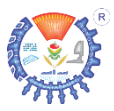

**4.** 
$$
\frac{\sqrt[3]{a^5 \sqrt[4]{b^3}}}{\sqrt{\sqrt[3]{a^2 b^5}}}
$$
 **8.** 
$$
\frac{a^3 b^5 \sqrt[3]{a^2 \sqrt{c^4}}}{\frac{4}{5} (a^2 b^3 \sqrt[3]{c^5})^{\frac{4}{5}}}
$$

## <span id="page-33-0"></span>**1.3 Logaritmos**

El logaritmo base  $a$  de  $x$  se define como  $\log_a x = y$ donde  $a > 0$  y diferente de 1  $x > 0 y$  $y \in \mathbb{R}$ 

Significa que se determinará un exponente  $y$  de la base  $a$  y que dará como resultado  $x$ ; es decir

$$
\log_a x = y \qquad a^y = x
$$

Es decir,  $\log_a x = y$  significa que  $a$  elevada a  $y$  es igual a  $x$ .

#### **Ejemplos**

Determinar los logaritmos

**1.**  $\log_2 32$  **2.**  $\log_5 50$  **3.**  $\log_7 49$ 

*Es igual a* 5 *Es* ≈ 2.4307 *Es igual a* 2 *Porque*   $2^5 = 32$ *Porque*   $5^{2.4307} \approx 50$ 

*Porque* 

2 5

 $7^2 = 49$ 

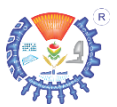

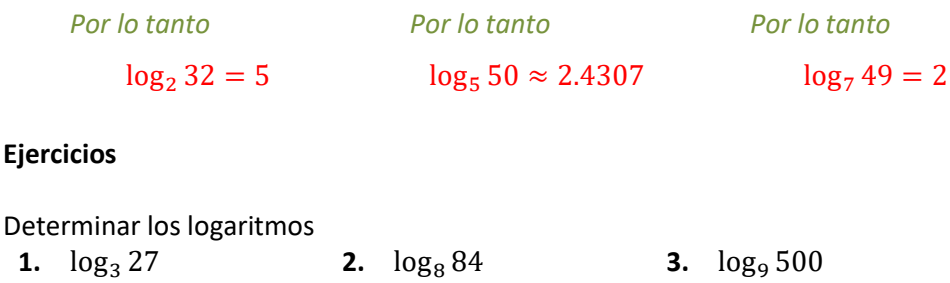

# <span id="page-34-0"></span>**1.4 Operaciones matemáticas básicas con expresiones algebraicas**

Básicamente, una expresión algebraica está formada por coeficiente, variable y exponente; de la siguiente forma

 $ax^n$ 

Donde

 $a$  es una constante llamada coeficiente  $x$  es una variable  $n$  es el exponente

Las expresiones algebraicas reciben un nombre dependiendo de la cantidad de elementos que formen en sumas o restas, por ejemplo

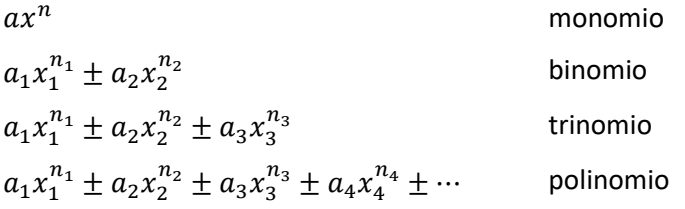

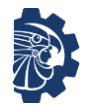

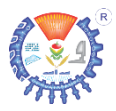

Antes de aplicar las operaciones matemáticas a expresiones algebraicas, es necesario identificar los términos semejantes, estos son los que contienen las exactamente las mismas variables elevadas a sus respectivos exponentes, no importando el coeficiente, por ejemplo

$$
2x^3y^4
$$

es termino semejante de

$$
\frac{1}{2}x^3y^4
$$

porque ambos monomios contienen a  $x^3y^4$ 

#### **Ejercicios**

Indicar los términos semejantes en los siguientes polinomios

- **1.**  $2a^2 + 4a^5 3a^2$
- **2.**  $3ab^2 2a^2b^2 + 5a^2b$

3. 
$$
5a^2bc + \frac{1}{2}ab^3 + 2bc - 3a^2bc
$$

- **4.**  $abc^3 2xy + 4abc + x^2y^2 + 5abc^3$
- **5.**  $2a_1b + 5ab 3a_1b + 4a_1b$
- **6.**  $3a_1^2b_1^2 9a_2^2b_2^2$
- **7.**  $a^2b^3c^4 + 8b^3c^4 7a^2b^3c^4 + 2b^3c^4$
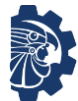

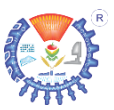

**8.** 
$$
5a^3b^2 + 5a^3b^2 - 2a^3b^2 - \frac{a^3b^2}{2}
$$

## **1.4.1 Suma y resta de expresiones algebraicas**

En la suma y resta de expresiones algebraicas, se deben sumar o restar los coeficientes de los términos semejantes.

#### **Ejemplos**

Determinar las siguientes sumas y restas de polinomios.

**1.**  $2a^2 + 4a^5 - 3a^2$ 

Solución

 $2a^2 + 4a^5 - 3a^2$ <sup>5</sup> <sup>−</sup> 3⏟<sup>2</sup> *Se suman los términos semejantes*  $(2-3)a^2 + 4a^5$  $-1a^2 + 4a$ <sup>5</sup> *Por lo tanto*  $-a^2 + 4a^5$ 

$$
2. \quad 5a^3b^2 + 5a^3b^2 - 2a^3b^2 - \frac{a^3b^2}{2}
$$

Solución

$$
5a3b2 + 5a3b2 - 2a3b2 - \frac{a3b2}{2}
$$
 Se aplica  $\frac{a}{b} = \frac{1}{b}a$   

$$
5a3b2 + 5a3b2 - 2a3b2 - \frac{1}{2}a3b2
$$
Se suman términos semegantes

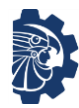

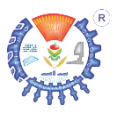

$$
\left(5+5-2-\frac{1}{2}\right)a^3b^2
$$

$$
\frac{15}{2}a^3b^2
$$

$$
\frac{15}{2}a^3b^2
$$

*Por lo tanto*

## **Ejercicios**

Determinar las siguientes sumas y restas de polinomios.

1. 
$$
2a^2b + 4a^5b - 3a^2b
$$

$$
2. \quad 3ab^2 - 2a^2b^2 + 5a^2b
$$

3. 
$$
5a^2bc + \frac{1}{2}ab^3 + 2bc - 3a^2bc
$$

4. 
$$
abc^3 - 2xy + 4abc + x^2y^2 + 5abc^3
$$

5. 
$$
2a_1b + 5ab - 3a_1b + 4a_1b
$$

**6.**  $3a_1^2b_1^2 - 9a_2^2b_2^2 + 43a_1^2b_1^2 - 2$ 

7. 
$$
a^2b^3c^4 + 8b^3c^4 - \frac{7a^2b^3c^4}{2} + 2b^3c^4
$$

8. 
$$
\frac{5a^3b^2}{4} + \frac{5a^3b^2}{7} - \frac{2a^3b^2}{5} - \frac{a^3b^2}{2}
$$

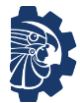

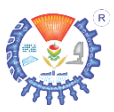

# **1.4.2 Multiplicación de expresiones algebraicas**

En la multiplicación de expresiones algebraicas, se multiplican los coeficientes y se suman los exponentes de las variables correspondientes. No es necesario que sean términos semejantes.

## **Ejemplo**

Multiplicar las siguientes expresiones.

**1.**  $2a^2b^3(5a^4b^5)$ 

Solución

 $2a^2b^3(5a^9b^7)$  $10[a^2b^3(a^9b^7$  $10a^{2+9}[b^3(b^7)]$  $10a^{11}[b^3(b^7$  $10a^{11}b$  $10a^{11}b^{10}$ 

) *Se multiplican coeficientes* 2 ∙ 5  $\big)$  *Se multiplican*  $a^2 \cdot a^4$ 

 $\bigcup$  *Se multiplican*  $b^3 \cdot b^7$ 3+7 *Por lo tanto*

# **Ejercicios**

- **1.**  $(2a^2b)(4a^5b)(3a^2b)$
- **2.**  $(3ab^2)(2a^2b^2)(5a^2b)$

**3.** 
$$
(5a^2bc)\left(\frac{1}{2}ab^3\right)(2bc)(3a^2bc)
$$

**4.**  $(abc^3)(2xy)(4abc)(x^2y^2)(5abc^3)$ 

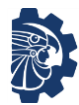

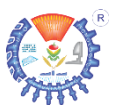

**5.**  $(2a_1b)(5ab)(3a_1b)(4a_1b)$ 

**6.** 
$$
(3a_1^2b_1^2)(9a_2^2b_2^2)(43a_1^2b_1^2)(2)
$$

7. 
$$
(a^2b^3c^4)(8b^3c^4)\left(\frac{7a^2b^3c^4}{2}\right)(2b^3c^4)
$$

8. 
$$
\left(\frac{5a^3b^2}{4}\right)\left(\frac{5a^3b^2}{7}\right)\left(\frac{2a^3b^2}{5}\right)\left(\frac{a^3b^2}{2}\right)
$$

# **1.4.3 División de expresiones algebraicas**

La división puede representarse de distintas formas, como

$$
\frac{a}{b} \rightarrow numerator
$$
\n
$$
\frac{a}{b} \rightarrow denominator
$$
\n
$$
a \div b
$$
\n
$$
divisor \leftarrow b \mid a
$$
\n
$$
\rightarrow
$$
\n
$$
divisor \leftarrow b \mid a
$$
\n
$$
\rightarrow
$$
\n
$$
divisor \leftarrow b \mid a
$$
\n
$$
\rightarrow
$$
\n
$$
divisor \leftarrow b \mid a
$$
\n
$$
\rightarrow
$$
\n
$$
divisor \leftarrow b \mid a
$$
\n
$$
\rightarrow
$$
\n
$$
divisor \leftarrow b \mid a
$$

En este tema se tratará la división de polinomios. Las reglas de solución son las mismas que en los números reales.

## **Ejemplos**

Determinar la siguiente fracción.

1. 
$$
\frac{4a^2b - 2ab^2 + 5}{2ab^3}
$$
  
Solución  

$$
\frac{4a^2b - 2ab^2 + 5}{2ab^3}
$$

$$
= \frac{4a^2b}{2ab^3} - \frac{2ab^2}{2ab^3} + \frac{5}{2ab^3}
$$

*Separando términos*

*Se dividen los coeficientes*

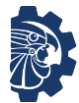

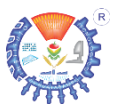

$$
= \frac{2a^2b}{a^1b^3} - \frac{ab^2}{ab^3} + \frac{5}{2ab^3}
$$
  
\n
$$
= \frac{2a^{2-1}}{b^{3-1}} - \frac{a}{ab^{3-2}} + \frac{5}{2ab^3}
$$
  
\n
$$
= \frac{2a}{b^2} - \frac{1}{b} + \frac{5}{2ab^3}
$$
  
\n
$$
= \frac{2a}{b^2} - \frac{1}{b} + \frac{5}{2ab^3}
$$
  
\n
$$
= \frac{2a}{b^2} - \frac{1}{b} + \frac{5}{2ab^3}
$$
  
\n
$$
= \frac{2a}{b^2} - \frac{1}{b} + \frac{5}{2ab^3}
$$

Al dividir polinomios de esta forma se debe seguir lo siguiente.

1. Si se van a separar términos; siempre se separa la parte del numerador, nunca la del denominador.

$$
\frac{numerador \rightarrow 2ab^3}{denomina dor \rightarrow 4a^2b - 2ab^2 + 5} \neq \frac{2ab^3}{4a^2b} - \frac{2ab^3}{2ab^2} + \frac{2ab^3}{5}
$$

2. Los sumandos del numerador no se pueden reducir con sumandos del denominador.

$$
\frac{numerador \rightarrow 2ab^3 + 3ab + 2}{denominador \rightarrow ab^3 + 2ab + 1} \neq \frac{2ab^3 + 3ab + 2}{ab^3 + 2ab + 1}
$$

Para calcular la división de polinomios se siguen los pasos:

- Paso 1. Verificar que el numerador sea mayor o igual que el denominador, esto es, si el exponente mayor de la variable se encuentra en el numerador, si esto ocurre entonces se continúa con el paso 2, si no, no se puede realizar la división.
- Paso 2. Se divide en forma de fracción el sumando de mayor exponente del numerador con el sumando del mayor exponente del denominador y se coloca el resultado en la parte del cociente.

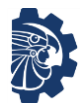

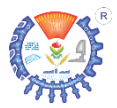

- Paso 3. El resultado obtenido en el paso 2 se coloca en la parte del cociente y se multiplica por cada sumando del denominador y cambiando el signo, ya que se tiene que restar, y se coloca en la parte del residuo.
- Paso 4. El resultado obtenido en el paso 3 se resta al dividendo o al residuo anterior.
- Paso 5. Si el residuo es menor que el divisor, se detiene el procedimiento, si no, entonces se divide en forma de fracción el sumando de mayor exponente del residuo con el sumando del mayor exponente del denominador y se coloca el resultado en la parte del cociente se repiten los pasos 3 al 5.

### **Ejemplos**

Determinar las siguientes divisiones.

2. 
$$
\frac{4a^3 - 2a^2 - a + 5}{2a^2 + a - 1}
$$

Solución

$$
\frac{4a^3 - 2a^2 - a + 5}{2a^2 + a - 1}
$$

Paso 1.

$$
2a^2 + a - 1 \overline{\smash{a^3 - 2a^2 - a + 5}}
$$

Paso 2.

$$
2a^2 + a - 1 \mid \overline{4a^3 - 2a^2 - a + 5} \qquad \frac{4a^3}{2a^2} = 2a
$$

Paso 3.

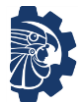

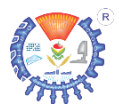

$$
2a^2 + a - 1 \bigg| \frac{2a}{4a^3 - 2a^2 - a + 5}
$$

*Se multiplica*  $2a(2a^2 + a - 1)$ *Y se cambian los signos*

$$
2a^{2} + a - 1 \left| \frac{2a}{4a^{3} - 2a^{2} - a + 5} \right|
$$
  
-4a<sup>3</sup>

$$
2a^{2} + a - 1 \overline{\smash{\big)}\begin{array}{|l|}\n2a \\
\hline\n4a^{3} - 2a^{2} - a + 5 \\
\hline\n-4a^{3} - 2a^{2}\n\end{array}}
$$
\n
$$
2a^{2} + a - 1 \overline{\smash{\big)}\begin{array}{|l|}\n4a^{3} - 2a^{2} - a + 5 \\
\hline\n-4a^{3} - 2a^{2} + 2a\n\end{array}}
$$

*Se suman o restan términos semejantes*

Paso 4.

$$
2a2 + a - 1 \overline{\smash)4a2 - 2a2 - a + 5}
$$
  

$$
-4a2 - 2a2 + 2a
$$
  

$$
-4a2 + a + 5
$$

Paso 5.

$$
2a^{2} + a - 1 \overline{\smash{\big)}\begin{array}{r} 2a \\ \overline{4a^{2} - 2a^{2} - a + 5} \\ -4a^{2} - 2a^{2} + 2a \end{array}} \qquad \qquad \frac{-4a^{2}}{2a^{2}} = -2
$$

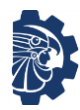

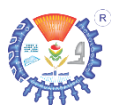

$$
2a^{2} + a - 1 \overline{\smash) \frac{2a - 2}{4a^{3} - 2a^{2} - a + 5}}
$$
  

$$
\underline{\frac{-4a^{3} - 2a^{2} + 2a}{-4a^{2} + a + 5}}
$$

*Se multiplica* −2 *por*   $2a^2 + a - 1$  y se *cambian los signos*

$$
2a-2
$$
  
2a<sup>2</sup> + a - 1  $\overline{\smash{\big)}\begin{array}{r} 2a-2 \\ \overline{4a^3 - 2a^2 - a + 5} \\ -4a^2 - 2a^2 + 2a \\ \overline{-4a^2 + a + 5} \\ 4a^2 \end{array}}$ 

$$
2a^{2} + a - 1 \overline{\smash{\big)}\begin{array}{r} 2a - 2 \\ \overline{4a^{2} - 2a^{2} - a + 5} \\ -4a^{2} - 2a^{2} + 2a \\ \overline{-4a^{2} + a + 5} \\ 4a^{2} + 2a \end{array}}
$$

$$
2a^{2} + a - 1 \overline{\smash{\big)}\begin{array}{r} 2a - 2 \\ \overline{4a^{3} - 2a^{2} - a + 5} \\ -4a^{3} - 2a^{2} + 2a \\ \overline{-4a^{2} + a + 5} \\ 4a^{2} + 2a - 2 \end{array}}
$$

$$
2a^{2} + a - 1 \overline{\smash{\big)}\begin{array}{r} 2a - 2 \\ \overline{4a^{3} - 2a^{2} - a + 5} \\ -4a^{3} - 2a^{2} + 2a \\ \overline{-4a^{2} + a + 5} \\ \underline{4a^{2} + 2a - 2} \end{array}}
$$

*Se suman y restan términos semejantes*

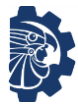

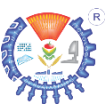

## $3a + 3$

## Paso 5.

Se divide el residuo entre el denominador

$$
2a-2+\frac{3a+3}{2a^{2}+a-1}
$$
  

$$
2a^{2}+a-1 \overline{\smash{\big)}\begin{array}{r} 4a^{3}-2a^{2}-a+5 \\ \underline{-4a^{2}-2a^{2}+2a} \\ \underline{-4a^{2}+a+5} \\ \underline{4a^{2}+2a-2} \\ 3a+3 \end{array}}
$$

De aquí que el resultado es:

$$
2a - 2 + \frac{3a + 3}{2a^2 + a - 1}
$$

3. 
$$
\frac{8a^4 - 2a^3 + a^2 + 5a - 2}{a^2 - a + 4}
$$

Solución

$$
\frac{8a^4 - 2a^3 + a^2 + 5a - 2}{a^2 - a + 4}
$$

Paso 1.

$$
a^2 - a + 4 \overline{)8a^4 - 2a^3 + a^2 + 5a - 2}
$$

Paso 2.

$$
a^2 - a + 4 \overline{)8a^4 - 2a^3 + a^2 + 5a - 2} \qquad \frac{8a^4}{a^2} = 8a^2
$$

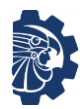

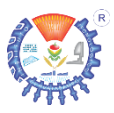

#### Paso 3.

$$
a^2 - a + 4 \left| \frac{8a^2}{8a^4 - 2a^3 + a^2 + 5a - 2} \right|
$$

*Se multiplica*  $8a^2(a^2 - a + 4)$ *Y se cambian los signos*

$$
a^2 - a + 4 \overline{\smash)3a^4 - 2a^3 + a^2 + 5a - 2}
$$
\n
$$
-8a^4
$$

$$
a^{2}-a+4\overline{\smash{\bigg|}\n\begin{array}{l} 8a^{2} \\ 8a^{4}-2a^{3}+a^{2}+5a-2 \\ -8a^{4}+8a^{3} \end{array}}
$$

$$
a^{2}-a+4\overline{\smash{\bigg|}\n\begin{array}{l} 8a^{2} \\ 8a^{4}-2a^{3}+a^{2}+5a-2 \\ -8a^{4}+8a^{3}-32a^{2} \end{array}}
$$

*Se suman o restan términos semejantes*

Paso 4.

$$
a^{2}-a+4\overline{\Big| \frac{8a^{2}}{-8a^{4}-2a^{3}+a^{2}+5a-2}}
$$

$$
\underline{\frac{-8a^{4}+8a^{3}-32a^{2}}{6a^{3}-31a^{2}+5a-2}}
$$

Paso 5. El residuo es mayor que el denominador, por lo tanto se continúa con el paso la división.

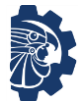

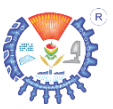

$$
a^{2}-a+4\overline{\smash{\bigg|}\n \begin{array}{l}\n 8a^{2} \\
 \hline\n 8a^{4}-2a^{3}+a^{2}+5a-2 \\
 \underline{-8a^{4}+8a^{3}-32a^{2}} \\
 \hline\n 6a^{3}-31a^{2}+5a-2\n \end{array}}\n \quad \frac{6a^{3}}{a^{2}}=6a
$$

#### Paso3.

 − + 4 + 6 | 8 − 2 + + 5 − 2 −8 + 8 − 32 − 31 + 5 − 2

*e* multiplica  $6a(a^2 - a + 4)$ *Y se cambian los signos*

$$
a^{2}-a+4\overline{\smash{\bigg|}\n \begin{array}{r} 8a^{2}+6a \\ \hline 8a^{4}-2a^{3}+a^{2}+5a-2 \\ \underline{-8a^{4}+8a^{3}-32a^{2}} \\ 6a^{3}-31a^{2}+5a-2 \\ \hline -6a^{3} \end{array}}
$$

$$
a^{2}-a+4\left|\frac{8a^{2}+6a}{8a^{4}-2a^{3}+a^{2}+5a-2}\right|
$$

$$
\frac{-8a^{4}+8a^{3}-32a^{2}}{6a^{3}-31a^{2}+5a-2}
$$

$$
-6a^{3}+6a^{2}
$$

$$
a^{2}-a+4\overline{\smash{\bigg|}\begin{array}{r} 8a^{2}+6a \\ \overline{8a^{4}}-2a^{3}+a^{2}+5a-2 \\ \underline{-8a^{4}}+8a^{3}-32a^{2} \\ 6a^{3}-31a^{2}+5a-2 \\ \underline{-6a^{3}}+6a^{2}-24a \end{array}}
$$

Paso 4.

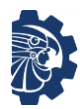

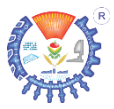

$$
a^{2}-a+4\overline{\smash{\big)}\frac{8a^{2}+6a}{8a^{4}-2a^{3}+a^{2}+5a-2}}
$$
\n
$$
\underline{\qquad -8a^{4}+8a^{3}-32a^{2}}
$$
\n
$$
\underline{\qquad -6a^{3}-31a^{2}+5a-2}
$$
\n
$$
\underline{\qquad -6a^{3}+6a^{2}-24a}
$$
\n
$$
\qquad -25a^{2}-19a-2
$$

*Se suman o restan términos semejantes*

Paso 5. El residuo es igual que el denominador, por lo tanto se continúa con la división

$$
a^{2}-a+4\overline{\smash{\bigg|}\n \begin{array}{r}\n 8a^{2}+6a-25 \\
 \hline\n 8a^{4}+2a^{3}+a^{2}+5a-2 \\
 \underline{-8a^{4}+8a^{3}-32a^{2}} \\
 \underline{6a^{3}-31a^{2}+5a-2} \\
 \underline{-6a^{3}+6a^{2}-24a} \\
 \underline{-25a^{2}-19a-2}\n \end{array}\n \qquad\n \underbrace{-25a^{2}}_{a^{2}} = -25
$$

Paso 3.

$$
a^{2}-a+4\overline{\smash{)}\ 8a^{4}+6a-25}
$$
\n
$$
a^{2}-a+4\overline{\smash{)}\ 8a^{4}-2a^{3}+a^{2}+5a-2}
$$
\n
$$
-8a^{4}+8a^{3}-32a^{2}
$$
\n
$$
-6a^{3}-31a^{2}+5a-2
$$
\n
$$
-6a^{3}+6a^{2}-24a
$$
\n
$$
-25a^{2}-19a-2
$$
\n
$$
25a^{2}
$$
\nExample 25

\nCombinations

\n
$$
a^{2}-a+4y
$$
\ncombinations

\n
$$
a^{2}-24a
$$
\n
$$
25a^{2}
$$

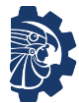

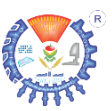

$$
a^{2}-a+4\overline{\smash{\big)}\frac{8a^{2}+6a-25}{8a^{4}-2a^{3}+a^{2}+5a-2}}
$$
\n
$$
\underline{-8a^{4}+8a^{3}-32a^{2}}
$$
\n
$$
\underline{-6a^{3}-31a^{2}+5a-2}
$$
\n
$$
\underline{-6a^{3}+6a^{2}-24a}
$$
\n
$$
\underline{-25a^{2}-19a-2}
$$
\n
$$
25a^{2}-25a
$$

$$
a^{2}-a+4\overline{\smash{\big)}\begin{array}{l}8a^{2}+6a-25\\ \underline{8a^{4}}-2a^{3}+a^{2}+5a-2\\ \underline{-8a^{4}}+8a^{3}-32a^{2}\\ \underline{6a^{3}}-31a^{2}+5a-2\\ \underline{-6a^{3}}+6a^{2}-24a\\ \underline{-25a^{2}}-19a-2\\ 25a^{2}-25a+100\end{array}}
$$

Paso 4.

$$
a^{2}-a+4 \quad \frac{8a^{2}+6a-25}{8a^{4}-2a^{3}+a^{2}+5a-2}
$$
\n
$$
\frac{-8a^{4}+8a^{3}-32a^{2}}{6a^{3}-31a^{2}+5a-2}
$$
\n
$$
\frac{-6a^{3}+6a^{2}-24a}{-24a}
$$
\n
$$
\frac{-25a^{2}-19a-2}{-24a+98}
$$
\n
$$
a^{2}-25a+100
$$
\n
$$
\frac{25a^{2}-25a+100}{-44a+98}
$$

Paso 5.

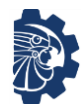

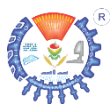

$$
8a^{2} + 6a - 25 + \frac{-44a + 98}{a^{2} - a + 4}
$$
\n
$$
a^{2} - a + 4 \overline{\smash{\big)}\ 8a^{4} - 2a^{3} + a^{2} + 5a - 2}
$$
\n
$$
\underline{-8a^{4} + 8a^{3} - 32a^{2}}
$$
\n
$$
\underline{-6a^{3} - 31a^{2} + 5a - 2}
$$
\n
$$
\underline{-6a^{3} + 6a^{2} - 24a}
$$
\n
$$
\underline{-25a^{2} - 19a - 2}
$$
\n
$$
\underline{25a^{2} - 25a + 100}
$$
\n
$$
\underline{-44a + 98}
$$

*Como el residuo es menor que el denominador, se divide*

$$
\frac{-44a+98}{a^2-a+4}
$$

Por lo tanto la solución es

$$
8a^2 + 6a - 25 + \frac{-44a + 98}{a^2 - a + 4}
$$

#### **Ejercicios**

Determinar las siguientes divisiones.

**1.**  $\frac{3a^4 - 2a^2 + 2}{a^2 - 2a^2 + 2}$  $5a^2 - 1$ **5.**  $\frac{7a^2 + 3a^3 + 1}{4}$  $a^4 - 2a^2$ **2.**  $x^5 - x^4 + x^2 - x + 4$  $x^2 + x - 2$ **6.**  $\frac{9a^4 + 3a^3 - 4a^2 + a - 1}{2}$  $a^2 + 2a - 1$ **3.**  $rac{5y^7 - 2y^5 + 8y^3 - 9y^2}{2y^2}$  $2y^3 - y$ **7.**  $\frac{c^7 + 2c^5 + 4c^4 + 1}{c^2 + 2c^2 + 4c^4 + 1}$  $4c^3 - 3c^2 - 1$ **4.**  $\frac{b^8 - b^7 + b^5 - b^4}{b^3 - b^4}$  $b^3 + 1$ **8.**  $\frac{-4a^5 - 3a^3 - 2}{a^2 - 3a^2}$  $-5a^2 - a - 1$ 

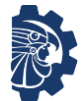

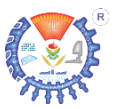

# **1.5 Fórmula cuadrática**

Sea el polinomio  $ax^2 + bx + c = 0$ , se define la ecuación cuadrática o fórmula general

$$
x = \frac{-b \pm \sqrt{b^2 - 4ac}}{2a}
$$

donde

 $a, b, y, c$  son constantes.

La fórmula general se utiliza para determinar la solución o soluciones de una ecuación cuadrática. Se le llama discriminante a  $b^2 - 4ac$ .

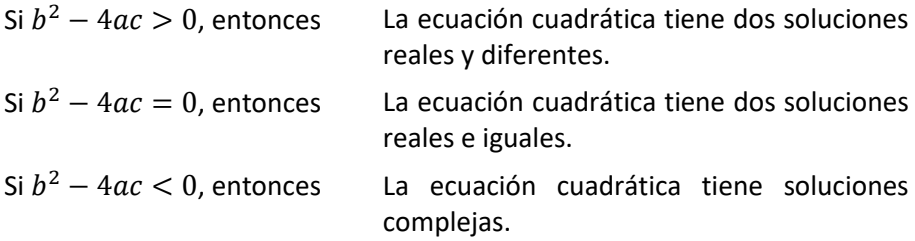

## **1.5.1 Soluciones reales**

Si el valor del discriminante es positivo o cero, entonces las soluciones son reales.

#### **Ejemplos**

Resolver las siguientes ecuaciones cuadráticas usando la fórmula general.

1. 
$$
x^2 + 2x - 3 = 0
$$

Solución

*La ecuación tiene la forma*

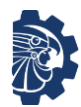

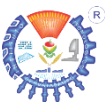

$$
ax^2 + bx + c = 0
$$

*donde*

$$
\lim_{a} \frac{1}{b} x^{2} + \lim_{c} \frac{1}{c} x - \lim_{c} 3 = 0
$$
  
a = 1 \quad b = 2 \quad c = -3

*Aplicando la formula general*

$$
x = \frac{-b \pm \sqrt{b^2 - 4ac}}{2a}
$$

$$
x = \frac{-2 \pm \sqrt{2^2 - 4(1)(-3)}}{2(1)}
$$

$$
x = \frac{-2 \pm \sqrt{4 - (-12)}}{2}
$$

$$
x = \frac{-2 \pm \sqrt{4 + 12}}{2}
$$

$$
x = \frac{-2 \pm \sqrt{16}}{2}
$$

$$
x=\frac{-2\pm 4}{2}
$$

*Sustituyendo*

*Desarrollando las multiplicaciones*

*Leyes de los signos en*   $-(-12) = 12$ 

*Sumando* 4 + 12

*El discriminante es positivo. Se determina* √16

#### *Se aplica la suma y la resta*

$$
x_1 = \frac{-2 + 4}{2} \qquad x_2 = \frac{-2 - 4}{2}
$$

$$
x_1 = \frac{2}{2} \qquad x_2 = \frac{-6}{2}
$$

$$
x_1 = 1 \qquad x_2 = -3
$$

**2.**  $x^2 - 2x + 1 = 0$ 

Solución

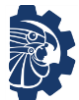

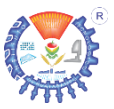

*La ecuación tiene la forma*

 $ax^2 + bx + c = 0$ 

*donde*

$$
\underbrace{1}_{a} x^2 - 2x + 1 = 0
$$
  
a = 1 \ b = -2 \ c = 1

*Aplicando la formula general*

$$
x = \frac{-b \pm \sqrt{b^2 - 4ac}}{2a}
$$

*Sustituyendo*

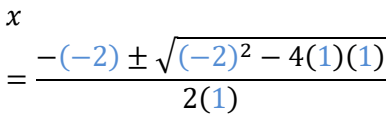

 $x = \frac{2 \pm \sqrt{4 - 4}}{2}$ 2

 $x = \frac{2 \pm \sqrt{0}}{2}$ 2

 $x =$  $2 \pm 0$ 

2

*Desarrollando las multiplicaciones*

*Restando* 4 − 4

*El discriminante es cero. Se determina*  $\sqrt{0} = 0$ 

*Se aplica la suma y la resta*

$$
x_1 = \frac{2+0}{2} \qquad x_2 = \frac{2-0}{2}
$$
  

$$
x_1 = \frac{2}{2} \qquad x_2 = \frac{2}{2}
$$
  

$$
x_1 = 1 \qquad x_2 = 1
$$

### **Ejercicios**

Resolver las siguientes ecuaciones cuadráticas usando la fórmula general.

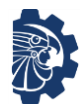

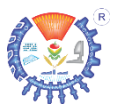

**1.**  $-2x^2 - 2x + 3 = 0$  **5.**  $\frac{5x}{2}$ 2  $\frac{1}{2}$  $7x$  $\frac{1}{8}$ 1  $\frac{1}{2} = 0$ **2.**  $x^2 + 4x - 5 = 0$  **6.** − 2  $\frac{2}{7}x^2 - 2x + 3 = 0$ **3.**  $x^2 + \frac{1}{2}$  $\frac{1}{2}x - 5 = 0$  7. x 7.  $x^2 - 8x + 7 = 0$ **4.**  $\frac{x^2}{2}$  $\frac{1}{2} + 4x + 5 = 0$  8.  $x^2 + x - 5$  $\frac{1}{7}$  = 0

### **1.5.2 Soluciones complejas**

Si el valor del discriminante es negativo, entonces la solución es compleja; el resultado es un número complejo y su conjugado.

Se ampliarán los números complejos en álgebra lineal.

## **Ejemplo**

Resolver la siguiente ecuación cuadrática usando la fórmula general.

**1.**  $x^2 - 2x + 5 = 0$ 

Solución

*La ecuación tiene la forma*

$$
ax^2 + bx + c = 0
$$

*donde*

$$
\underbrace{1}_{a}x^2 - \underbrace{2}_{b}x + \underbrace{5}_{c} = 0
$$

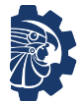

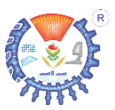

 $a = 1$   $b = -2$   $c = 5$ 

*Aplicando la formula general*

$$
x = \frac{-b \pm \sqrt{b^2 - 4ac}}{2a}
$$
  
\n
$$
x = \frac{-(-2) \pm \sqrt{(-2)^2 - 4(1)(5)}}{2(1)}
$$
  
\n
$$
x = \frac{2 \pm \sqrt{4 - 20}}{2}
$$
  
\n
$$
x = \frac{2 \pm \sqrt{-16}}{2}
$$
  
\n
$$
x = \frac{2 \pm \sqrt{16(-1)}}{2}
$$
  
\n
$$
x = \frac{2 \pm \sqrt{16(-1)}}{2}
$$
  
\n
$$
x = \frac{2 \pm \sqrt{16(-1)}}{2}
$$
  
\n
$$
x = \frac{2 \pm \sqrt{16} \sqrt{-1}}{2}
$$
  
\n
$$
x = \frac{2 \pm 4i}{2}
$$
  
\n
$$
x = \frac{2 \pm 4i}{2}
$$
  
\n
$$
x = \frac{2 \pm 4i}{2}
$$
  
\n
$$
x = 1 \pm 2i
$$
  
\n
$$
x = 1 \pm 2i
$$
  
\n
$$
x = 2 \pm 2i
$$
  
\n
$$
x = 1 \pm 2i
$$
  
\n
$$
x = 2 \pm 2i
$$
  
\n
$$
x = 2 \pm 2i
$$
  
\n
$$
x = 2 \pm 2i
$$
  
\n
$$
x = 2 \pm 2i
$$
  
\n
$$
x = 2 \pm 2i
$$
  
\n
$$
x = 2 \pm 2i
$$
  
\n
$$
x = 2 \pm 2i
$$
  
\n
$$
x = 2 \pm 2i
$$
  
\n
$$
x = 2 \pm 2i
$$
  
\n
$$
x = 2 \pm 2i
$$
  
\n
$$
x = 2 \pm 2i
$$
  
\n
$$
x = 2 \pm 2i
$$
  
\n
$$
x = 2 \pm 2i
$$
  
\n
$$
x = 2 \pm 2i
$$
  
\n
$$
x = 2 \pm 2i
$$
  
\n
$$
x = 2 \pm 2i
$$
  
\n
$$
x = 2 \pm
$$

*Se separan términos*

*Se dividen las fracciones*

 $\sqrt{-1} = i$ 

 $x_1 = 1 + 2i$   $x_2 = 1 - 2i$ 

De esta forma se obtiene como resultado un número complejo y su conjugado

#### **Ejercicios**

Resolver las siguientes ecuaciones cuadráticas usando la fórmula general.

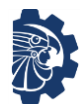

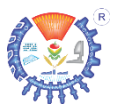

- **1.**  $-x^2 + x 1 = 0$  **5.** x  $x^2 + \frac{x}{5}$  $\frac{1}{5} + 5 = 0$ **2.**  $x^2 - 2x + 7 = 0$  **6.**  $x$  $x^2 - x + \frac{9}{2}$  $\frac{1}{2} = 0$ **3.**  $2x^2 - x + 2 = 0$  **7.**  $-x$  $x^2 + x - 1 = 0$
- **4.**  $\frac{1}{2}$  $\frac{1}{2}x^2 - x + 3 = 0$  8.  $\frac{-2x}{4}$

7. 
$$
-x^2 + x - 1 = 0
$$
  
8. 
$$
\frac{-2x^2 + x - 5}{7} = 0
$$

# **1.6 Ecuaciones logarítmicas**

Para determinar las soluciones de ecuaciones que involucran logaritmos, se siguen las leyes de los *logaritmos base*  y *logaritmos naturales o neperianos*.

#### **Leyes de los logaritmos**

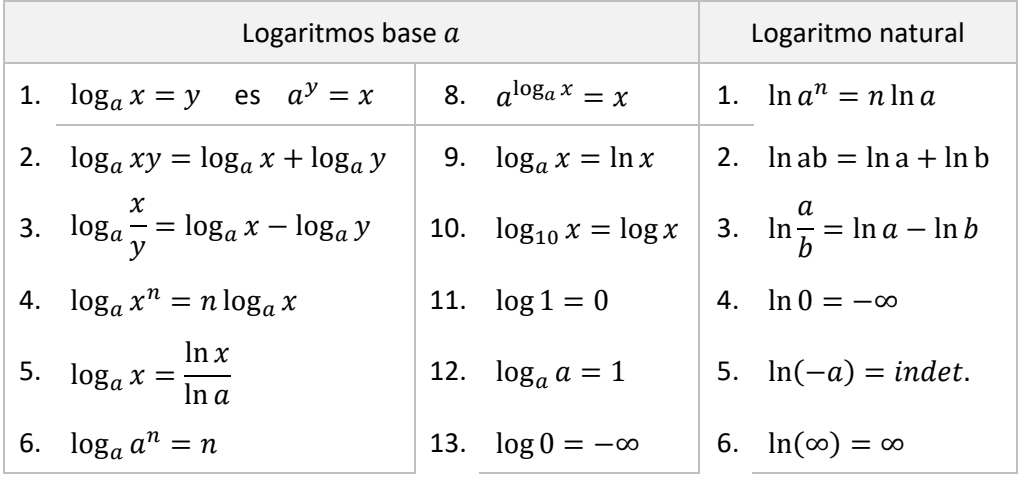

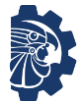

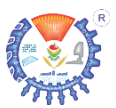

7. 
$$
\log_a x = \frac{\log_c x}{\log_c a}
$$

Se debe tener cuidado de no caer en errores como

$$
\ln(x+y) = \ln x + \ln y
$$
 Error

¡Esto es un error! Ya que no existe una ley de logaritmos que indique esta igualdad para simplificarlo, por lo tanto

 $\ln(x + y) \neq \ln x + \ln y$  correcto

## **Ejemplos**

Aplicar leyes de los logaritmos a los siguientes ejemplos.

**1.**  $\log_a \frac{b}{c}$  $cd$ Solución  $\log_a$  $\boldsymbol{b}$  $cd$ *Se aplica*  $log_a$  $\log_a$  $\boldsymbol{b}$  $\frac{a}{cd} = \log_a b - \underbrace{\log_a cd}$  $\log_a$  $\boldsymbol{b}$  $\frac{d}{c d} = \log_a b$  $-(\log_a c + \log_a d)$  $\log_a$  $\frac{b}{cd} = \log_a b - \log_a c - \log_a d$  Por lo tanto  $\log_a$  $\boldsymbol{b}$  $\frac{d}{cd} = \log_a b - \log_a c - \log_a d$ 

$$
\log_a \frac{x}{y} = \log_a x - \log_a y
$$
  
Se aplica  

$$
\log_a xy = \log_a x + \log_a y
$$
  
Se desarrolla  

$$
-(\log_a c + \log_a d)
$$
  
Por lo tanto

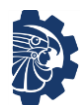

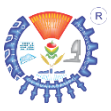

2. 
$$
\log_a \frac{\sqrt[3]{b^2 + 2}}{c^5}
$$

Solución

$$
\log_a \frac{\sqrt[3]{b^2 + 2}}{c^5}
$$

 $\log_a$ 

 $\frac{1}{cd}$  =

$$
\log_a \frac{b}{cd} = \log_a \frac{\sqrt[3]{b^2 + 2}}{\sqrt{b^2 + 2}} - \log_a c^5
$$

$$
\log_a \frac{b}{cd} = \underbrace{\log_a (b^2 + 2)^{\frac{1}{3}}}_{\text{log}_a c^5}
$$

$$
\log_a \frac{b}{cd} = \frac{1}{3} \log_a (b^2 + 2)^{\frac{1}{3}}
$$
  
- 5 log<sub>a</sub> c  

$$
\log_a \frac{b}{cd} = \frac{1}{3} \log_a (b^2 + 2)^{\frac{1}{3}}
$$

 $-5 \log_a c$ 

*Se aplica*  $log_a$  $\chi$  $\frac{d}{y} = \log_a x - \log_a y$ *Se aplica*  $\sqrt[3]{b^2+2} = (b^2+2)^{\frac{1}{3}}$ 

*Se aplica*

$$
\log_a x^n = n \log_a x
$$

*Por lo tanto*

## **Ejercicios**

Aplicar leyes de logaritmos a los siguientes ejercicios

**1.** 
$$
\log_a \frac{b^2}{(cd)^3}
$$
  
**5.**  $\log_a \left[ \left( \frac{b}{cd} \right)^4 (b^2 + 1) \right]$   
**2.**  $\log_a \sqrt{\frac{b^5}{\sqrt{cd}}}$   
**6.**  $\log_a \sqrt{\left( \frac{b}{cd} \right)^2 + b}$ 

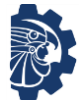

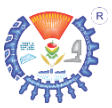

3. 
$$
\log_a \left[\frac{b}{cd}\right]^7
$$
  
7.  $\log_a \left[\left(\frac{bc}{d}\right)^2 (d^2 - 2)\right]^2$   
4.  $\log_a \left[\left(\frac{b}{cd}\right)\left(\frac{e}{f}\right)\right]$   
8.  $\log_a \left[\frac{(b+c)^3 \sqrt{(c-b)}}{(b-c)^3}\right]^2$ 

Estas leyes se aplican para dar solución a funciones logarítmicas como se explica en los siguientes ejemplos.

### **Ejemplos**

Determinar el valor de  $x$  en los siguientes ejemplos.

**1.**  $\log_5(x+4) = 2$ Solución  $\log_5(x+4) = 2$ *Se aplica*  $\log_a x = y$  *que*  $significa a^y = x$  $5^2 = x + 4$  $2^2 = x + 4$  Se desarrolla  $5^2 = 25$  $25 = x + 4$  *Se despeja x* 25 − 4 = *Se resta* 25 − 4

 $21 = x$ 

Esto significa que si se sustituye  $x = 21$  en  $\log_5(x + 4) = 2$  se cumple con el logaritmo.

**2.**  $\log_4(5x-3) = \log_4(x+1)$ 

Solución

$$
\log_4(5x-3) = \log_4(x+1)
$$
  
See aplica  $\log_a x = y$   
que significa  $a^y = x$ 

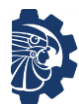

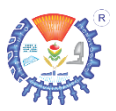

 $4^{\log_4(x+1)} = 4^{\log_4(x+1)}$  $(5x-3)$  *Se aplica*  $a^{log_a x} = x$  $x + 1 = 5x - 3$  Se despeia x  $1 + 3 = 5x - x$  $4 = 4x$ 4  $\frac{1}{4}$  = x  $1 = x$ 

Por lo tanto si se sustituye  $x = 1$  en  $log_4(5x - 3) = log_4(x + 1)$  se cumple con la igualdad

#### **Ejercicios**

Determinar el valor de  $x$  en los siguientes ejercicios.

- **1.**  $\log_4 x = \log_4 (7 x)$  $(7 - x)$  **5.**  $\ln x^3 = 4$
- **2.**  $\log_5(2x-3) = \log_5(1-x)$  **6.**  $\ln(x+1) = \ln(2+x)$
- **3.**  $\log(-5 x) = \log(x 2)$  **7.**  $e^{x \ln 5} = 50$
- **4.**  $\log_9(x+3) =$ 1 4 **8.**  $e^{x \ln 2} = \frac{1}{4}$ 4

# **1.7 Desarrollo de Productos de polinomios**

**1.7.1 Multiplicación de polinomios**

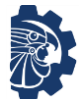

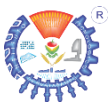

#### La multiplicación de polinomios se define como

$$
(a_1x^n \pm b_1x^{n-1} \pm c_1x^{n-2} \pm \cdots)(a_2x^n \pm b_2x^{n-1} \pm c_2x^{n-2} \pm \cdots)
$$
  
\n
$$
= a_1x^n(a_2x^n \pm b_2x^{n-1} \pm c_2x^{n-2} \pm \cdots)
$$
  
\n
$$
\pm b_1x^{n-1}(a_2x^n \pm b_2x^{n-1} \pm c_2x^{n-2} \pm \cdots)
$$
  
\n
$$
\pm c_1x^{n-2}(a_2x^n \pm b_2x^{n-1} \pm c_2x^{n-2} \pm \cdots) \pm \cdots =
$$
  
\n
$$
= a_1a_2x^{n+n} \pm a_1b_2x^{n+(n-1)} \pm a_1c_2x^{n+(n-2)} \pm \cdots
$$
  
\n
$$
\pm b_1a_2x^{(n-1)+n} \pm b_1b_2x^{(n-1)+(n-1)} \pm b_1c_2x^{(n-2)+(n-2)} \pm \cdots
$$
  
\n
$$
\pm c_1a_2x^{(n-2)} \pm c_1b_2x^{(n-2)+(n-1)} \pm c_1c_2x^{(n-2)+(n-2)}
$$

donde

 $a, b, y, c$  son constantes.

#### **Ejemplos**

Desarrollar la siguiente multiplicación.

**1.**  $2x^2y(5x^3y^2 - x + 1)$ 

Solución

$$
2x2y(5x3y2 - x + 1)
$$
  
= 2x<sup>2</sup>y(5x<sup>3</sup>y<sup>2</sup>) + 2x<sup>2</sup>y(-x) + 2x<sup>2</sup>y(1)  
= 10x<sup>2+3</sup>y<sup>1+2</sup> - 2x<sup>2+1</sup>y + 2x<sup>2</sup>y  
= 10x<sup>5</sup>y<sup>3</sup> - 2x<sup>3</sup>y + 2x<sup>2</sup>y

**2.**  $(2a - 3b)(-4a^2 + 5b^3 - 7ab)$ Solución

*Se multiplica y se aplican leyes de los exponentes*

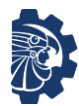

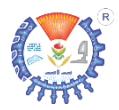

$$
Semultiplica y se
$$
  
\n
$$
(2a - 3b)(-4a^{2} + 5b^{3} - 7ab)
$$
  
\n
$$
= 2a(-4a^{2}) + 2a(5b^{3}) + 2a(-7ab)
$$
  
\n
$$
-3b(-4a^{2}) - 3b(5b^{3}) - 3b(-7ab)
$$
  
\n
$$
= -8a^{1+2} + 10ab^{3} - 14a^{1+1}b
$$
  
\n
$$
12a^{2}b - 15b^{1+3} + 21ab^{1+1}
$$
  
\n
$$
= -8a^{3} + 10ab^{3} - 14a^{2}b
$$
  
\n
$$
12a^{2}b - 15b^{4} + 21ab^{2}
$$
  
\n
$$
= -8a^{3} + 10ab^{3} - 2a^{2}b - 15b^{4}
$$
  
\n
$$
+ 21ab^{2}
$$
  
\n
$$
= -8a^{3} + 10ab^{3} - 2a^{2}b - 15b^{4}
$$
  
\n
$$
+ 21ab^{2}
$$
  
\n
$$
= -8a^{3} + 10ab^{3} - 2a^{2}b - 15b^{4}
$$
  
\n
$$
+ 21ab^{2}
$$
  
\n
$$
+ 21ab^{2}
$$
  
\n
$$
Semultiplica y se\nappican leyes de los\nexponents\nexpansion ez\nexponents\n
$$
Sematrix y se\nexponents\nexponents\n2a(-4a^{2}) + 21ab^{2}
$$
$$

**Ejercicios**

- **1.**  $(-x^2 + 2)(5x^2 4x + 1)$  **5.**  $(-4a 7ab + 2)(5a 2ab)$ **2.**  $(2a + 4b)^2$ 2 **6.**  $(-9a+b)^2(-9a-1)$
- **3.**  $(5a 9b + 4)(2ab 5b 1)$  **7.**  $(7a^2 a)^2(2a^2 4a 1)^2$

**4.**  $(-4y + 5)^3$ 

- 
- 3 **8.**  $(-5a-4)^3(-a^2+1)^3$

# **1.7.2 Desarrollo de multiplicación de binomios conjugados**   $(a + b)(a - b)$

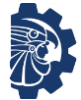

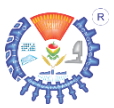

Existen dos alternativas para desarrollar  $(a + b)(a - b)$ , siendo

a) Desarrollando la multiplicación de binomios, como se vio en el tema *multiplicación de polinomios*; es decir,

$$
(a+b)(a-b)
$$

b) Aplicar productos notables, donde se tendrá como resultado el cuadrado del primer elemento, menos el cuadrado del segundo elemento.

$$
(a+b)(a-b) = a^2 - b^2
$$

A continuación se verán ejemplos aplicando productos notables.

#### **Ejemplo**

Aplicar productos notables al siguiente ejemplo.

**1.**  $(x + 2y)(x - 2y)$ 

Solución

$$
\left(\underset{a}{\underline{x}} + \underset{b}{2}\underset{b}{\underline{y}}\right)\left(\underset{a}{\underline{x}} - \underset{b}{2}\underset{b}{\underline{y}}\right)
$$

*donde*

 $a = x$   $b = 2y$ 

*Se aplican productos notables*

$$
(a + b)(a - b) = a2 – b2
$$
  
Substituting  $(x + 2y)(x - 2y) = (x)2 – (2y)2$   

$$
(x + 2y)(x - 2y) = x2 – (2)2y2
$$
  
Substituting  $(x + 2y)(x - 2y) = x2 – 4y2$   
For *lo* tanto

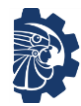

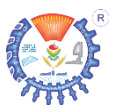

$$
(x + 2y)(x - 2y) = x^2 - 4y^2
$$

#### **Ejercicios**

Aplicar productos notables a los siguientes ejemplos.

- **1.**  $(3a 4b)(3a + 4b)$
- **2.**  $(-5a + 2b)(5a + 2b)$
- **3.**  $(-2a + 5b)(5b + 2a)$
- **4.**  $(7a 8b)(-8b + 7a)$
- **1.7.2 Desarrollo del producto de binomios con un término común**   $(a + b)(a + c)$

Existen dos alternativas para desarrollar  $(a + b)(a + c)$ , siendo

a) Desarrollando la multiplicación de binomios, como se vio en el tema *multiplicación de polinomios*; es decir,

$$
(a+b)(a+c)
$$

b) Aplicar productos notables, donde se tendrá como resultado el cuadrado del primer elemento, más la suma del segundo elemento de cada binomio por el primer elemento, más el producto del segundo elemento de cada binomio.

$$
(a+b)(a+c) = a2 + (b+c)a + bc
$$

A continuación se verán ejemplos aplicando productos notables.

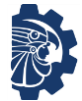

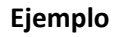

Aplicar productos notables al siguiente ejemplo.

1. 
$$
(x + 2)(x - 4)
$$

Solución

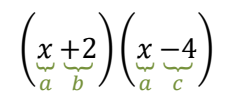

*donde*

 $a = x$   $b = 2$   $c = -4$ 

*Se aplican productos notables*

$$
(a + b)(a + c) = a2 + (b + c)a + bc
$$
  
\n
$$
(x + 2)(x - 4) = (x)2 + (2 - 4)x + (2)(-4)
$$
  
\n
$$
(x + 2)(x - 4) = x2 + (-2)x + (-8)
$$
  
\n
$$
(x + 2)(x - 4) = x2 - 2x - 8
$$
  
\n
$$
(x + 2)(x - 4) = x2 - 2x - 8
$$
  
\n
$$
(x + 2)(x - 4) = x2 - 2x - 8
$$
  
\n
$$
x + 2 = x2 - 2x - 8
$$

## **Ejercicios**

Aplicar productos notables a los siguientes ejemplos.

- **1.**  $(3a-4)(3a+5)$
- **2.**  $(-5a + 2)(-5a + 4)$
- **3.**  $(-2 + 5b)(5b 7)$
- **4.**  $(7a-8)(-9+7a)$

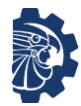

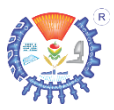

# **1.7.3** Desarrollo de binomios de la forma  $(a + b)^2$

Existen dos alternativas para desarrollar los binomios de la forma  $(a + b)^2$ , siendo

a) Desarrollando la multiplicación de binomios, como se vio en el tema *multiplicación de polinomios*; es decir,

$$
(a+b)^2 = (a+b)(a+b)
$$

b) Aplicar productos notables, donde se tendrá como resultado el primer elemento elevado al cuadrado, más el doble del primer elemento por el segundo, más el cuadrado del segundo elemento.

$$
(a+b)^2 = a^2 + 2ab + b^2
$$

A continuación se verán ejemplos aplicando productos notables.

#### **Ejemplos**

Aplicar productos notables a los siguientes ejemplos.

**1.**  $(-9x + 4y)^2$ 

Solución

$$
\left(\underbrace{-9x}_{a}\underbrace{+4y}_{b}\right)^{2\to n}
$$

*donde*

$$
a = -9x \qquad b = 4y \qquad n = 2
$$

*Se aplican productos notables*

$$
(a+b)^2 = a^2 + 2ab + b^2
$$
  
\n
$$
(-9x+4y)^2 = (-9x)^2 + 2(-9x)(4y)
$$
  
\n
$$
+(4y)^2
$$
  
\n*See desarrolla*

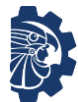

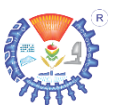

$$
(-9x + 4y)^2 = (-9)^2 x^2 + 2(-36xy)
$$
  
+  $(4)^2 y^2$   

$$
(-9x + 4y)^2 = 81x^2 - 72xy + 16y^2
$$
 *Por lo tanto*  

$$
(-9x + 4y)^2 = 81x^2 - 72xy + 16y^2
$$

**2.**  $(x - 2y)^2$ 

Solución

$$
\left(\underbrace{x-2y}_{a}\right)^{2\to n}
$$

*donde*

 $a = x$   $b = -2y$   $n = 2$ 

*Se aplican productos notables*

$$
(a + b)2 = a2 + 2ab + b2
$$
  
\n
$$
(-9x + 4y)2 = (x)2 + 2(x)(-2y) + (-2y)2
$$
  
\n
$$
(-9x + 4y)2 = x2 + 2(-2xy) + (-2)2y2
$$
  
\n
$$
(-9x + 4y)2 = x2 - 4xy + 4y2
$$
  
\n
$$
(-9x + 4y)2 = x2 - 4xy + 4y2
$$
  
\n
$$
(-9x + 4y)2 = x2 - 4xy + 4y2
$$

## **Ejercicios**

Aplicar productos notables.

1. 
$$
(5a+3b)^2
$$

2. 
$$
(-2a + 7b)^2
$$

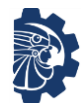

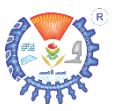

- **3.**  $(4a^2 5b^4)^2$
- **4.**  $(-10a^4 5b^5)^2$

# **1.7.4 Desarrollo de binomios de la forma**  $(a + b)^3$

Existen dos alternativas para desarrollar los binomios de la forma  $(a + b)^3$ , siendo

a) Desarrollando la multiplicación de binomios, como se vio en el tema *multiplicación de polinomios*; es decir,

$$
(a + b)3 = (a + b)(a + b)(a + b)
$$

b) Aplicar productos notables, donde se tendrá como resultado el primer elemento elevado al cubo, más el triple del primer elemento al cuadrado por el segundo, más el triple del primer elemento por el cuadrado del segundo elemento, más el cubo del segundo elemento.

$$
(a+b)^3 = a^3 + 3a^2b + 3ab^2 + b^3
$$

A continuación se verán ejemplos aplicando productos notables.

## **Ejemplos**

Aplicar productos notables a los siguientes ejemplos.

1.  $(-9x + 4y)^3$ 

Solución

$$
\left(\underbrace{-9x}_{a}\underbrace{+4y}_{b}\right)^{3\to n}
$$

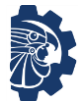

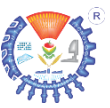

#### *donde*

$$
a = -9x \qquad b = 4y \qquad n = 3
$$

*Se aplican productos notables*

$$
(a + b)3 = a3 + 3a2b + 3ab2 + b3
$$
  
\n
$$
(-9x + 4y)3 = (-9x)3 + 3(-9x)2(4y) + 3(-9x)(4y)2 + (4y)3
$$
  
\n
$$
(-9x + 4y)3 = (-9)3x3 + 3[(-9)2x2](4y) + 3(-9x)(4)2y2
$$
  
\n
$$
+ (4)3y3
$$
  
\n
$$
(-9x + 4y)3 = -729x3 + 3(81x2)(4y) + 3(-9x)(16)y2 + 64y3
$$
  
\n
$$
(-9x + 4y)3 = -729x3 + 972x2y - 432xy2 + 64y3
$$
  
\n
$$
(-9x + 4y)3 = -729x3 + 972x2y - 432xy2 + 64y3
$$

**2.**  $(x - 2y)^3$ 

Solución

$$
\left(\underbrace{x-2y}_{a}\right)^{3\to n}
$$

*donde*

$$
a = x \qquad b = -2y \qquad n = 3
$$

*Se aplican productos notables*

$$
(a + b)3 = a3 + 3a2b + 3ab2 + b3
$$
  

$$
(-9x + 4y)3 = x3 + 3x2(-2y) + 3x(-2y)2 + (-2y)3
$$
  

$$
(-9x + 4y)3 = x3 - 6x2y + 3x(-2)2y2 + (-2)3y3
$$

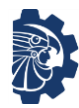

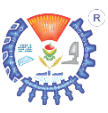

$$
(-9x + 4y)^3 = x^3 - 6x^2y + 3x(4)y^2 + (-8)y^3
$$

$$
(-9x + 4y)^3 = x^3 - 6x^2y + 12xy^2 - 8y^3
$$

$$
(-9x + 4y)^3 = x^3 - 6x^2y + 12xy^2 - 8y^3
$$

#### **Ejercicios**

Aplicar productos notables.

- **1.**  $(5a+3b)^3$
- **2.**  $(-2a + 7b)^3$
- **3.**  $(4a^2 5b^4)^3$
- **4.**  $(-10a^4 5b^5)^3$

## **1.7.5** Desarrollo de binomios de la forma  $(a + b)^n$

Para desarrollar  $(a + b)^n$  se puede realizar en tres formas; que son

a) Desarrollando la multiplicación de binomios,

$$
(a+b)^n = (a+b)(a+b)(a+b)\cdots(a+b)
$$

b) Desarrollar por medio del teorema de Newton,

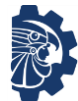

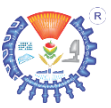

$$
(a + b)^n = a^n + na^{n-1}b + \frac{n(n-1)}{2!}a^{n-2}b^2
$$

$$
+ \frac{n(n-1)(n-2)}{3!}a^{n-3}b^3 + \cdots
$$

$$
+ \frac{n(n-1)(n-2)(n-r+2)}{(r-1)!}a^{n-r+1}b^{r+1}
$$

donde

$$
r=0,1,2,3,\ldots
$$

c) Desarrollar con el triángulo de Pascal, el cual brinda los coeficientes de cada sumando del resultado.

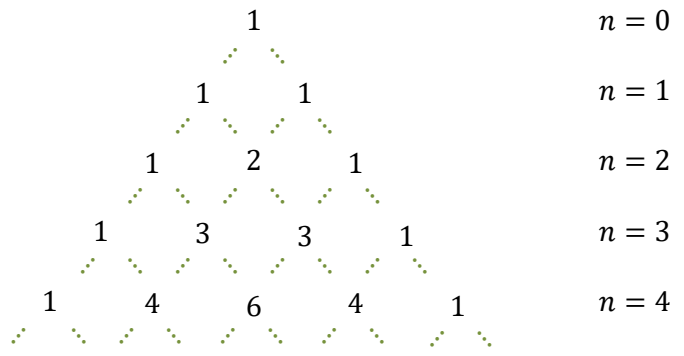

Estos coeficientes se multiplican por producto del decremento del exponente del primer elemento del binomio por el incremento del exponente del segundo elemento de binomio.

## **Ejemplo**

Desarrollar con el teorema de Newton y con el triángulo de Pascal el siguiente ejemplo.

1.  $(-x+4)^3$ 

Solución

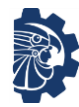

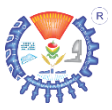

$$
\left(\underbrace{-x}_{a}\underbrace{+4}_{b}\right)^{3\to n}
$$

*Donde*

 $a = -x$   $b = 4$   $n = 3$ 

Por el teorema de Newton

$$
(a + b)^n = a^n + na^{n-1}b + \frac{n(n-1)}{2!}a^{n-2}b^2
$$

$$
+ \frac{n(n-1)(n-2)}{3!}a^{n-3}b^3 + \cdots
$$

$$
+ \frac{n(n-1)(n-2)(n-r+2)}{(r-1)!}a^{n-r+1}b^{r+1}
$$

$$
(-x+4)^3 = (-x)^3 + 3(-x)^{3-1}(4) + \frac{3(3-1)}{2!}(-x)^{3-2}(4)^2
$$
  
+ 
$$
\frac{3(3-1)(3-2)}{3!}(-x)^{3-3}(4)^3
$$
  

$$
(-x+4)^3 = -x^3 + 3(-x)^2(4) + \frac{3(2)}{2}(-x)^1(16)
$$
  
+ 
$$
\frac{3(2)(1)}{6}(-x)^0(64)
$$
  

$$
(-x+4)^3 = -x^3 + 12x^2 + \frac{6}{2}(-x)(16) + \frac{6}{6}(1)(64)
$$
  

$$
(-x+4)^3 = -x^3 + 12x^2 - 3(16)x + 1(1)(64)
$$
  

$$
(-x+4)^3 = -x^3 + 12x^2 - 48x + 64
$$
  

$$
(-x+4)^3 = -x^3 + 12x^2 - 48x + 64
$$

Solución por triángulo de Pascal
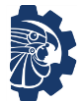

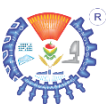

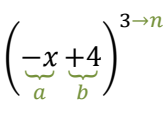

*Donde*

 $a = -x$   $b = 4$   $n = 3$ 

### Por el triángulo de Pascal

*Como*  = 3*, se determinan los coeficientes*

| 1 | $n = 0$ |         |         |         |
|---|---------|---------|---------|---------|
| 1 | 1       | $n = 1$ |         |         |
| 2 | 1       | $n = 2$ |         |         |
| 3 | 2       | 1       | $n = 2$ |         |
| 4 | 3       | 3       | 1       | $n = 3$ |

*Se colocan los coeficientes de la siguiente forma*

$$
(a + b)3 = 1a3 + 3a2b + 3ab2 + 1b3
$$
  
\n
$$
(a + b)3 = (-x)3 + 3(-x)2(4) + 3(-x)(4)2
$$
  
\n
$$
+ (4)3
$$
  
\n
$$
(a + b)3 = -x3 + 12x2 - 3x(16) + 64
$$
  
\n
$$
(a + b)3 = -x3 + 12x2 - 48x + 64
$$
  
\n
$$
(a + b)3 = -x3 + 12x2 - 48x + 64
$$

### **Ejercicios**

Demostrar los siguientes ejercicios aplicando el teorema de Newton o triángulo de Pascal.

*Ejercicio Solución* 

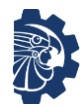

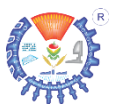

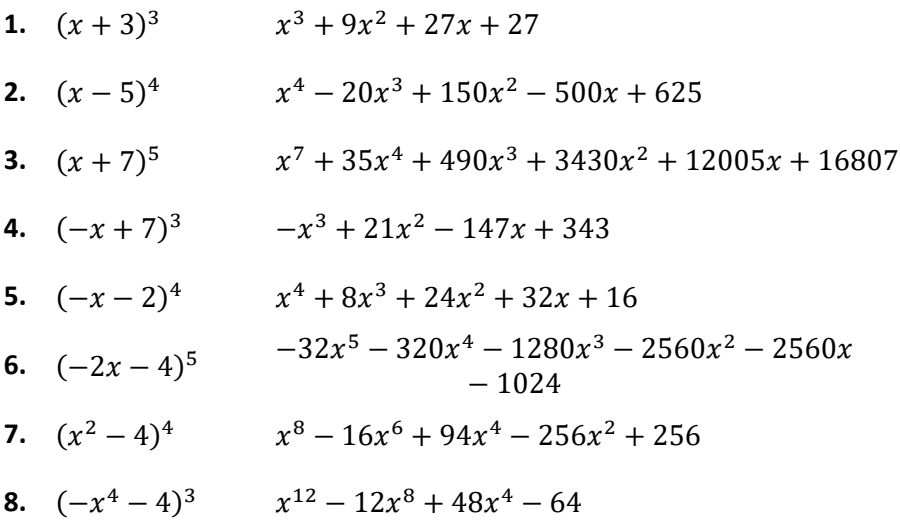

# **1.8 Factorización**

Las factorizaciones son muy útiles para reducir polinomios a su mínima expresión, y para determinar las raíces (soluciones) de ecuaciones o funciones.

## **1.8.1 Factor Común**

El factor común es el que se encuentra presente en varios o todos los elementos de un polinomio, por ejemplo

$$
ab + ac - ad = a(b + c - d)
$$

Donde claramente se ve que  $a$  es un factor común por encontrarse en todos los elementos del polinomio.

## **Ejemplos**

Determinar el factor común en los siguientes ejemplos

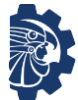

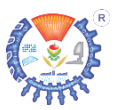

**1.**  $ab^2 + a^2b - a^2b^2$ 

Solución

Puede observarse que tanto  $a$  como  $b$  se encuentran en todos los elementos del polinomio; así que se toman como factor común los de menor exponente.

$$
ab2 + a2b - a2b2
$$

$$
= ab(b + a - ab)
$$

**2.**  $10ab^2 - 15a^2b - 20a^2b^2$ 

Solución

Puede observarse que tanto  $a$  como  $b$  se encuentran en todos los elementos del polinomio; además, se observa que 5 es múltiplo de todos los coeficientes.

$$
10ab2 - 15a2b - 20a2b2
$$

$$
= 5ab(2b - 3a - 4ab)
$$

#### **Ejercicios**

Determinar el factor común de los siguientes ejercicios.

1. 
$$
5xy^2 - 2x^2y + 8x^2y^2
$$
  
\n2.  $-4a^3b^3c^3 + 8a^2b^2c^2 - 12a^2bc^3$   
\n3.  $-x^2y^3z^4 + 4x^3y^4z^5 - 10x^2y^4 + 15x^2y$   
\n4.  $\frac{-5a^3 - 4abc - 8a^2b^2}{2a^2b + 4a^2b^2}$ 

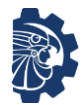

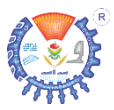

## **1.8.2 Factorización de trinomios**

Un trinomio que está formado por dos términos cuadráticos, que se encuentran en los extremos, y un término lineal, que se encuentra en el centro; es decir,

$$
a^2 + 2ab + b^2 \qquad \qquad \text{o} \qquad \qquad a^2 - 2ab + b^2
$$

Es posible factorizarlo por alguno de los siguientes métodos.

- 1. Factorización de trinomio cuadrado perfecto.
- 2. Factorización general de trinomios.
- 3. Factorización por fórmula general.
- Nota: Si el trinomio que se desea factorizar no está escrito en la forma  $a^2 + 2ab + b^2$ , entonces, por comodidad, deberá escribirse en este orden.

# **1.8.2.1 Factorización de trinomios cuadrados perfectos**  $a^2 + 2ab + b^2$ **como binomios al cuadrado**  $(a + b)^2$

Un trinomio que tiene las formas

 $a^2 + 2ab + b$  $\overline{O}$  $a^2 - 2ab + b^2$ 

Se pueden factorizar como

$$
a^2 + 2ab + b^2 = (a + b)^2 \qquad \text{o} \qquad a^2 - 2ab + b^2 = (a - b)^2
$$

Respectivamente. Para determinar si un trinomio cumple con alguna de estas formas se recomienda seguir el método que a continuación se propone.

Paso 1. De terminar la raíz cuadrada de  $a^2$  y de  $b^2$ .

Paso 2. Se obtiene el doble producto de  $a$  por  $b$ ; es decir,

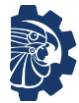

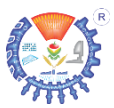

#### $2ab.$

Paso 3. Se compara el resultado obtenido en el paso 2 con el término lineal del trinomio. Si son iguales, entonces se continúa con el paso 4, si no, entonces no es un trinomio cuadrado perfecto.

Paso 4. Se escribe

$$
a^2 + 2ab + b^2 = (a + b)^2
$$
 o  $a^2 - 2ab + b^2 = (a - b)^2$ 

#### **Ejemplos**

Factorizar los trinomios.

**1.**  $x^2 + 10x + 25$ 

Solución

$$
\underbrace{x^2}_{a^2} + 10x + \underbrace{25}_{b^2}
$$

*Paso 1.*

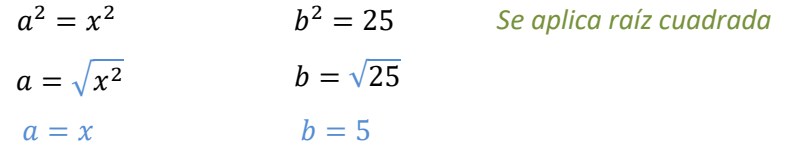

*Paso 2.*

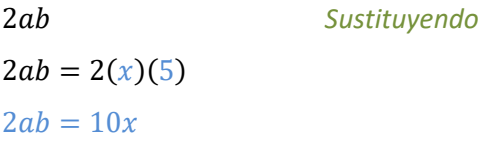

*Paso 3.*

 $x^2 + 10x + 25$  *Se compara* 

*Paso 4.*

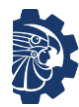

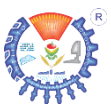

 $x^2 + 10x + 25 = (x + 5)^2$ 

**2.**  $10000x^2 - 200x + 1$ 

Solución

$$
\underbrace{10000x^2}_{a^2} - 200x + \underbrace{1}_{b^2}
$$

*Paso 1.*

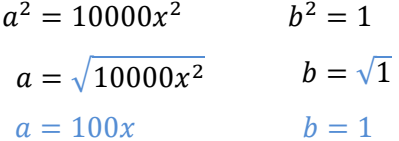

<sup>2</sup> = 1 *Se aplica raíz cuadrada*

*Paso 2.*

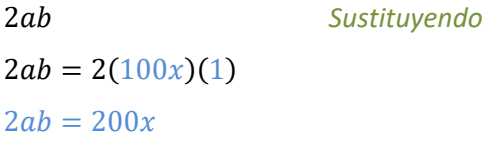

*Paso 3.*

 $10000x^2 - 200x + 1$  Se compara

*Paso 4.*

 $10000x^2 - 200x + 1 = (100x - 1)^2$ 

## **Ejercicios**

Factorizar los siguientes ejercicios.

**1.**  $25x^2 - 30x + 9$ <br>**5.**  $25x^4 - 10\sqrt{2}x^2 + 2$ **2.**  $100x^2 - 100x + 25$  **6.**  $81x^4 - 18\sqrt{2}x^2y^5 + 2y^{10}$ 

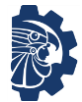

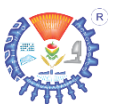

**3.**  $81x^2 + 126x + 49$  **7.** 9a  $a^4b^{10} + 12a^4b^9 + 4a^4b^8$ **4.**  $x^4 - 18x^2 + 81$  **8.** (a  $a^2 + 2ab + b^2$  $x^2 - 4(a - b)x + 4$ 

**1.8.2.2 Factorización de trinomios de la forma**  $x^2 \pm bx \pm c$  **o**  $a^2x^2 \pm bx \pm c$ *c* como factores con término común  $(x \pm d)(x \pm e)$ 

Un trinomio que tiene las formas

$$
x^2 \pm bx \pm c \qquad \qquad \text{o} \qquad \qquad x^2 \pm bx \pm c
$$

Se puede factorizar como

 $x^2 \pm bx \pm c = (x \pm d)(x \pm e)$  o  $ax^2 \pm bx \pm c = (mx \pm k)(nx \pm l)$ 

Respectivamente. Para factorizar un trinomio de cualquiera de estas formas se recomienda seguir el método que a continuación se propone.

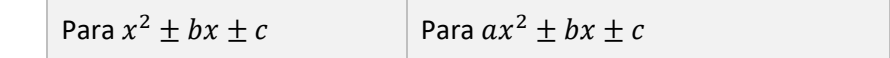

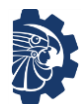

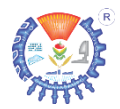

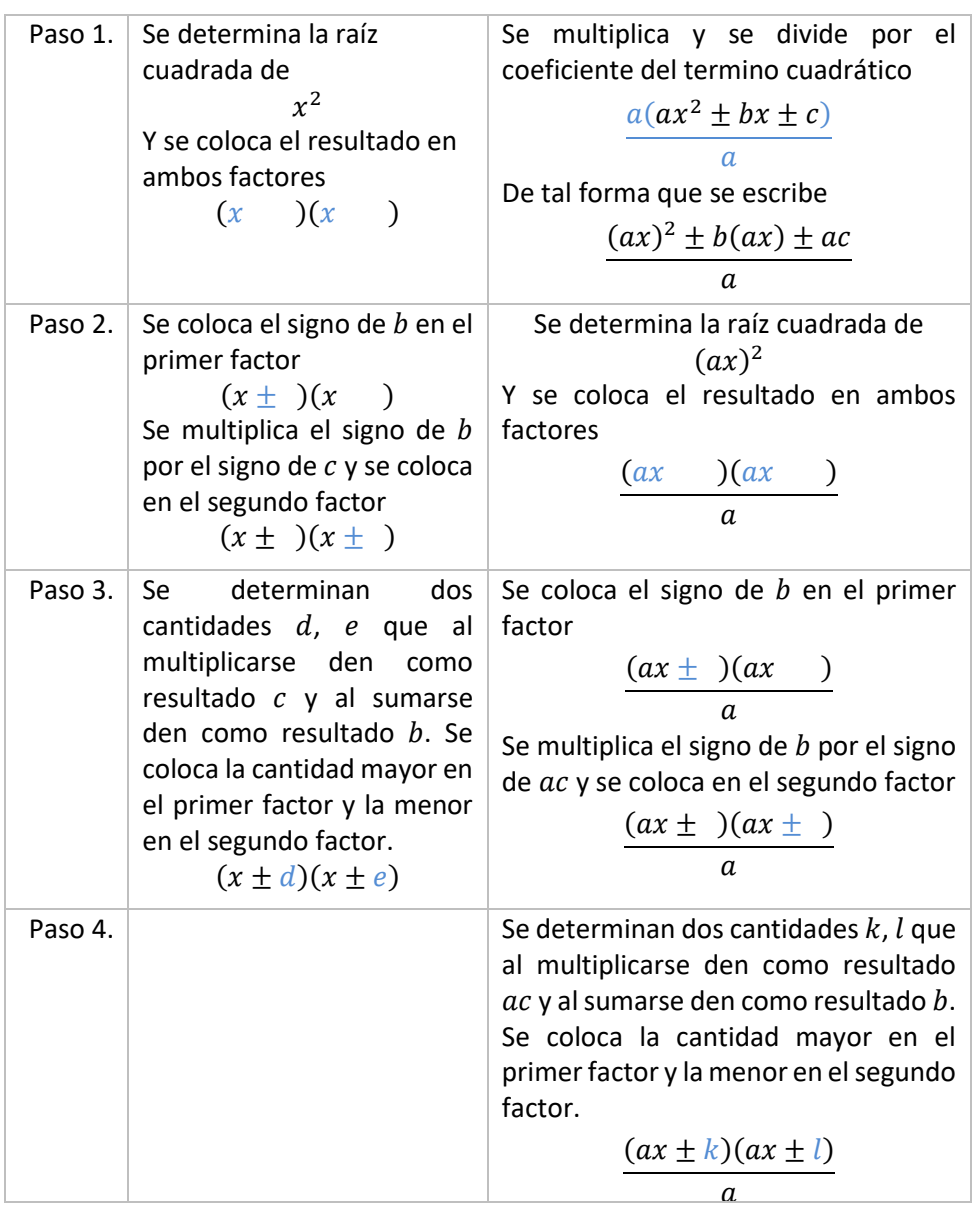

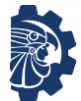

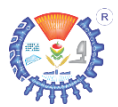

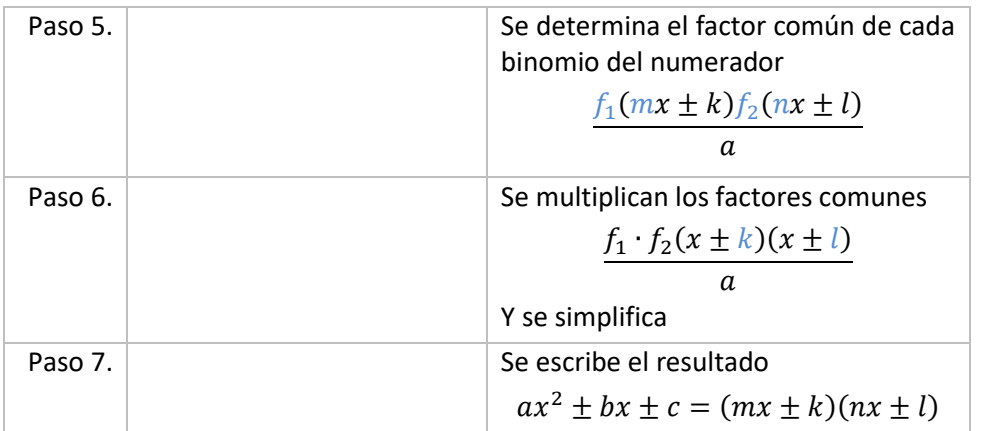

## **Ejemplos**

Factorizar los siguientes trinomios.

**1.**  $x^2 - 2x - 8$ 

Solución

 $x^2 - 2x - 8$ 

Es de la forma  $x^2 \pm bx \pm c$  donde

$$
\frac{x^2}{x^2} - \frac{2}{b}x - \frac{8}{c}
$$
  

$$
x^2 = x^2 \qquad b = -2 \qquad c = -8
$$

*Paso 1. Se determina la raíz cuadrada de* 2

$$
x^{2} = x^{2}
$$

$$
\sqrt{x^{2}} = \sqrt{x^{2}}
$$

$$
x = x
$$

*Y se coloca el resultado en ambos factores*

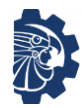

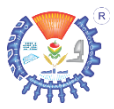

# $(x)$   $(x)$

*Paso 2. Se coloca el signo de en el primer factor*

$$
(x - \t)(x - \t)
$$

*Se multiplica el signo de por el signo de y se coloca en el segundo factor*

$$
(-)(-)=+
$$

$$
(x - \t)(x + \t)
$$

*Paso 3. Se determinan dos cantidades , que al multiplicarse den como resultado y al sumarse den como resultado .*

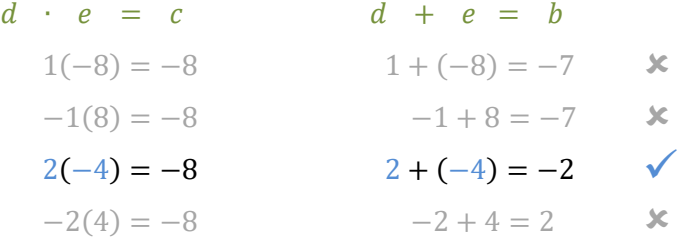

*Se coloca la cantidad mayor en el primer factor y la menor en el segundo factor.*

$$
(x-4)(x+2)
$$

*Por lo tanto*

$$
x^2 - 2x - 8 = (x - 4)(x + 2)
$$

**2.**  $20x^2 - 11x - 3$ 

Solución

$$
20x^2-11x-3
$$

*Es de la forma*  $ax^2 \pm bx \pm c$  *donde* 

$$
\underbrace{20x^2}_{ax^2} \underbrace{-11}_{b} x \underbrace{-3}_{c}
$$

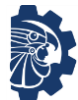

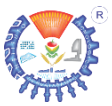

*Paso 1. Se multiplica y se divide por el coeficiente del término cuadrático*

$$
\frac{20(20x^2-11x-3)}{20}
$$

*De tal forma que se escribe*

$$
\frac{(20x)^2 - 11(20x) - 60}{20}
$$

*donde*

$$
x^2 = (20x)^2 \quad x = 20x \quad b = -11 \quad c = -60
$$

Paso 2. Se determina la raíz cuadrada de  $(20x)^2$ 

$$
x2 = (20x)2
$$

$$
\sqrt{x2} = \sqrt{(20x)2}
$$

$$
x = 20x
$$

*y se coloca el resultado en ambos factores*

$$
\frac{(20x)(20x)}{20}
$$

*Paso 3. Se coloca el signo de en el primer factor*

$$
\frac{(20x - ) (20x )}{20}
$$

*Se multiplica el signo de por el signo de y se coloca en el segundo factor*

$$
(-)(-) = +
$$
  
(20x - ) (20x + )  
20

*Paso 4. Se determinan dos cantidades , que al multiplicarse den como resultado y al sumarse den como resultado .*

$$
d \cdot e = c \qquad d + e = b
$$

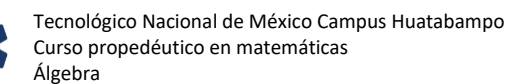

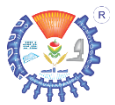

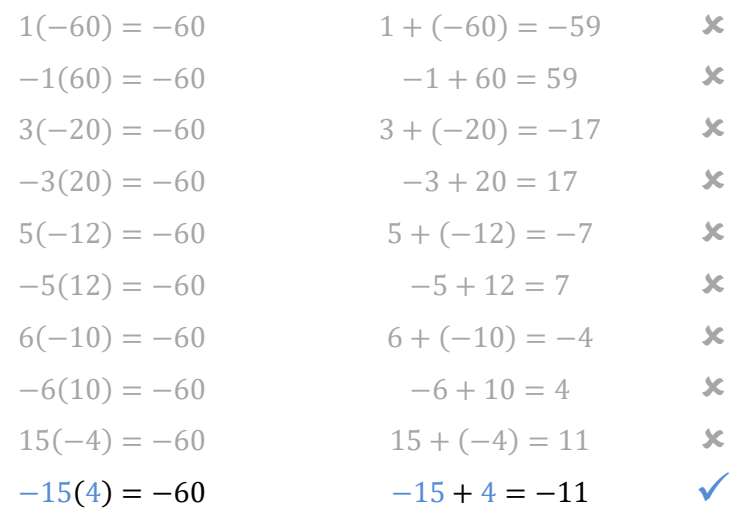

*Se coloca la cantidad mayor en el primer factor y la menor en el segundo factor.*

$$
\frac{(20x-15)(20x+4)}{20}
$$

*Paso 5. Se determina el factor común de cada binomio del numerador*

$$
\frac{5(4x-3)4(5x+1)}{20}
$$

*Paso 6. Se multiplican los factores comunes*

$$
\frac{20(4x-3)(5x+1)}{20}
$$

*Y se simplifica*

$$
(4x-3)(5x+1)
$$

*Paso 7. Se escribe el resultado*

$$
20x^2 - 11x - 3 = (4x - 3)(5x + 1)
$$

**Ejercicios**

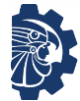

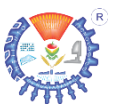

#### Demostrar las factorizaciones.

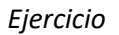

*Ejercicio Solución* 

- 1.  $x^2 5x 14$  $(x + 2)(x - 7)$
- **2.**  $-20x^2 43x 14$  $(5x + 2)(-4x - 7)$
- **3.**  $x^2 17x + 72$  $(-x + 9)(-x + 8)$
- 4.  $9x^2 21x + 12$  $(-3x + 4)(-3x + 3)$
- **5.**  $-8x^2 + 29x 15$  $(8x - 5)(-x + 3)$
- 6.  $35x^2 31x 6$  $(-7x - 2)(5x + 3)$
- **7.**  $18x^2 + 21x 9$  $(2x + 3)(9x - 3)$
- **8.**  $\frac{45x^2}{2}$  $\frac{1}{8}$  –  $7x$  $\frac{1}{16}$  – 1 10 ( 5  $\frac{1}{2}x +$ 1  $\frac{1}{4}$ ) 9  $\frac{1}{4}x -$ 2 5 )

## **1.8.2.3 Factorización de trinomios de la forma**  $ax^2 + bx + c$ **, por fórmula general**

Un trinomio que tiene la forma

$$
ax^2 \pm bx \pm c
$$

Se puede factorizar como

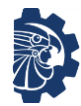

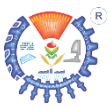

$$
x = \frac{-b \pm \sqrt{b^2 - 4ac}}{2a}
$$

De la siguiente forma.

## **Ejemplo**

Factorizar el siguiente ejemplo por fórmula general.

**1.**  $-36x^2 + 53x - 10$ 

Solución

 $-36x^2 + 53x - 10$ 

*Es de la forma*

$$
ax^2 \pm bx \pm c
$$

*Donde*

$$
\frac{-36}{a}x^2 + 53 x - 10
$$
  
a = -36 b = 53 c = -10

*Se aplica la fórmula genera*

$$
x = \frac{-b \pm \sqrt{b^2 - 4ac}}{2a}
$$
  
Se sustituyen valores  

$$
x = \frac{-53 \pm \sqrt{(53)^2 - 4(-36)(-10)}}{2(-36)}
$$
  
Se desarrollan las multiplications  

$$
x = \frac{-53 \pm \sqrt{2809 - 4(360)}}{-72}
$$
  

$$
x = \frac{-53 \pm \sqrt{2809 - 1440}}{-72}
$$
  
Se resta 2809 - 1440  

$$
x = \frac{-53 \pm \sqrt{1369}}{-72}
$$
  
Se determina  $\sqrt{1369}$ 

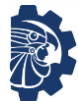

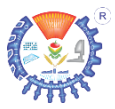

 $-53 ±$ 

$$
x = \frac{-53 \pm 37}{-72}
$$
  
\n
$$
x_1 = \frac{-53 + 37}{-72}
$$
  
\n
$$
x_2 = \frac{-53 - 37}{-72}
$$
  
\n
$$
x_1 = \frac{-16}{-72}
$$
  
\n
$$
x_1 = \frac{2}{9}
$$
  
\n
$$
x_2 = \frac{-90}{-72}
$$
  
\n
$$
x_2 = \frac{5}{4}
$$

*Para igualar a cero cada ecuación*

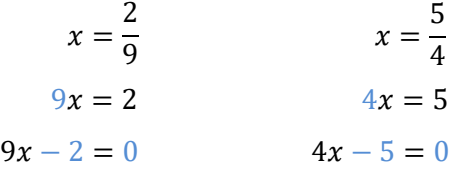

*Por lo tanto*

$$
-36x^2 + 53x - 10 = (9x - 2)(4x - 5)
$$

#### **Ejercicios**

Demostrar las siguientes factorizaciones por fórmula general.

*Ejercicio Solución*  **1.**  $-20x^2 - 43x - 14$  $(5x + 2)(-4x - 7)$ **2.**  $-x^2 + 7x - 10$  $(x - 5)(-x + 2)$ **3.**  $x^4 + 4x^2 - 32$  (*x*  $(x^2+8)$ 

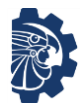

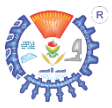

4. 
$$
-9x^8 + 27x^4y - 20y^2
$$
  $(-3x^4 - 4y)(3x^4 - 5y)$   
\n5.  $5x^2 + x + 5$  
$$
\left[x + \frac{1}{10} + \frac{3\sqrt{11}}{10}i\right]\left[x + \frac{1}{10} - \frac{3\sqrt{11}}{10}i\right]
$$

## **1.8.3 Completar el trinomio cuadrado perfecto**

Para completar el cuadrado en las expresiones  $x^2 + bx \pm c$  o  $x^2 - bx \pm c$ , se sigue

$$
x^{2} + bx + \left(\frac{b}{2}\right)^{2} \pm c - \left(\frac{b}{2}\right)^{2} = \left(x + \frac{b}{2}\right)^{2} \pm c - \left(\frac{b}{2}\right)^{2}
$$
  
so 
$$
x^{2} - bx + \left(\frac{b}{2}\right)^{2} \pm c - \left(\frac{b}{2}\right)^{2} = \left(x - \frac{b}{2}\right)^{2} \pm c - \left(\frac{b}{2}\right)^{2}
$$

Respectivamente.

Es decir; se suma y se resta el cuadrado de la mitad de  $b$ .

## **Ejemplo**

Factorizar completando el trinomio cuadrado perfecto.

**1.**  $x^2 - 5x + 2$ 

Solución

*Se tiene*

$$
x^2 - \underbrace{5}_{b}x + \underbrace{2}_{c}
$$

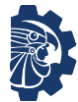

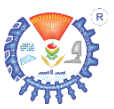

$$
b = 5 \qquad c = 2
$$
  

$$
\frac{b}{2} = \frac{5}{2}
$$

*Se completa el trinomio cuadrado perfecto*

$$
x^{2} - bx + \left(\frac{b}{2}\right)^{2} \pm c - \left(\frac{b}{2}\right)^{2}
$$
  
=  $\left(x - \frac{b}{2}\right)^{2} \pm c - \left(\frac{b}{2}\right)^{2}$   

$$
x^{2} - 5x + \left(\frac{5}{2}\right)^{2} + 2 - \left(\frac{5}{2}\right)^{2}
$$
  
=  $\left(x - \frac{5}{2}\right)^{2} + 2 - \left(\frac{5}{2}\right)^{2}$   

$$
x^{2} - 5x + \left(\frac{5}{2}\right)^{2} + 2 - \frac{25}{4} = \left(x - \frac{5}{2}\right)^{2} + 2 - \frac{25}{4}
$$

*Se sustituye*

*Se desarrolla lo indicado*

$$
x^{2}-5x+\left(\frac{5}{2}\right)^{2}+2-\frac{25}{4}=\left(x-\frac{5}{2}\right)^{2}+2-\frac{25}{4}
$$

$$
x^{2}-5x+\left(\frac{5}{2}\right)^{2}-\frac{17}{4}=\left(x-\frac{5}{2}\right)^{2}-\frac{17}{4}
$$

*Se resta* 2 − 25 4

*Por lo tanto*

$$
x^{2} - 5x + \left(\frac{5}{2}\right)^{2} - \frac{17}{4} = \left(x - \frac{5}{2}\right)^{2} - \frac{17}{4}
$$

### **Ejercicios**

Factorizar completando el trinomio cuadrado perfecto.

1.  $x^2 + x$  $x^2 + x$  **5.**  $x^2 + 8x - 1$ 

**2.** 
$$
x^2 - 2x
$$
 **6.**  $x^2 - \frac{2}{5}x - \frac{3}{4}$ 

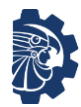

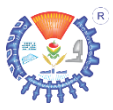

**3.** 
$$
x^2 + 4x - 5
$$
  
\n**4.**  $x^2 + 5x - 2$   
\n**5.**  $9x^2 + 10x - 11$   
\n**6.**  $\frac{1}{2}x^2 - \frac{4}{9}x + \frac{1}{5}$ 

**1.8.4 Factorización por diferencia de cuadrados**  $a^2 - b^2$ 

Los binomios de la forma

$$
a^2-b^2
$$

Se pueden factorizar como

$$
(a+b)(a-b)
$$

Como se muestra a continuación

#### **Ejemplo**

Factorizar el binomio por diferencia de cuadrados.

**1.**  $x^2 - 4$ 

Solución

*Se tiene*

 $x^2 - 4$ 

*donde*

$$
\frac{x^2 - 4}{a^2} \n a^2 = x^2
$$
\n
$$
b^2 = 4
$$
\n
$$
\sqrt{a^2} = \sqrt{x^2}
$$
\n
$$
\sqrt{b^2} = \sqrt{4}
$$

<sup>2</sup> = 4 *Se aplica raíz cuadrada*

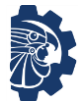

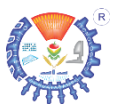

$$
a = x \qquad \qquad b = 2
$$

*Luego se sustituye en*

$$
(a+b)(a-b)
$$

$$
(x+2)(x-2)
$$

 $(a + b)(a - b)$  *Se sustituyen valores* 

*Por lo tanto*

$$
x^2 - 4 = (x + 2)(x - 2)
$$

#### **Ejercicios**

Factorizar por diferencia de cuadrados.

- 1.  $x^2 9$  $2^2-9$  **5.**  $-2x^2+y$ 2.  $4x^2 - 81$  $x^2 - 81$  **6.**  $x^2y^3 - 25$ **3.**  $5x^2 - 2$  $2^2-2$  **7.**  $-x^4y^5+xy$
- **4.**  $-4x^2 + 3y$  $x^2 + 3y$  **8.**  $-ax^2y^2 + 9$

 $1.8.5$  Factorización por diferencia o suma de cubos  $a^3-b^3$  o  $a^3+b^3$ 

Los binomios de la forma

$$
a^3 + b^3 \qquad \qquad \text{o} \qquad \qquad a^3 - b^3
$$

Se pueden factorizar como

$$
(a+b)(a^2 - ab + b^2)
$$
 o  $(a-b)(a^2 + ab + b^2)$ 

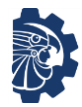

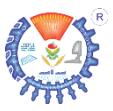

Respectivamente.

#### **Ejemplo**

Factorizar la diferencia o suma de cubos.

**1.**  $x^3 + 27$ 

Solución

*Se tiene*

 $x^3 + 27$ 

*Donde*

$$
\frac{x^3}{a^3} + \frac{27}{b^3}
$$
\n
$$
a^3 = x^3
$$
\n
$$
b^3 = 27
$$
\n
$$
b^3 = 27
$$
\n
$$
a = x
$$
\n
$$
a = 3
$$
\n
$$
a = 3
$$
\n
$$
a = 3
$$
\n
$$
x^3 = \sqrt[3]{a^3} = \sqrt[3]{a^3} = \sqrt[3]{27}
$$
\n
$$
b = 3
$$

*Luego se sustituye en*

$$
(a + b)(a2 - ab + b2)
$$
  
 
$$
(x + 3)[x2 - (x)(3) + 32]
$$
  
 
$$
= (x + 3)(x2 - 3x + 9)
$$
  
 *Se multiplication*  
 *Se multiplication*

*Por lo tanto*

 $x^3 + 27 = (x + 3)(x^2 - 3x + 9)$ 

## **Ejercicios**

Factorizar por resta o suma de cubos.

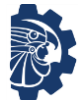

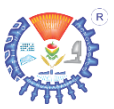

1.  $x^3 + 81$  $3 + 81$  **5.**  $5x^3y - 25xy$ 2.  $27x^3 - 27$  $3^3 - 27$  **6.**  $x^3y^3 + 8y^3$ **3.**  $9x^3 - 40$  **7.**  $x$ 7.  $x^2-4$ **4.**  $x^3y^3 + xy$  **8.** x  $3y^2 + 27xy$ 

## **1.8.6 Factorización por agrupamiento**

La factorización por agrupamiento es muy útil cuando el polinomio cuenta con cuatro o más términos, este método consiste en ordenar (agrupar) los términos y luego factorizarlos por medio de la propiedad distributiva.

### **Ejemplo**

Factorizar por agrupamiento.

**1.**  $5ac - 25bc + ad - 5bd$ 

Solución

*Se agrupa el primer término con el tercer término, y el segundo término con el cuarto término.*

 $5ac - 25bc + ad - 5bd$ 

 $5ac + ad - 25bc - 5bd$ 

*De estos datos agrupados se obtiene el factor común.*

 $a(5c + d) - 5b(5c + d)$ 

*Se tiene como factor común*  $(5c + d)$ 

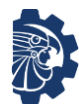

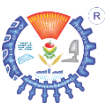

$$
(5c+d)(a-5b)
$$

*Por lo tanto*

$$
5ac - 25bc + ad - 5bd
$$
  
= 
$$
(5c + d)(a - 5b)
$$

$$
x^2 + 4x - 20y^2 + 4
$$

Solución

*Se agrupa el primer término con el segundo término y el cuarto término.*

$$
x^2 + 4x - 20y^2 + 4
$$

$$
x^2 + 4x + 4 - 20y^2
$$

*De estos datos agrupados se factoriza.*

 $(x + 2)^2 - 20y^2$ 

*Se factoriza como diferencia de cuadrados*

$$
[(x+2) + 2\sqrt{5}y][(x+2) - 2\sqrt{5}y]
$$

*Por lo tanto*

$$
x^{2} + 4x - 20y^{2} + 4 = [(x + 2) + 2\sqrt{5}y][(x + 2) - 2\sqrt{5}y]
$$

#### **Ejercicios**

Demostrar las factorizaciones por agrupación.

*Ejercicio Solución* 

**1.**  $x^3 - 4x^2 - 4xy + 4y + x^2y + 4y$   $(x-2)^2(x+y)$ 

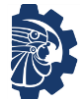

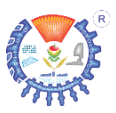

2. 
$$
2y^2 + 3xy - x - y + x^2
$$
  $(x + 2y - 1)(x + y)$   
\n3.  $-2ab^2d + 10abcd - 20a^2c^2 - 4a^2bc$   $(ab + 5ac)(-4ac - 2bd)$   
\n4.  $5ab - 10a^3 + 2a^2b^2 - b^3$   $(5a - b^2)(-2a^2 + b)$   
\n5.  $-abc - a^2b^2c - c^2b^3 - a^3$   $(-a - b^2c)(a^2 + bc)$   
\n6.  $-4a^3bc - 2a^2b^2c^3$   $(-4a - 2bc^2)(a^2bc)$   
\n7.  $-5abc + 16a^2bc + 80a^3b^2c^2$   $(5abc + 1)(4a^2bc - 1)$   
\n8.  $7a^3b^3c + a^2bc^2 - 2a^3b^2c - \frac{7ab^2}{2} + ab - \frac{c}{2}$   $(7ab^2 - 2ab + c)(a^2bc - \frac{1}{2})$ 

#### **1.8.7 Factorización por división sintética**

La expresión

$$
a_n x^n + a_{n-1} x^{n-1} + a_{n-2} x^{n-2} + \dots + a_1 x + a_0
$$

Se puede factorizar por división sintética siguiendo los siguientes pasos.

Paso 1. Se escriben los coeficientes de cada término, y escribir cero para los coeficientes faltantes.

 $a_n$   $a_{n-1}$   $a_{n-2}$  …  $a_1x$   $a_0$ 

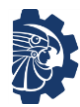

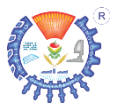

Se escribe de la siguiente forma

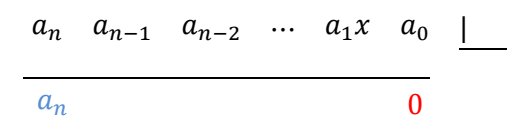

Paso 2. Se coloca una cantidad  $c$  (al tanteo) en el recuadro que está por fuera de la división

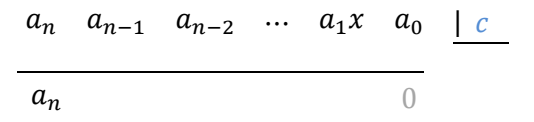

Paso 3. Se multiplica c por  $a_n$ , al resultado se le cambia el signo y se coloca debajo de  $a_{n-1}$ , luego se suma o resta

> $a_n$   $a_{n-1}$   $a_{n-2}$  ...  $a_1x$   $a_0$  $-ca_n$  $a_n$   $a'$ <sub>n-1</sub> 0  $\mid c$

Se multiplica c por  $a'$ <sub>n-1</sub>, al resultado se le cambia el signo y se coloca debajo de  $a_{n-2}$ , luego se suma o resta

$$
\begin{array}{ccccccccc}\n a_n & a_{n-1} & a_{n-2} & \cdots & a_1x & a_0 & c \\
 -ca_n & ca'_{n-1} & & & & \\
 a_n & a'_{n-1} & a'_{n-2} & & & \\
 \end{array}
$$

Se continúan estos pasos hasta terminar con todos los coeficientes, de tal forma que el último resultado sea cero.

> $a_n$   $a_{n-1}$   $a_{n-2}$  …  $a_1$   $a_0$  $-c a_n$   $c a'$ <sub>n-1</sub>  $\cdots$   $-a_0$  $a_n$   $a'_{n-1}$   $a'_{n-2}$  … 0  $|c|$

Si esto ocurre, entonces se continúa con el paso 5; si no, entonces se vuelve a iniciar el paso 4 con otro valor para  $c$ .

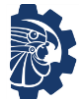

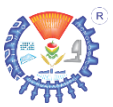

Paso 4. Se escriben los coeficientes obtenidos

$$
\begin{array}{ccccccccc}\n a_n & a'_{n-1} & a'_{n-2} & \cdots & a'_1 & \underline{\mid} & \underline{\mid} & \underline{\
$$

Se repite el procedimiento desde el paso 2. Hasta que se cuente solamente con dos coeficientes.

$$
\begin{array}{ccccc}\na_n & a'_{n-1} & a'_{n-2} & c_k \\
\hline\n & a'_{n-2} & a'_{n-2} \\
\hline\na_n & a''_{n-1} & 0\n\end{array}
$$

Paso 5. Se escriben los factores.

$$
(a_n x + a'' -_{n-1})(x + c_k)(x + c_{k-1}) \cdots (x + c)
$$

#### **Ejemplo**

Factorizar por división sintética.

- **1.**  $x^3 3x + 2$ 
	- Solución

*Paso 1. Se escriben los coeficientes de cada término, y escribir cero para los coeficientes faltantes*

$$
1 \quad 0 \quad -3 \quad 2 \quad \boxed{\phantom{0}}
$$

1

*Paso 2. Se coloca una cantidad (al tanteo) en el recuadro que está por fuera de la división*

 $1 \t 0 \t -3 \t 2 \t -1$ 

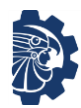

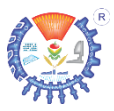

*Paso 3. Se multiplica c por*  $a_n$ *, al resultado se le cambia el signo y se coloca debajo de* −1*, luego se suma o resta*

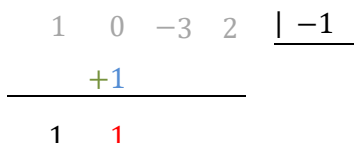

*Se multiplica por* ′ −1*, al resultado se le cambia el signo y se coloca debajo de*  $a_{n-2}$ *, luego se suma o resta.* 

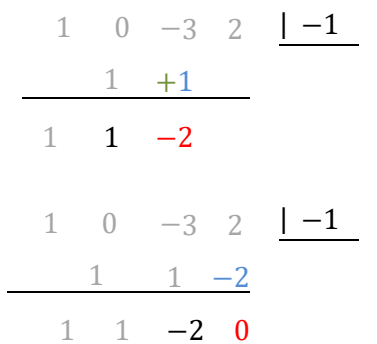

*Paso 4. Se escriben los coeficientes obtenidos*

 $1 \quad 1 \quad -2$ 

*Y se escribe*

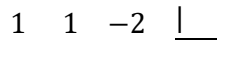

1

*Paso 2. Se coloca una cantidad (al tanteo) en el recuadro que está por fuera de la división*

$$
1 \quad 1 \quad -2 \quad \boxed{2}
$$

1

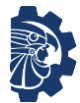

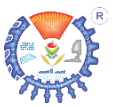

*Paso 3. Se multiplica c por*  $a_n$ *, al resultado se le cambia el signo y se coloca debajo de* −1*, luego se suma o resta*

$$
1 \t 1 \t -2 \t 2
$$
\n
$$
-2
$$
\n
$$
1 \t -1
$$
\n
$$
1 \t 1 \t -2 \t 2
$$
\n
$$
-2 \t 2
$$
\n
$$
1 \t -1 \t 0
$$

Paso 5. Se escriben los factores  $(a_n x + a'' -_{n-1})(x + c_k)(x +$  $(c_{k-1}) \cdots (x + c)$ 

$$
(x-1)(x+2)(x-1)
$$
  

$$
(x-1)^2(x+2)
$$

*Por lo tanto*

$$
x^3 - 3x + 2 = (x - 1)^2(x + 2)
$$

#### **Ejercicios**

Factorizar por división sintética.

**1.**  $x^3 - x^2 - 4x + 4$ **2.**  $x^3 - x^2 - 10x - 8$ **3.**  $x^4 - 2x^3 - 9x^2 + 2x + 8$ **4.**  $x^4 - 5^3 + 5x^2 + 5x - 6$ **5.**  $x^5 - 3x^4 - 5x^3 + 15x^2 + 4x - 12$ **6.**  $x^5 + 3x^4 - 5x^3 - 15x^2 + 4x + 12$ 

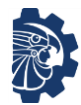

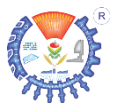

7. 
$$
x^7 + 4x^6 - 14x^5 - 56x^4 + 49x^3 + 196x^2 - 36x - 144
$$
  
8.  $x^3 + 2x^2 - 9x + 2$ 

### **1.8.8 Determinar el polinomio según las soluciones**

Sean las soluciones

$$
x_1 = a_1
$$
,  $x_2 = a_2$ ,  $x_3 = a_3$ ,  $\cdots$ ,  $x_n = a_n$ 

Se puede determinar el polinomio que satisface a esas soluciones como

 $x_1 - a_1 = 0$ ,  $x_2 - a_2 = 0$ ,  $x_3 - a_3 = 0$ , …,  $x_n - a_n = 0$ 

Y luego

$$
(x_1 - a_1) (x_2 - a_2) (x_3 - a_3) \cdots (x_n - a_n)
$$

### **Ejemplo**

Determinar el polinomio según las soluciones.

**1.**  $x = 5$ ,  $x = -2$ ,  $x = 7$ ,  $x = -9$ 

Solución

$$
\begin{array}{c|c|c|c|c|c|c|c|c} x = 5 & x = -2 & x = 7 & x = -9 \\ x - 5 & 0 & x + 2 & = 0 & x - 7 & x + 9 & = 0 \end{array}
$$

*Se multiplican los factores*

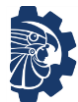

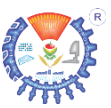

$$
\begin{aligned}\n&\frac{(x-5)(x+2)}{(x-7)(x+9)}\\
&= (x^2+2x-5x-10)(x-7)(x+9)\\
&= \frac{(x^2-3x-10)(x-7)}{(x+9)}\\
&= (x^3-3x^2-10x-7x^2+21x+70)(x+9)\\
&= (x^3-10x^2+11x+70)(x+9)\\
&= x^4-10x^3+11x^2+70x+9x^3-90x^2+99x+630\\
&= x^4-x^3-79x^2+169x+630\n\end{aligned}
$$

#### **Ejercicios**

Determinar el polinomio según las soluciones.

- **1.**  $x = -1, x = 4, x = 7, x = -3$
- **2.**  $x = 2, x = -8, x = 9, x = -2$
- **3.**  $x = -4, x = \frac{1}{2}$  $\frac{1}{2}$ ,  $x = -5$ ,  $x = 1$ ,  $x = -3$ ,  $x = -2$ ,  $x = 7$
- **4.**  $x = 5$ ,  $x = 8$   $x = -9$ ,  $x = -2$ ,  $x = -5$ ,  $x = -4$ ,  $x = -9$

# **1.9 Sistemas de ecuaciones lineales**

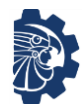

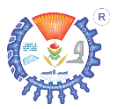

## **1.9.1 Sistemas de ecuaciones lineales con dos ecuaciones y dos variables**

Un sistema de ecuaciones lineales con dos ecuaciones y dos variables es de la forma

$$
\begin{cases} a_1x + b_1y = c_1 \\ a_2x + b_2y = c_2 \end{cases}
$$

Donde la llave indica que las ecuaciones deben resolverse simultáneamente. Resolver este tipo de sistemas es determinar los valores de las variables que cumplen las igualdades para ambas ecuaciones; pudiendo tener una solución única, soluciones infinitas o no tener solución. Gráficamente sucede

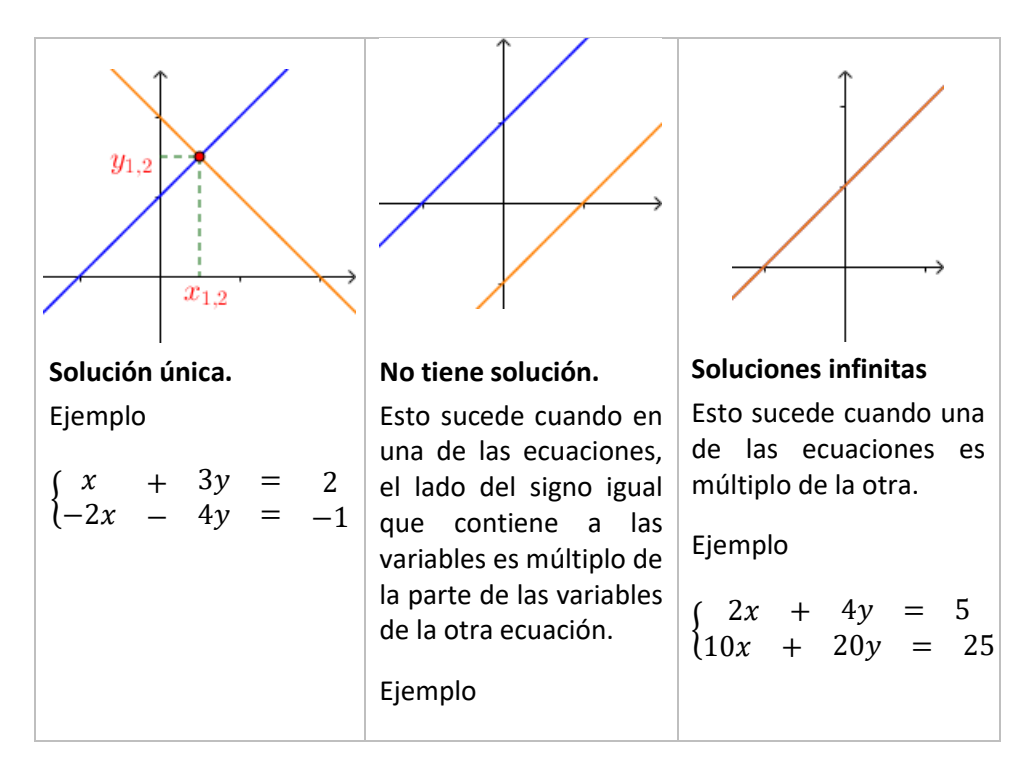

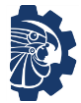

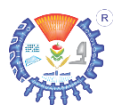

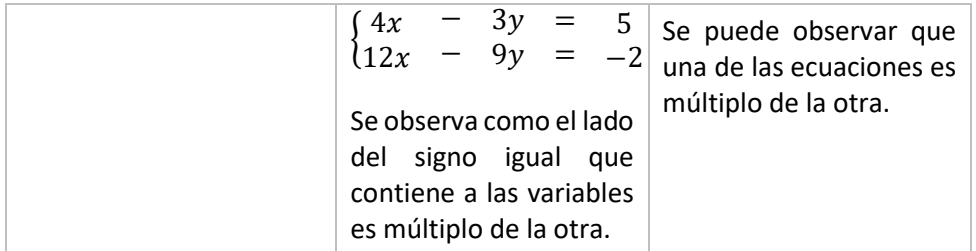

Existen diferentes métodos de solución, de los cuales se pueden mencionar los siguientes:

- a) Método gráfico.
- b) Método de eliminación.
- c) Método de sustitución.
- d) Método de las determinantes.
- e) Método de Gauss-Jordan.

En este curso solo se estudiará el método de eliminación, ya que el resto se analizará en álgebra lineal.

#### **Método de eliminación**

Los pasos para este método son:

- Paso 1. Se verifica si al sumar ambas ecuaciones se elimina alguna de las variables. Si esto ocurre, entonces se continúa con el paso 3; si no, entonces se sigue el paso 2.
- Paso 2. a) Se elige una variable a eliminar.
	- b) Se multiplica la primera ecuación por el coeficiente de la variable que se ha elegido de la segunda ecuación. Y se multiplica la segunda ecuación por el coeficiente de la variable que se ha elegido de la primera ecuación. Verificando los signos.

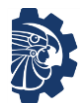

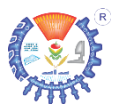

- c) Se suman las nuevas ecuaciones obtenidas. Donde ya se elimina la variable elegida.
- Paso 3. En el resultado obtenido de la suma, se despeja la variable. De esta forma ya se tiene el valor de una variable.
- Paso 4. Se sustituye el valor obtenido en el paso 3, en cualquiera de las ecuaciones originales, y se resuelve. Ahora ya se cuenta con la solución.

### **Ejemplo**

Resolver por el método de eliminación el siguiente sistema de ecuaciones.

**1.**  $\begin{cases} x \\ 0 \end{cases}$  $9x$ + −  $5y$  $2y$ = = −1 4

Solución

*Paso 1. Se verifica si al sumar ambas ecuaciones se elimina alguna de las variables*

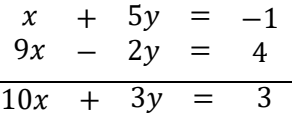

*Se observa que no se elimina ninguna de las variables.*

*Paso 2.*

*a) Se elige una variable a eliminar.*

En este ejemplo se eliminará  $x$ 

*b) Se multiplica la primera ecuación por el coeficiente de la variable que se ha elegido de la segunda ecuación. Y se multiplica la segunda ecuación por el coeficiente de la* 

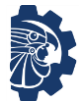

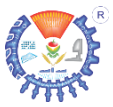

*variable que se ha elegido de la primera ecuación. Verificando los signos.*

$$
\begin{array}{rcl}\n9 & (x & + & 5y & = & -1) \\
-1(9x & - & 2y & = & 4)\n\end{array}
$$

*Las nuevas ecuaciones son:*

 $-9x + 45y = -9$  $9x + 2y = -4$ 

*c) Se suman las nuevas ecuaciones obtenidas. Donde ya se elimina la variable elegida.*

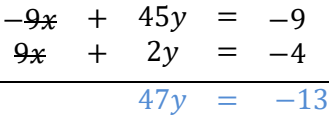

*Paso 3. En el resultado obtenido de la suma, se despeja la variable.*

$$
47y = -13
$$

$$
y = \frac{-13}{47}
$$

*De esta forma se obtiene que*

$$
y = \frac{-13}{47}
$$

*Paso 4. Se sustituye el valor obtenido en el paso 3, en cualquiera de las ecuaciones originales, y se resuelve. Ahora ya se cuenta con la solución.*

$$
x + 5y = -1
$$
  

$$
x + 5\left(\frac{-13}{47}\right) = -1
$$
  

$$
x - \frac{65}{47} = -1
$$

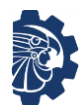

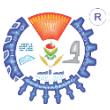

 $x = -1 +$ 65 47  $x =$ 18 47

*Por lo tanto, la solución es*

$$
\begin{cases}\nx = \frac{18}{47} \\
y = \frac{-13}{47}\n\end{cases}
$$

## **Ejercicios**

Demostrar las soluciones a los siguientes sistemas de ecuaciones.

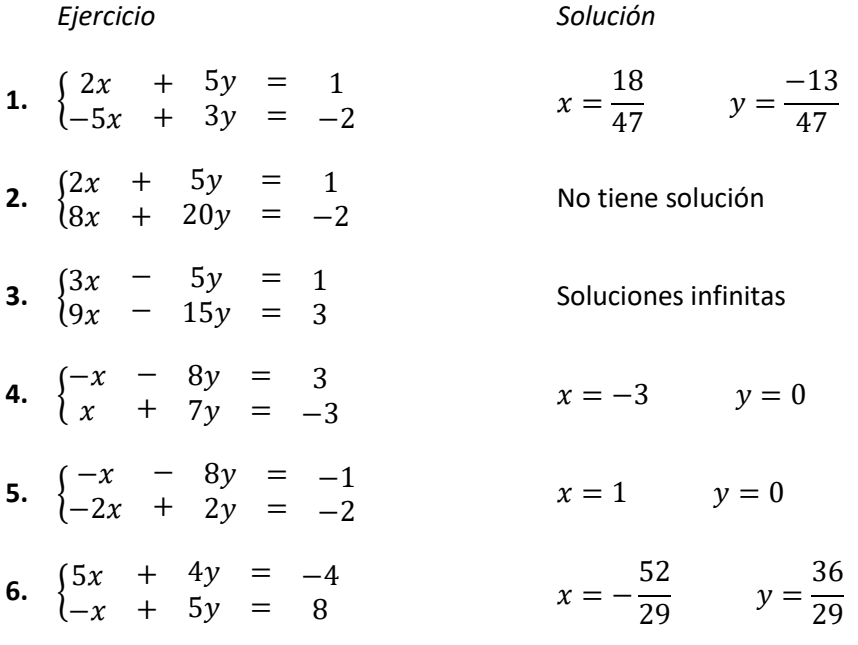

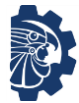

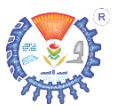

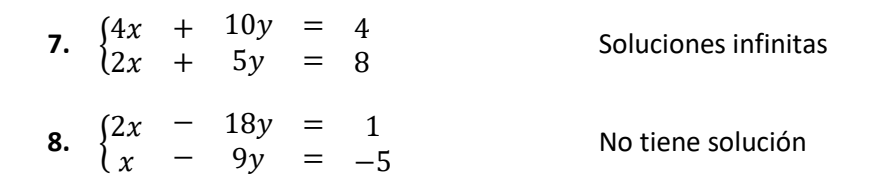

## **1.9.2 Sistemas de ecuaciones lineales con tres ecuaciones y tres variables**

Un sistema de ecuaciones lineales con tres ecuaciones y tres variables es de la forma

$$
\begin{cases} a_1x + b_1y + c_1z = d_1 \\ a_2x + b_2y + c_2z = d_2 \\ a_3x + b_3y + c_3z = d_3 \end{cases}
$$

Donde la llave indica que las ecuaciones deben resolverse simultáneamente. Resolver este tipo de sistemas es determinar los valores de las variables que cumplen las igualdades para las tres ecuaciones; pudiendo tener una solución única, soluciones infinitas o no tener solución. Gráficamente sucede

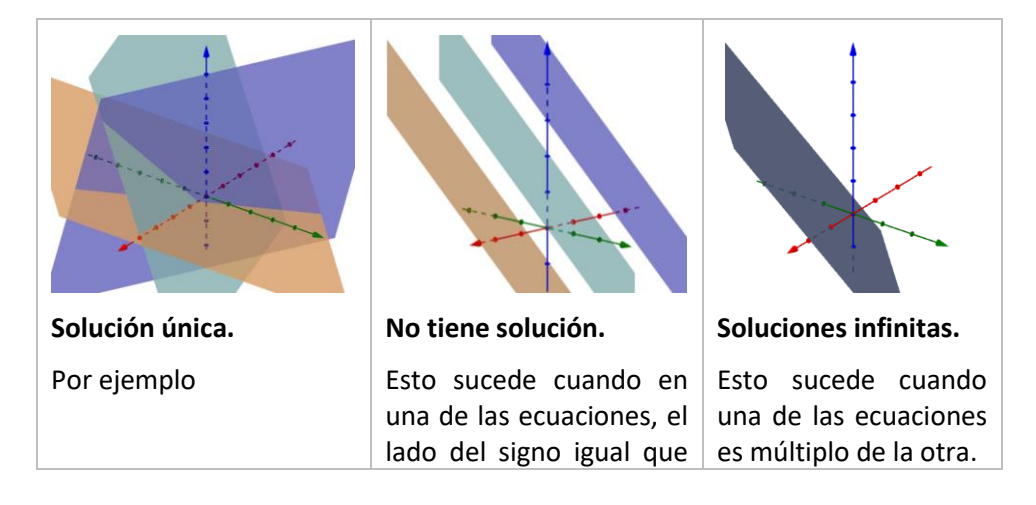

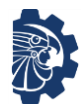

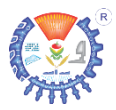

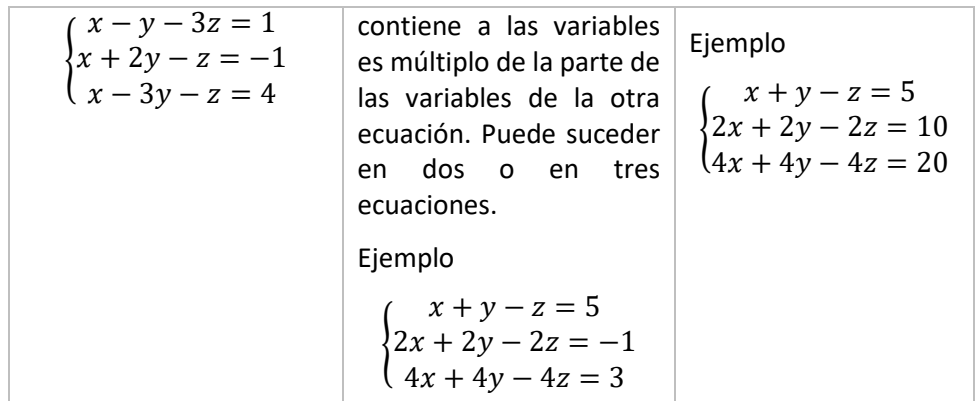

Existen diferentes métodos de solución, de los cuales se pueden mencionar los siguientes:

- a) Método de eliminación.
- b) Método de sustitución.
- c) Método de las determinantes.
- d) Método de Gauss-Jordan.

En este curso solo se estudiará el método de eliminación, ya que el resto se analizará en álgebra lineal.

#### **Método de eliminación**

Los pasos para este método son:

- Paso 1. Se verifica si al sumar dos ecuaciones se elimina alguna de las variables. Si esto ocurre, entonces se continúa con el *paso 3*; si no, entonces se sigue el *paso 2* inciso *e*.
- Paso 2. a) Se nombran las ecuaciones como *ec1*, *ec2*, *ec3*.
	- b) Se elige una variable a eliminar.
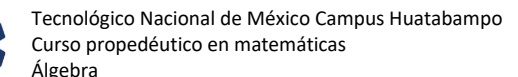

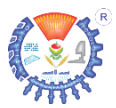

- c) Se eligen dos ecuaciones, pueden ser *ec1* con *ec2,* o *ec1* con *ec3,* o *ec2* con *ec3*. Para formar un sistema de dos ecuaciones con tres variables.
- d) En caso de ser necesario, en el nuevo sistema se multiplica la primera ecuación por el coeficiente de la variable que se ha elegido de la segunda ecuación. Y se multiplica la segunda ecuación por el coeficiente de la variable que se ha elegido de la primera ecuación. Verificando los signos.
- e) Se suman las ecuaciones obtenidas. Donde ya se elimina la variable elegida. Este resultado se llamará *ec4*.
- f) Se elige una de las ecuaciones originales con la que faltó en el inciso *c*, para formar otro sistema de dos ecuaciones con tres variables.
- g) En el nuevo sistema se multiplica la primera ecuación por el coeficiente de la misma variable que se eligió de la segunda ecuación. Y se multiplica la segunda ecuación por el coeficiente de la misma variable que se eligió de la primera ecuación. Verificando los signos.
- h) Se suman las nuevas ecuaciones obtenidas. Donde ya se elimina la variable elegida. Este resultado se llamará *ec5*.
- Paso 3. En las ecuaciones *ec4* y *ec5* se forma un sistema de dos ecuaciones con dos variables.
	- a) Se elige una variable a eliminar.
	- b) Se multiplica *ec4* por el coeficiente de la variable que se ha elegido de *ec5*. Y se multiplica *ec5* por el coeficiente de la variable que se ha elegido de *ec4*. Verificando los signos.
	- c) Se suman las nuevas ecuaciones obtenidas. Donde ya se elimina la variable elegida.
- Paso 4. Se resuelve el resultado obtenido en el *paso 3*, y ya se tiene el valor de una variable.
- Paso 5. El resultado obtenido en el *paso 4* se sustituye en *ec4* o en *ec5*. Se resuelve, y ya se tiene el valor de otra variable.

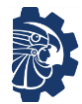

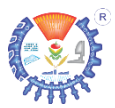

- Paso 6. Los resultados obtenidos en los *pasos 4* y 5 se sustituyen en cualquiera de las ecuaciones originales, se resuelve.
- Paso 7. Se escribe el resultado.

# **Ejemplo**

Resolver el siguiente sistema de ecuaciones.

1. 
$$
\begin{cases} 2x - 3y + 5z = 2 \\ -x + 4y - 2z = -1 \\ x - y + 4z = 3 \end{cases}
$$

Solución

*Paso 1. No se elimina ninguna variable*

*Paso 2.* 

*a) Se nombran las ecuaciones*

$$
\begin{cases}\n2x - 3y + 5z = 2 &\to e \in \{-x + 4y - 2z = -1 \to e \in \{-2x + 4z = 3 \to e \in \{-3x + 4z = 3 \to e \in \{-3x + 4z = 3 \to e \in \{-3x + 4z = 3\} \end{cases}
$$

*b) Se elige una variable a eliminar*

En este ejemplo se eliminará  $x$ 

*c) Se eligen dos ecuaciones*

En este ejemplo se eligen *ec2* con *ec3*

 $\begin{cases} -x + 4y - 2z = -1 \\ x - y + 4z = 3 \end{cases}$  $x - y + 4z = 3$ 

- *d) En caso de ser necesario, el nuevo sistema se multiplica la primera ecuación por el coeficiente de la variable que se ha elegido de la segunda ecuación. Y se multiplica la segunda ecuación por el coeficiente de la variable que se ha elegido de la primera ecuación. Verificando los signos.*
- *e) Se suman las ecuaciones obtenidas. Donde ya se elimina la variable elegida. Este resultado se llamará ec4.*

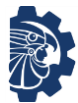

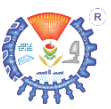

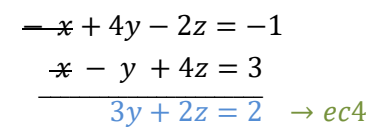

*f) Se elige una de las ecuaciones originales con la que faltó en el inciso c, para formar otro sistema de dos ecuaciones con tres variables.*

Faltó *ec1*, y se resolverá con *ec2*.

$$
\begin{cases} 2x - 3y + 5z = 2 \\ -x + 4y - 2z = -1 \end{cases}
$$

- *g) En el nuevo sistema se multiplica la primera ecuación por el coeficiente de la misma variable que se eligió de la segunda ecuación. Y se multiplica la segunda ecuación por el coeficiente de la misma variable que se eligió de la primera ecuación. Verificando los signos.*
- *h) Se suman las nuevas ecuaciones obtenidas. Donde ya se elimina la variable elegida. Este resultado se llamará ec5.*

$$
1(2x-3y+5z=2)
$$
  

$$
2(-x+4y-2z=-1)
$$

$$
2x - 3y + 5z = 2
$$
  

$$
-2x + 8y - 4z = -2
$$
  

$$
5y + z = 0 \rightarrow ec5
$$

*Paso 3. En las ecuaciones ec4 y ec5 se forma un sistema de dos ecuaciones con dos variables.*

$$
\begin{cases}\n3y + 2z = 2 \\
5y + z = 0\n\end{cases}
$$

*a) Se elige una variable a eliminar*

En este ejemplo se eliminará

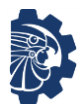

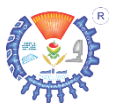

*b) Se multiplica ec4 por el coeficiente de la variable que se ha elegido de ec5. Y se multiplica ec5 por el coeficiente de la variable que se ha elegido de ec4. Verificando los signos*

$$
-1(3y + 2z = 2)
$$
  
2(5y + z = 0)

$$
-3y - 2z = -2
$$

$$
10y + 2z = 0
$$

*c) Se suman las nuevas ecuaciones obtenidas. Donde ya se elimina la variable elegida.*

$$
-3y-2z = -2
$$
  

$$
10y+2z = 0
$$
  

$$
7y = -2
$$

*Paso 4. Se resuelve el resultado obtenido en el paso 3, y ya se tiene el valor de una variable.*

$$
7y = -2
$$

$$
y = \frac{-2}{7}
$$

*Paso 5. El resultado obtenido en el paso 4 se sustituye en ec4 o en ec5. Se resuelve, y ya se tiene el valor de otra variable*

*Sustituyendo en ec5 y se resuelve*

$$
5y + z = 0
$$

$$
5\left(\frac{-2}{7}\right) + z = 0
$$

$$
-\frac{10}{7} + z = 0
$$

$$
z = 0 + \frac{10}{7}
$$

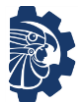

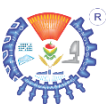

 $z =$ 10 7

*Paso 6. Los resultados obtenidos en los pasos 4 y 5 se sustituyen en cualquiera de las ecuaciones originales, se resuelve.*

*Se sustituyen valores en ec3 y se resuelve*

$$
x - y + 4z = 3
$$
  
\n
$$
x - \left(\frac{-2}{7}\right) + 4\left(\frac{10}{7}\right) = 3
$$
  
\n
$$
x + \frac{2}{7} + \frac{40}{7} = 3
$$
  
\n
$$
x + \frac{42}{7} = 3
$$
  
\n
$$
x + 6 = 3
$$
  
\n
$$
x = 3 - x
$$
  
\n
$$
x = -3
$$

 $\overline{6}$ 

*Paso 7. Se escribe el resultado.*

$$
\begin{cases}\n x = -3 \\
 y = \frac{-2}{7} \\
 z = \frac{10}{7}\n\end{cases}
$$

### **Ejercicios**

Demostrar las soluciones de los siguientes sistemas de ecuaciones lineales.

*Ejercicio Solución* 

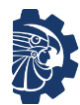

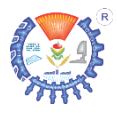

1. 
$$
\begin{cases} a+b-c=2 \\ 5a-4b+3c = -1 \\ -3a+5b-2c = -3 \end{cases}
$$
  
\n2. 
$$
\begin{cases} 5a+2b-3c=0 \\ -a-5b+2c=-2 \\ -4a+3b-c=-4 \end{cases}
$$
  
\n3. 
$$
\begin{cases} -a-3b-4c=5 \\ 2a-5b+2c=7 \\ a+4b-2c=5 \end{cases}
$$
  
\n4. 
$$
\begin{cases} -2a-5b-3c=8 \\ -8a-20b-12c=32 \\ -32a-80b-48c=128 \end{cases}
$$
  
\n4. 
$$
\begin{cases} -2a-5b-3c=8 \\ -8a-20b-12c=32 \\ -32a-80b-48c=128 \end{cases}
$$
  
\n5. 
$$
\begin{cases} -2a-5b-3c=8 \\ -8a-20b-12c=32 \\ -a-5b+2c=5 \end{cases}
$$
  
\n6. 
$$
\begin{cases} a+2b-2c=-5 \\ 2a+4b-4c=1 \\ -a-5b+2c=3 \end{cases}
$$
  
\n7. 
$$
\begin{cases} a+2b-2c=-5 \\ 2a+4b-4c=1 \\ 4a+8b-8c=3 \end{cases}
$$
  
\n8. 
$$
\begin{cases} -3a+4b-c=1 \\ a+3b+5c=-3 \\ 7a+b-c=-5 \end{cases}
$$
  
\n9. 
$$
\begin{cases} -3a+4b-c=-1 \\ a+3b+5c=-3 \\ 7a+b-c=-5 \end{cases}
$$
  
\n10. 
$$
\begin{cases} -3a+4b-c=-1 \\ a+3b+5c=-3 \\ 7a+b-c=-5 \end{cases}
$$
  
\n11. 
$$
\begin{cases} -3a+4b-c=-1 \\ 7a+b-c=-5 \end{cases}
$$
  
\n22. 
$$
\begin{cases} -3a+4b-c=-1 \\ 7a+b-c=-5 \end{cases}
$$
  
\n33. 
$$
\begin{cases} -3a+4b-c=-1 \\ 7a+b-c=-5 \end{cases}
$$
  
\n44. 
$$
\begin{cases} -3a+4b-c=-1 \\ 7a+b-c=-5 \end{cases}
$$

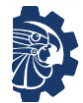

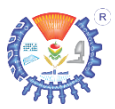

# **1.10 Uso de calculadora científica**

#### **Borrar todas las configuraciones y datos guardados de la calculadora**

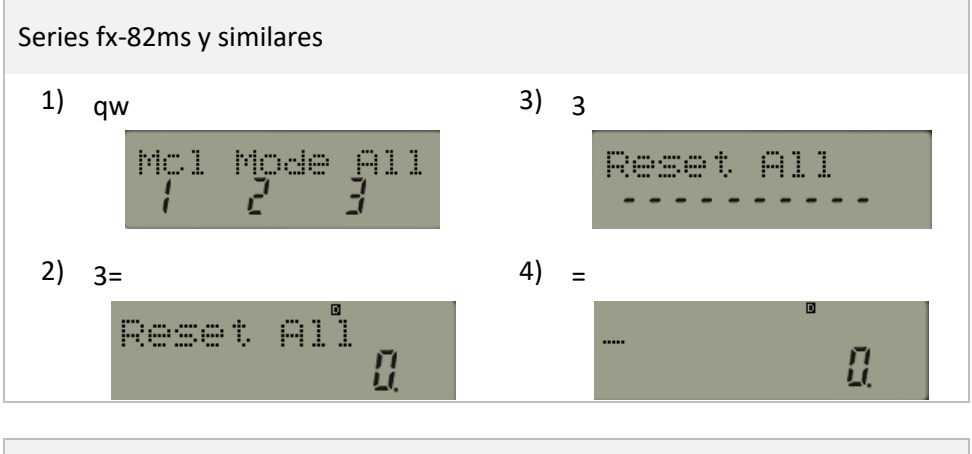

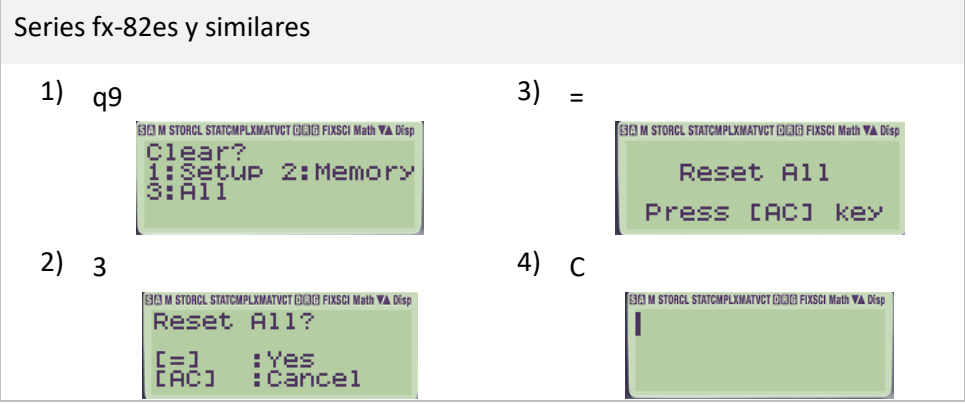

#### **Operaciones matemáticas básicas con fracciones**

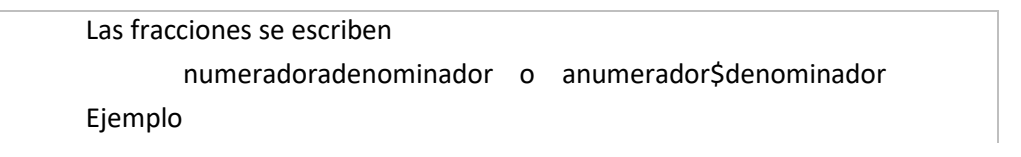

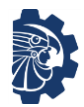

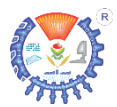

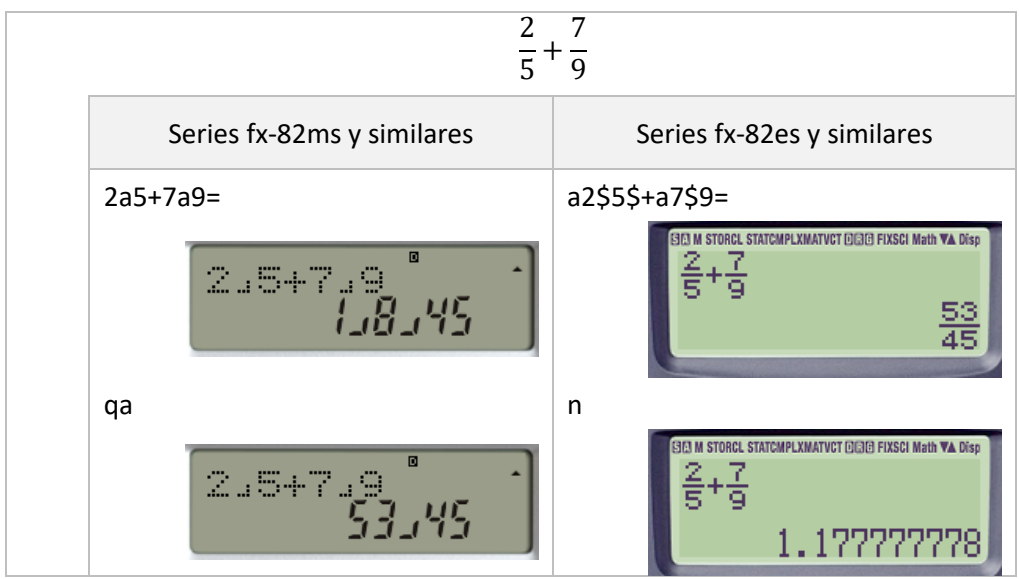

**Exponentes y raíces**

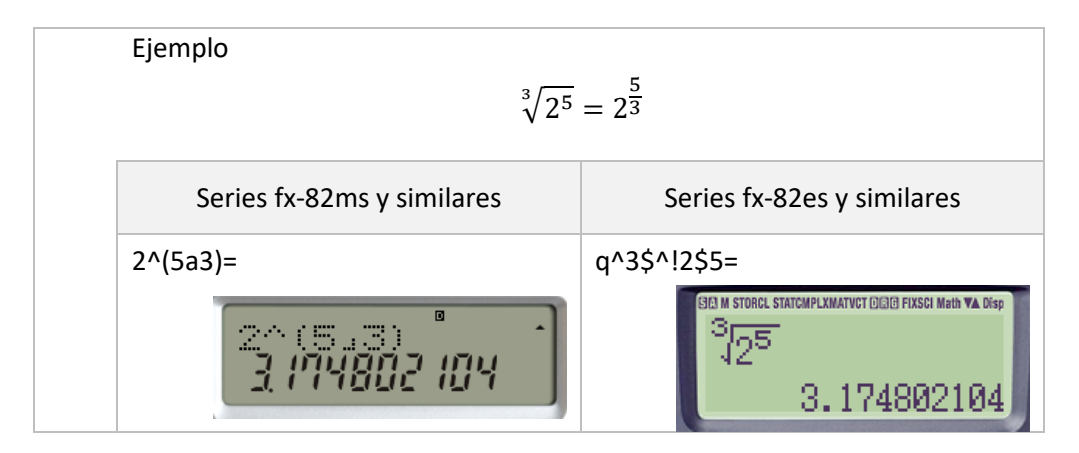

## **Logaritmos**

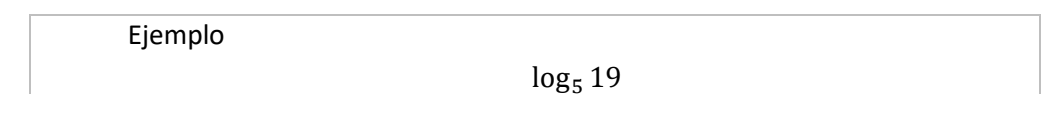

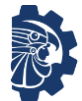

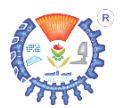

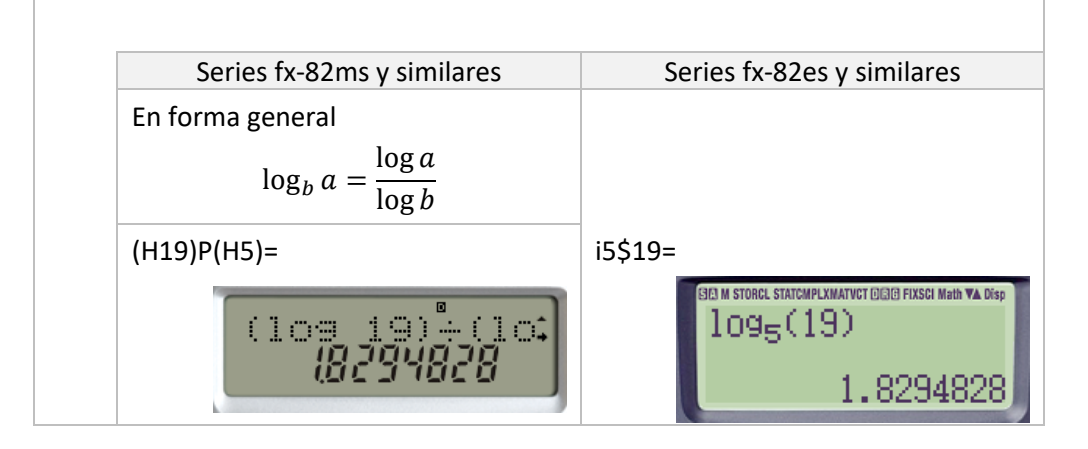

#### **Sustituir valores de variables en un polinomio**

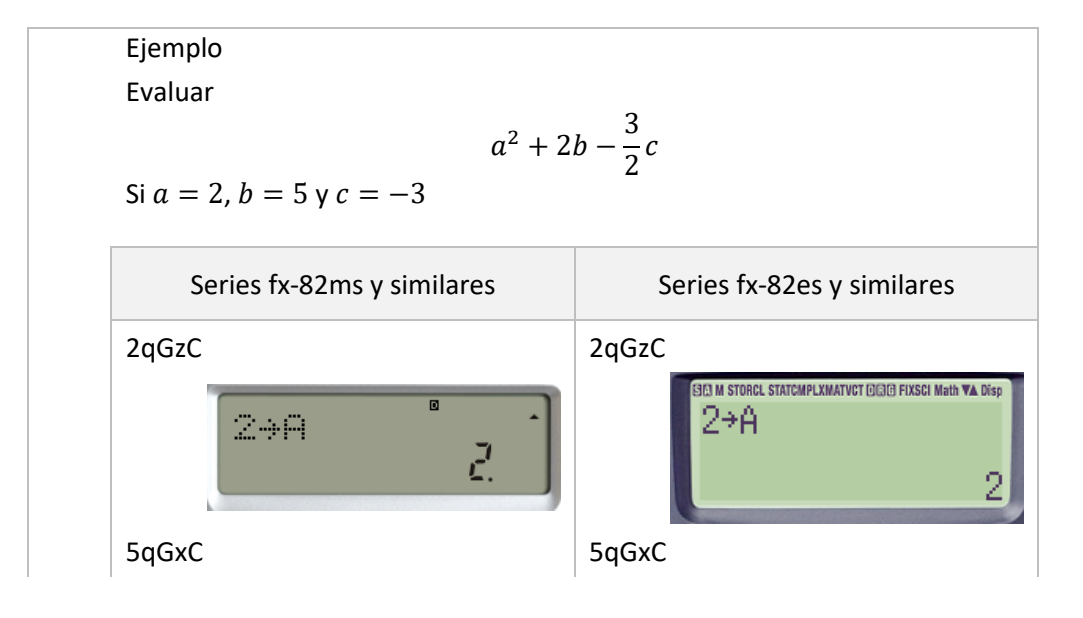

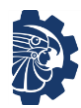

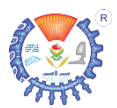

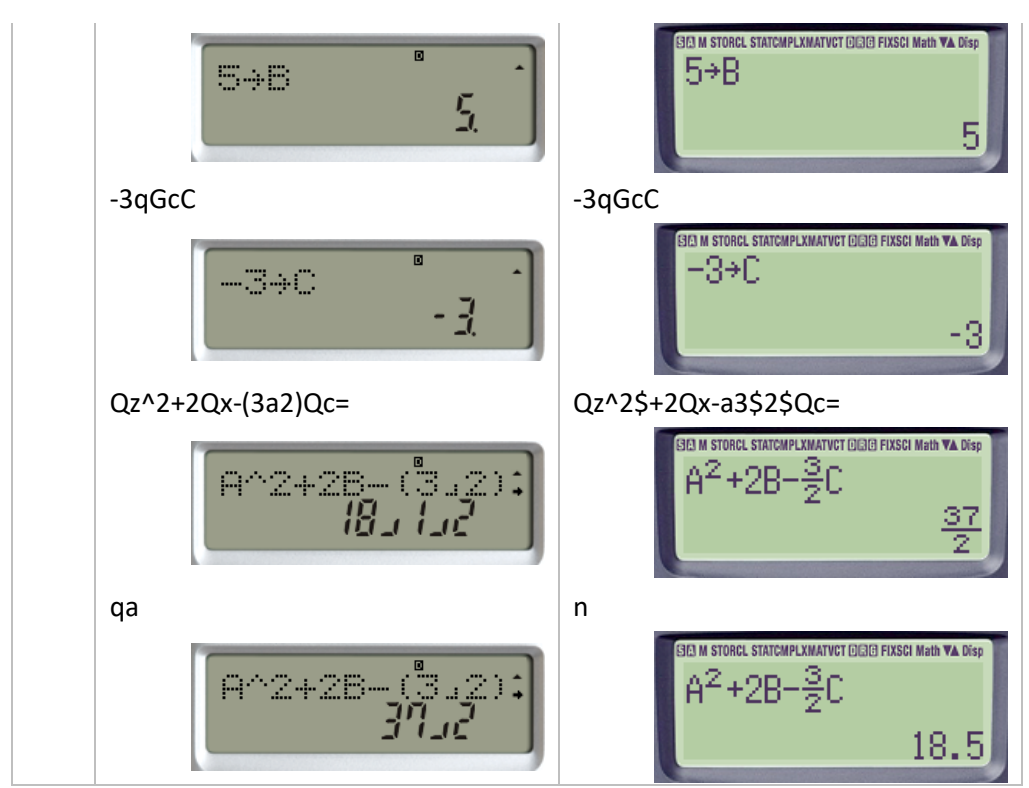

# **1.11 Aplicaciones con modelado matemático**

Para resolver ejercicios con modelado matemático se pueden seguir los siguientes pasos.

- 1. Leer cuidadosamente el enunciado cuantas veces sea necesario hasta entenderlo e identificar lo que se desea resolver.
- 2. Se usan letras para identificar las variables.
- 3. Se hace una lista de los datos con que se cuenta.
- 4. Se hace un dibujo con las indicaciones de los datos con que se cuenta.

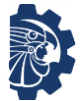

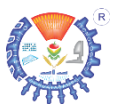

- 5. Se genera una ecuación con las relaciones de las variables, los datos y lo que expresa el enunciado.
- 6. Se resuelve la ecuación formulada usando las leyes de las matemáticas necesarias.
- 7. Se comprueban las soluciones obtenidas de acuerdo con lo expresado en el enunciado

Resolver los siguientes ejercicios.

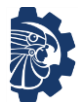

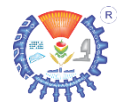

- **1.** El cuerpo de una persona promedio contiene 5.5 litros de sangre y aproximadamente 5 millones de células sanguíneas rojas por milímetro cubico de sangre. Si  $1L = 10^6 mm^3$ , calcular la cantidad de células sanguíneas rojas en el cuerpo de una persona promedio.
- **2.** Un estudiante de nuevo ingreso en el ITHua; en el curso de nivelación de matemáticas tiene calificaciones de 70, 94 y 87. ¿Qué calificación necesita en su cuarta evaluación para tener promedio de 90?
- **3.** Un estudiante de Ingeniería en Industrias alimentarias en el ITHua tiene 20 milimetros de una solución química que contiene una concentración al 35 % de ácido. ¿Cuántos milímetros de ácido puro debe agregar para aumentar la concentración al 50 %?
- **4.** El ITHua cuenta con dos bombas para llenar un tanque de almacenamiento de agua. Si se emplea solo la bomba *A*, esta puede llenar el tanque en 3 horas; si se emplea solo la

bomba *B*, el tanque se llena en 4 horas. Si se usan ambas bombas en forma simultánea, ¿cuánto tardará en llenarse el tanque de agua?

- **5.** Un estudiante de Ingeniería en Industrias alimentarias en el ITHua tiene  $208 \, \text{cm}^3$  de una solución del glucosa al 30 %. ¿Cuánta solución de glucosa al 30 % y cuánta agua debe usar para preparar  $208 \, \text{cm}^3$  de solución glucosa al 20 %?
- **6.** Una caja con base cuadrada y sin tapa ha de construirse a partir de una pieza de hojalata  $c$ ortando un cuadrado de 5  $cm$ . en cada esquina y doblando los lados. Si la caja debe contener  $80 \ cm^3$ , ¿de qué tamaño debe ser la pieza de hojalata?
- **7.** En el ITHua hay un jardín que tiene forma rectangular con dimensiones de 5  $m$ . por 8  $m$ . y está rodeado por una banqueta de ancho uniforme. Si el área de la banqueta es de 20  $m^2$ , ¿cuál es su ancho?
- **8.** Un estudiante de Ingeniería en Gestión Empresarial del ITHua

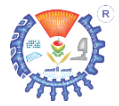

tiene a la venta cuadernos con un precio de \$30 cada uno, y vende 10 cuadernos por semana. No obstante, cada vez que los pone en oferta a \$25 las ventas aumentan 2 por semana. ¿Qué precio de venta resultará en ingresos semanales de \$520?

- **9.** Un empleado de una empresa tiene un salario de \$544 despues de restar deducciones que totalizan 35 % del mismo. El empleado desea saber cuál es su salario bruto, y para esto le pregunta a un estudiante de Contabilidad Pública del ITHua.
- **10.** Un estudiante de Ingeniería en Administración del ITHua realiza sus residencias profesionales en el cine de la localidad. Durante el estreno de una película asistieron 720 personas; el estudiante desea saber cuántos niños y cuantos adultos asistieron al estreno si los boletos para adultos costaron \$45 y los boletos para niños \$20, además, los recibos de taquilla totalizan \$21,150.
- **11.** Unos estudiantes de Ingeniería en Mecatrónica y Mecánica del ITHua saben que para determinar la resistencia total  $R_T$  en circuitos eléctricos, se usa la fórmula  $R_T = \frac{1}{R_A}$  $\frac{1}{R_1} + \frac{1}{R_2}$  $\frac{1}{R_2} + \cdots$  si están conectados en paralelo. Los estudiantes se dan cuenta que un circuito tiene resistencia total de 50  $ohms$  si  $A \vee B$  están conectados en paralelo,  $82 ohms$  si  $B \vee C$  están en paralelo y  $70 ohms$  si  $A \vee C$ están en paralelo. ¿Cuáles son las resistencias de  $A$ ,  $B \vee C$ ?
- **12.** Estudiantes de Ingeniería en Industrias alimentarias del ITHua tienen tres tipos de fertilizantes  $f_1$ ,  $f_2$  y  $f_3$ , estos fertilizantes tienen un contenido de nitrógeno de 25 %, 32 % y 17 %, respectivamente. Los estudiantes quieren mezclarlos para obtener 200 kilos de fertilizante con 28 % de contenido de nitrógeno. La mezcla debe contener 10 kilos más de  $f_3$  que de  $f_2$ . ¿Cuántos kilos de cada fertilizante deben usar?

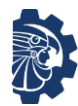

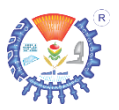

# **2. Geometría y trigonometría**

# **2.1 Triángulos**

Un triángulo es el área del plano que está limitada por tres líneas rectas, las cuales se intersecan entre sí.

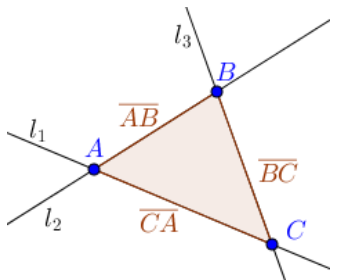

La ilustracion 2 muestra  $A, B \vee C$  los puntos donde se intersecan las líneas rectas  $l_1$ ,  $l_2$  y  $l_3$ ; estos puntos se llaman *vértices*.

Mientras que los segmentos de recta  $\overline{AB}$ ,  $\overline{BC}$  y  $\overline{CA}$ se llaman *lados*.

Ilustración 2. Triángulo formado por tres líneas rectas.

minúsculas.

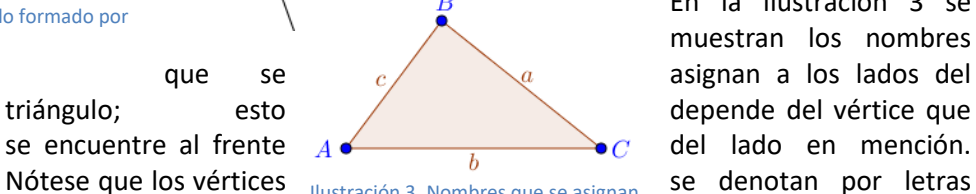

mayúsculas, mientras a los lados del triángulo. **Electro que los lados con letras** 

En la ilustración 3 se muestran los nombres Nótese que los vértices dustración 3. Nombres que se asignan se denotan por letras

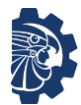

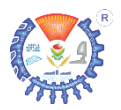

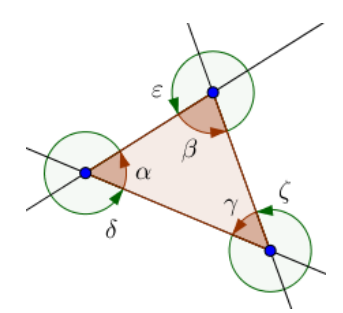

Ilustración 2. Ángulos internos (rojo) y ángulos externos (verde) En la ilustración 4 las líneas rectas forman ángulos con respecto a sus vértices.  $\alpha$ ,  $\beta$  y  $\gamma$  son ángulos interiores del triángulo; mientras que  $\delta$ ,  $\varepsilon$  y  $\zeta$  son ángulos exteriores al triángulo.

Existen dos formas para asignar nombres a los triángulos. Estas pueden ser tomando en cuenta la longitud de sus lados o por la medida de sus ángulos interiores.

• Según la longitud de sus lados pueden ser:

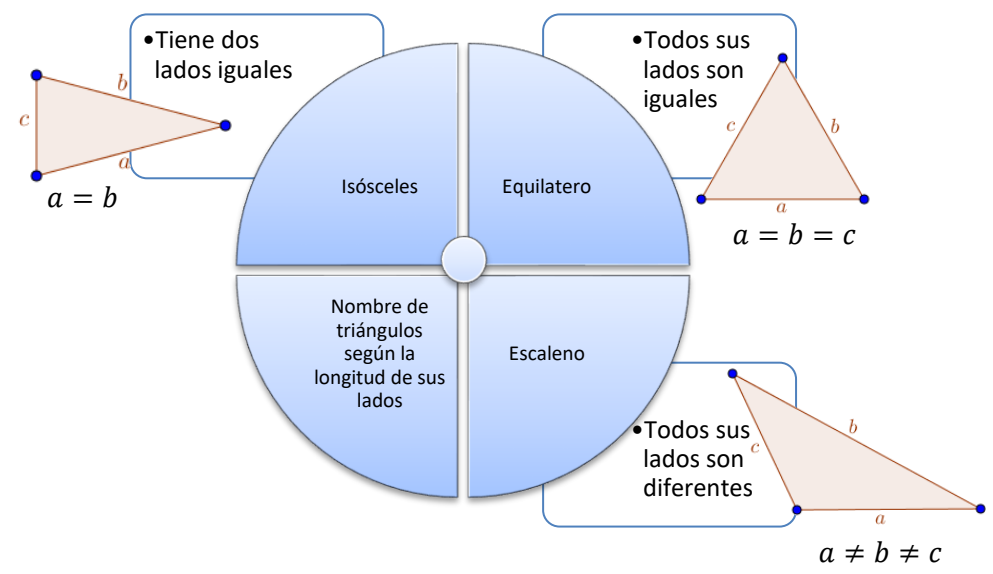

• Según la medida de sus ángulos interiores pueden ser:

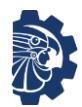

Tecnológico Nacional de México Campus Huatabampo Curso propedéutico en matemáticas Geometría y trigonometría

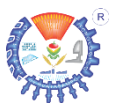

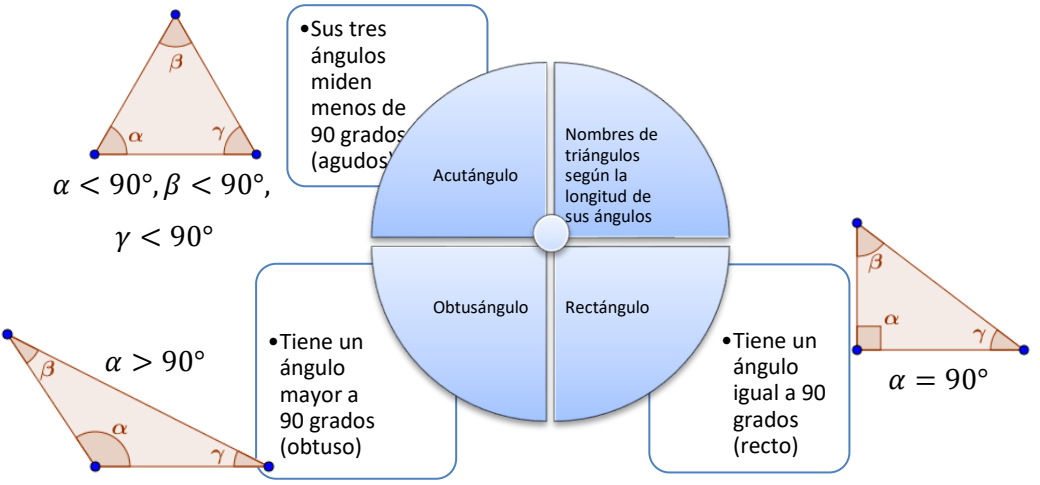

**Algunos teoremas sobre triángulos**

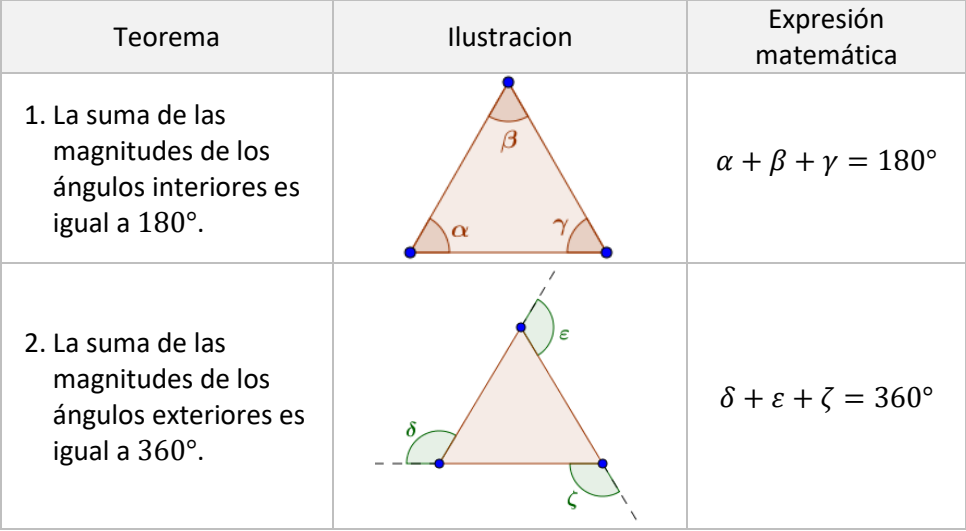

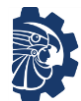

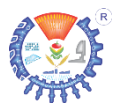

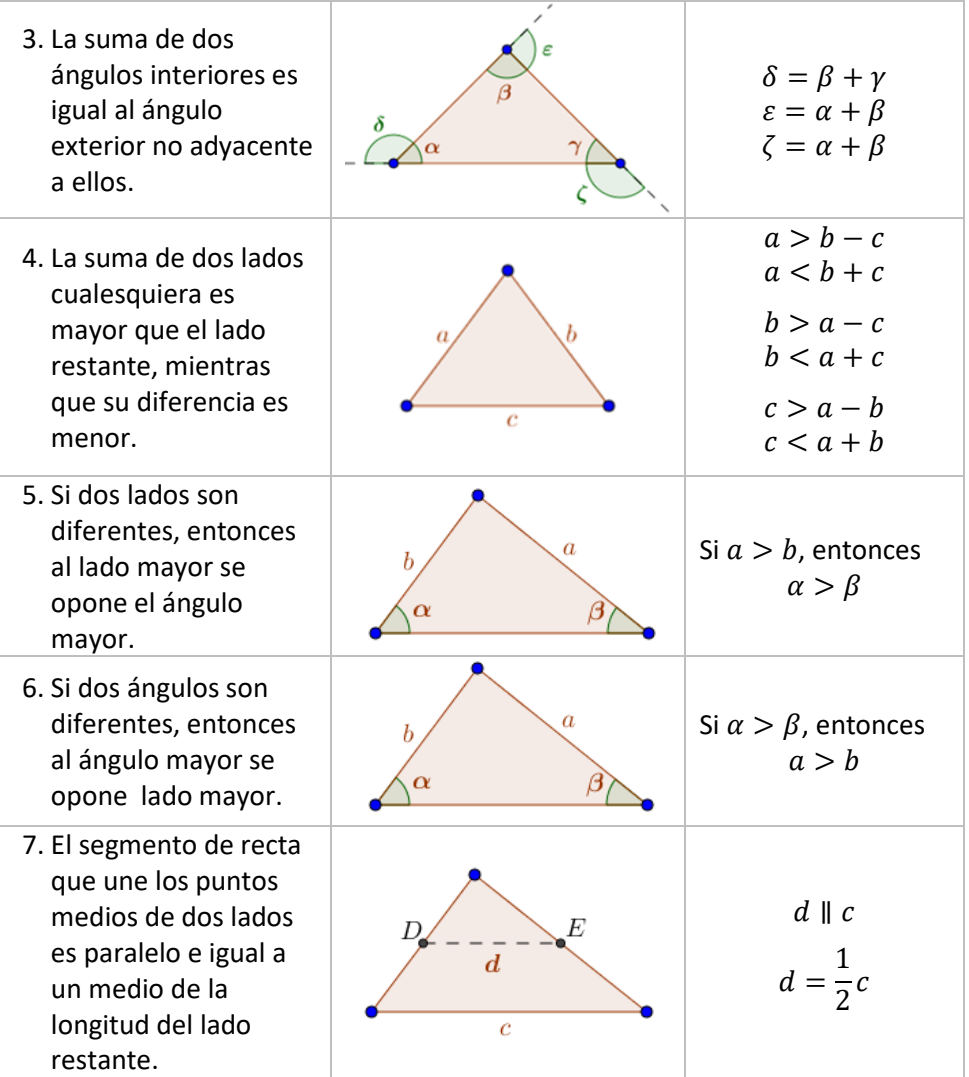

# **Ejemplos**

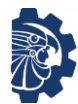

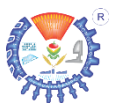

Haciendo uso de los teoremas sobre triángulos, determina lo que se pide en cada ejemplo.

**1.** Determinar los ángulos interiores del siguiente triángulo

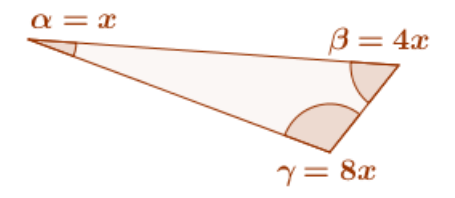

Solución

*Por el teorema 2.1, se sabe que los ángulos interiores del triángulo suman* 180°*, por lo que*

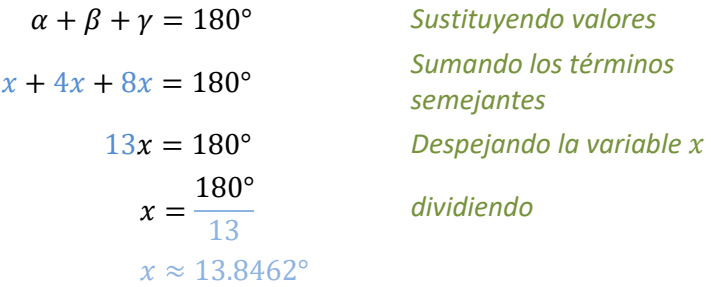

*Sustituyendo el resultado obtenido de*

*Para*  $\alpha = x$   $*Para* \gamma = 8x$  $\alpha = x$   $\beta = 4x$   $\gamma = 8x$  $\alpha \approx 13.8462^{\circ}$   $\beta \approx 4(13.8462^{\circ})$   $\gamma \approx 8(13.8462^{\circ})$  $\beta \approx 55.3846^\circ$   $\gamma \approx 110.7692^\circ$ 

*Por lo tanto*

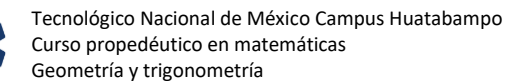

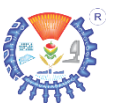

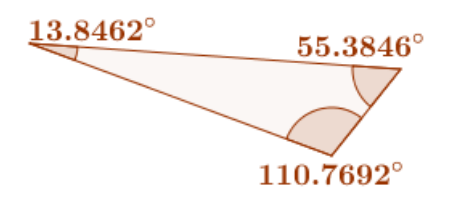

**2.** Determinar los ángulos indicados del siguiente triángulo

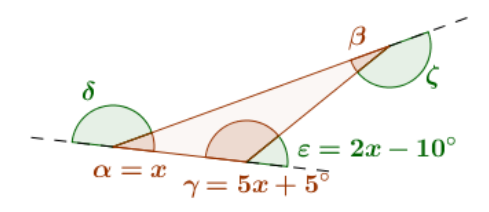

Solución

*Para determinar el valor de* 

 $\begin{equation} \begin{aligned} \begin{aligned} \begin{aligned} \begin{aligned} \mathcal{L}\end{aligned} & \mathcal{L}\equiv 2x-10^\circ \end{aligned} \end{aligned} \end{equation}$  $\gamma + \varepsilon = 180^{\circ}$ *Sumando*   $(5x + 5^{\circ}) + (2x - 10^{\circ}) = 180^{\circ}$ *términos semejantes*  $5x + 5^{\circ} + 2x - 10^{\circ} = 180^{\circ}$  $7x - 5^\circ = 180^\circ$  Se despeja x  $7x$  $= 180^{\circ} + 5^{\circ}$  $7x = 185^{\circ}$ 185°  $x =$ 7  $x = 26.4285^{\circ}$ 

*Ahora, sustituyendo el valor obtenido de*

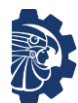

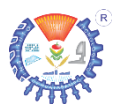

$$
\begin{aligned}\n\mathcal{E} &= 2x - 10^{\circ} & \text{Para } \gamma = 5x + 5^{\circ} & \text{Para } \varepsilon = 2x - 10^{\circ} \\
\gamma &= 5(26.4285^{\circ}) + 5^{\circ} & \varepsilon = 2(26.4285^{\circ}) \\
\gamma &= 132.1428^{\circ} + 5^{\circ} & \varepsilon \approx 52.8571^{\circ} - 10^{\circ} \\
\gamma &\approx 137.1428^{\circ} & \varepsilon \approx 42.8571^{\circ}\n\end{aligned}
$$

$$
-\frac{\delta}{\alpha=x}
$$

*Para*  $\alpha = x$  *Para*  $\delta$ 

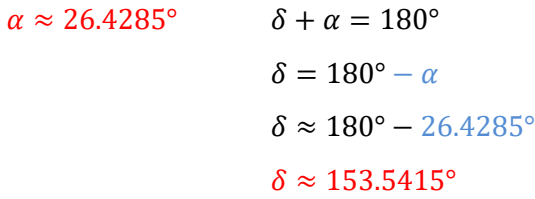

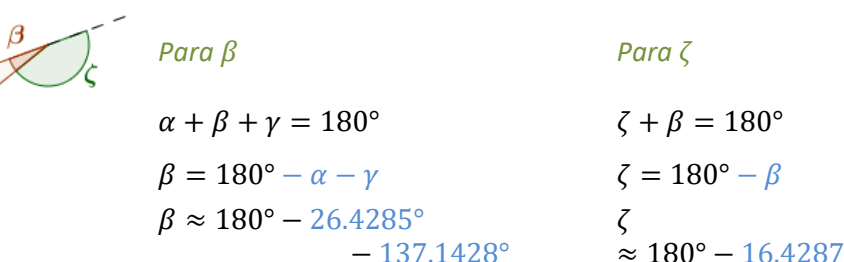

 $\approx 180^\circ - 16.4287^\circ$  $\beta \approx 16.4287$ °  $\zeta \approx 163.5713$ °

*Por lo tanto*

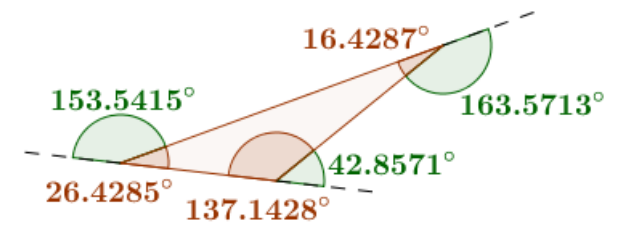

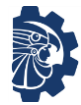

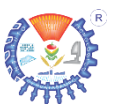

#### **Ejercicios**

Demuestra las soluciones a los siguientes ejercicios.

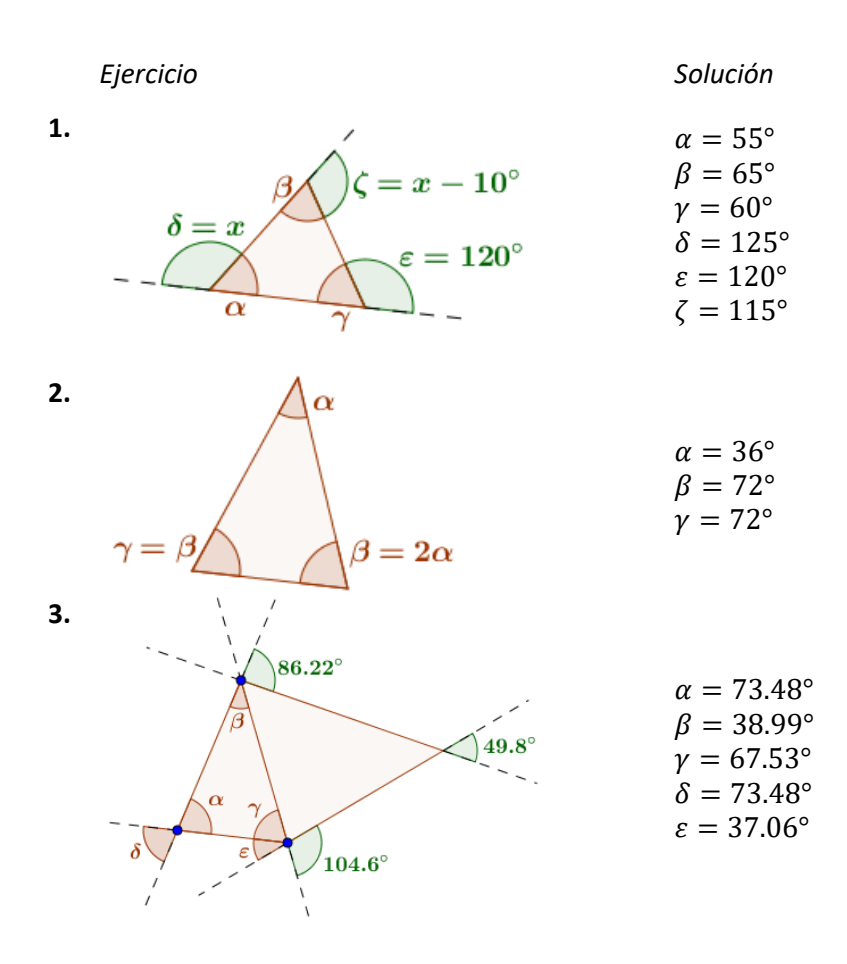

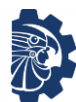

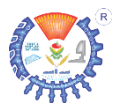

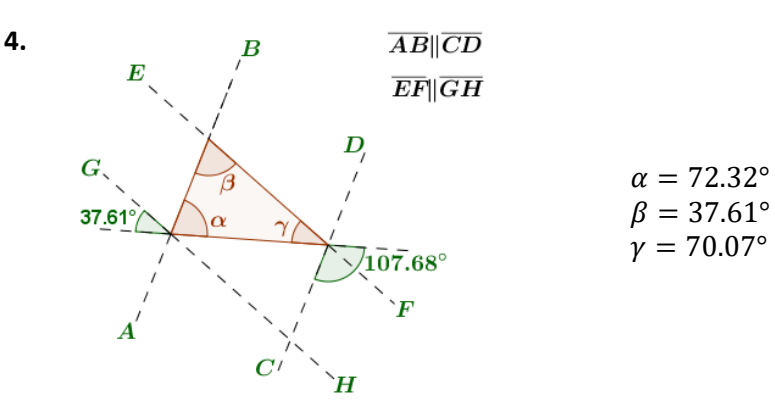

#### **2.1.1 Triángulos congruentes**

Los triángulos congruentes son aquellos que son iguales en forma y tamaño.

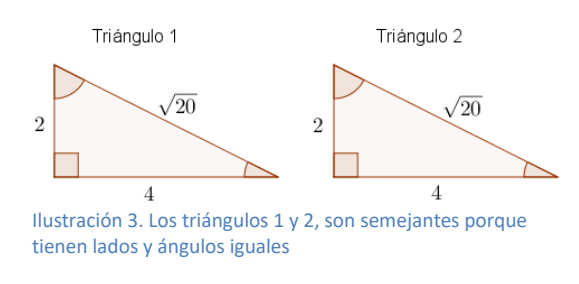

Si los triángulos son congruentes, entonces se cumplen dos propiedades: 1) Todos sus lados correspondientes son iguales y 2) Todos sus ángulos correspondientes son iguales. Como se muestra en la ilustración 5.

Es posible determinar si dos triángulos son congruentes mediantes tres formas que son:

a) **Lado, lado, lado (LLL)**. Dos triángulos son congruentes si sus tres lados correspondientes son iguales.

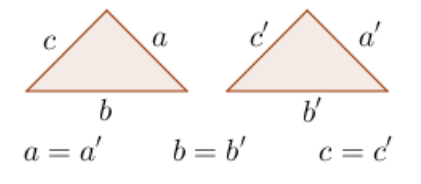

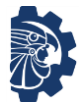

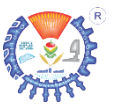

- b) **Lado, ángulo, lado (LAL)**. Dos triángulos son congruentes si dos lados y el ángulo entre ellos de uno de los triángulos, son iguales a sus correspondientes del otro triángulo.
- c) **Ángulo, lado, ángulo (ALA)**. Dos triángulos son congruentes si dos ángulos y el lado adyacente a ellos, en uno de los triángulos, son iguales a sus correspondientes en el otro triángulo.

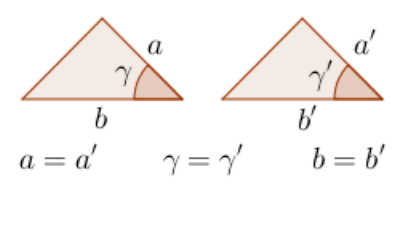

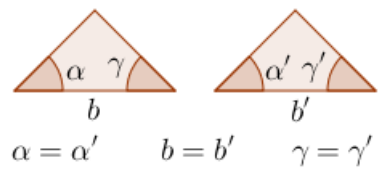

#### **Ejemplo**

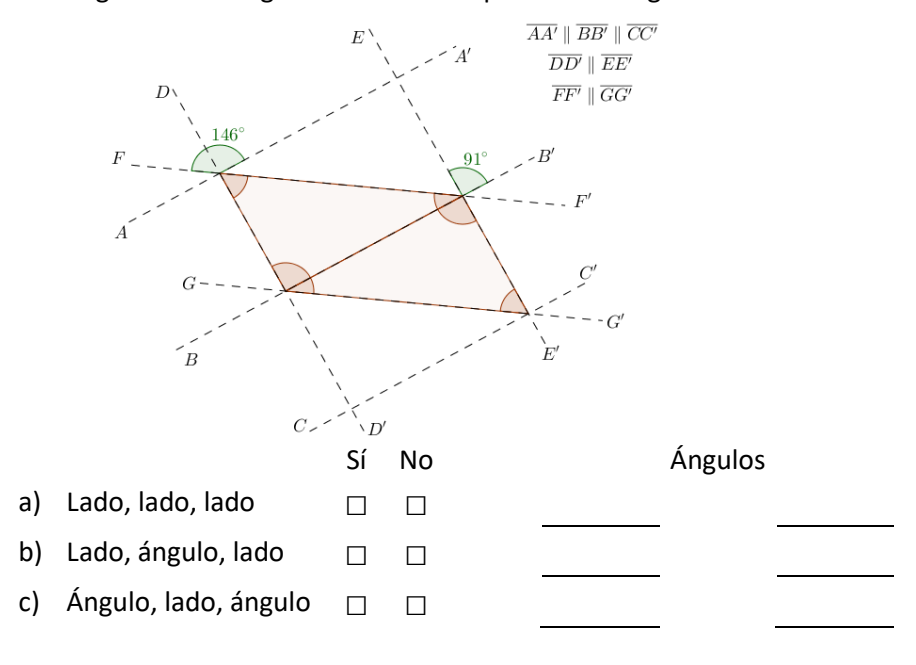

Dados los siguientes triángulos indica si cumple con la congruencia.

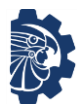

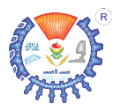

Los triángulos semejantes son aquellos que son iguales en forma, pero diferentes en tamaño.

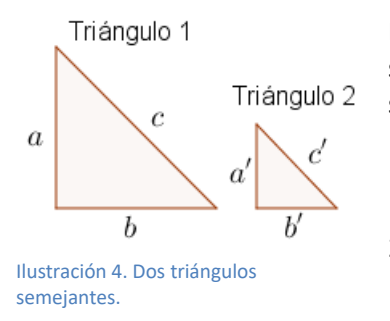

La ilustración 6 muestra dos triángulos semejantes. Para que dos triángulos sean semejantes, deben cumplirse dos condiciones.

- 1) Sus ángulos correspondientes son iguales en magnitud.
- 2) Sus lados correspondientes son proporcionales en longitud.

Se puede determinar si dos triángulos son semejantes con los siguientes teoremas.

Sean  $\triangle ABC$  y  $\triangle A'B'C'$  dos triángulos, se determinan

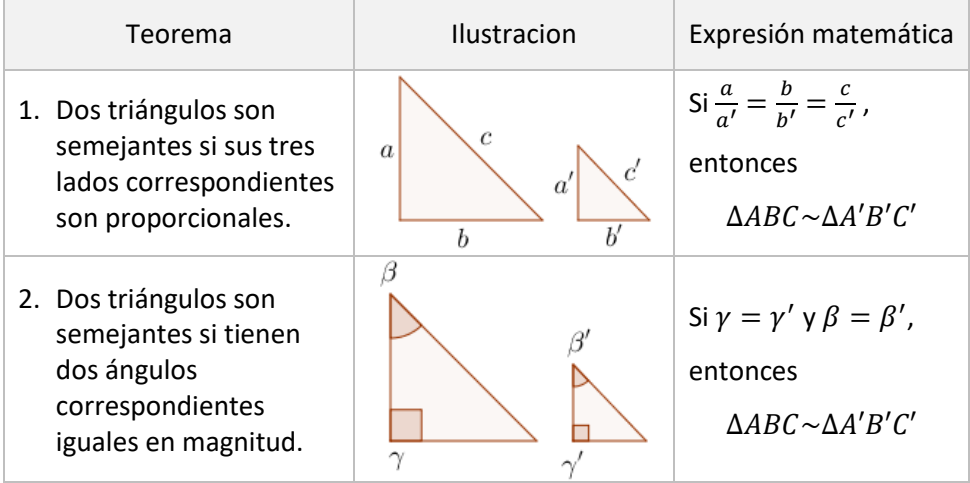

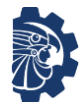

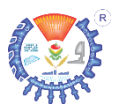

3. Dos triángulos son ß Si  $\beta = \beta'$ ,  $a = a'$  y semejantes si tienen dos lados  $c = c'$ , entonces proporcionales y los  $\overline{a}$  $\triangle$ *ARC* ~  $\triangle$  *A<sup>'</sup>R'C'* ángulos entre ellos son iguales.

La proporción entre los lados de triángulos se denota como

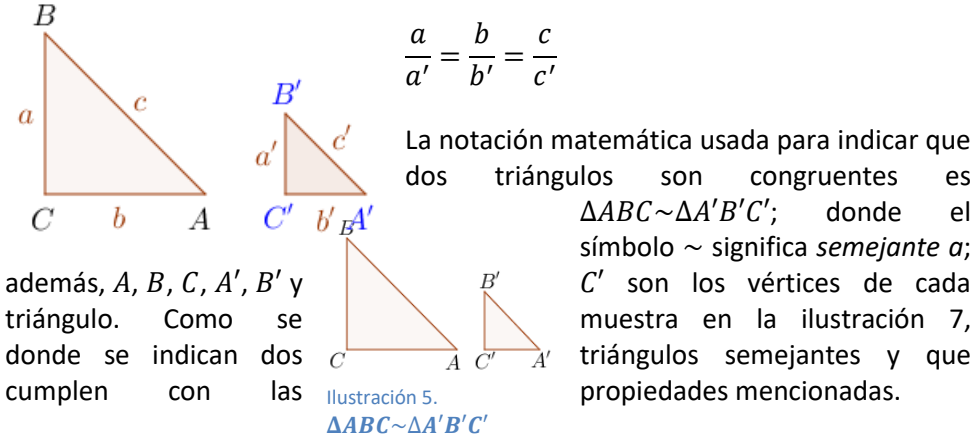

#### **Ejemplos**

**1.** Los siguientes triángulos son proporcionales, determinar la longitud de ′

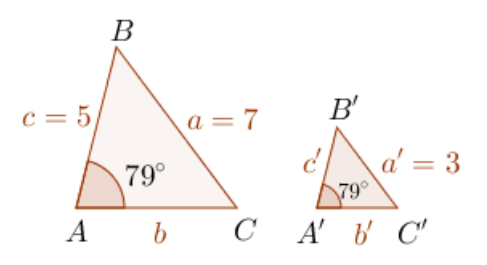

*Se determinan las proporciones en base a los datos dados*

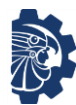

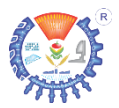

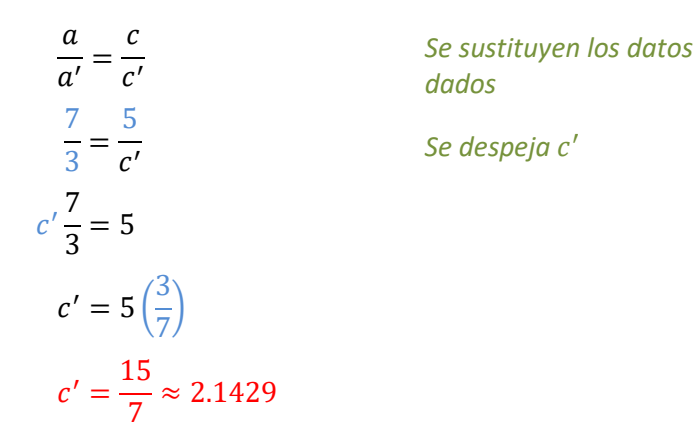

Por lo tanto, la longitud de  $c'$  es aproximadamente igual a 2.1429

**2.** Los siguientes triángulos son proporcionales, determinar la longitud de

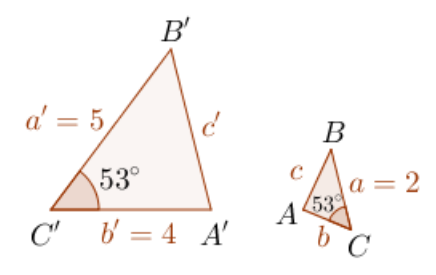

*Se determinan las proporciones en base a los datos dados*

$$
\frac{a}{a'} = \frac{b}{b'}
$$
  
\n
$$
\frac{2}{5} = \frac{b}{4}
$$
  
\n
$$
4\left(\frac{2}{5}\right) = b
$$
  
\n
$$
b = \frac{8}{5} = 1.6
$$
  
\nSee *stittuyen los datos*  
\nSee *despeja b*

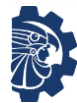

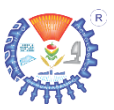

Por lo tanto, la longitud de  $b$  es igual a 1.6

# **2.1.2 Teorema de Tales**

Para todo triángulo en el cual se trace una recta, sobre él, paralela a cualquiera de sus lados, el triángulo que se forma es paralelo al primero.

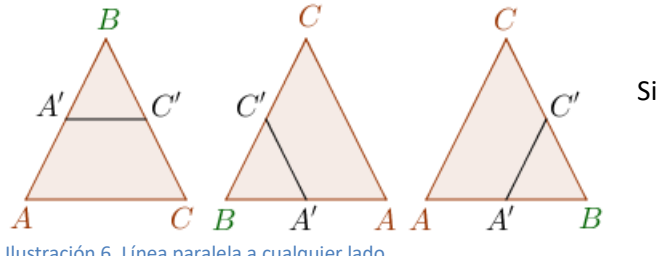

Si  $\overline{AC} \parallel \overline{A'C'}$ , entonces

 $\triangle ABC \sim \triangle A'B'C'$ 

Ilustración 6. Línea paralela a cualquier lado

#### **Ejemplos**

**1.** Determinar el valor de  $x$ 

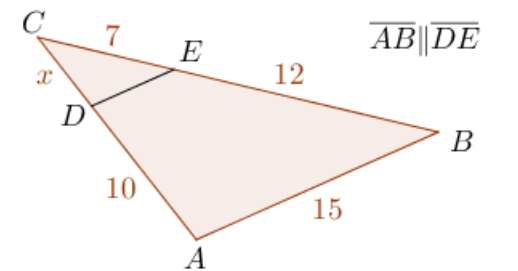

Se distinguen dos triángulos

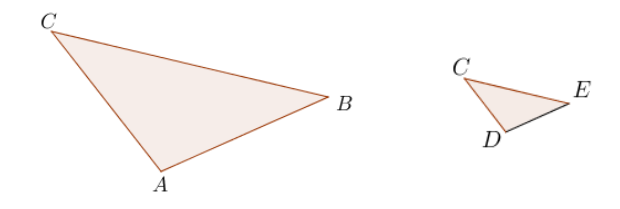

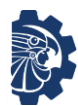

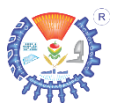

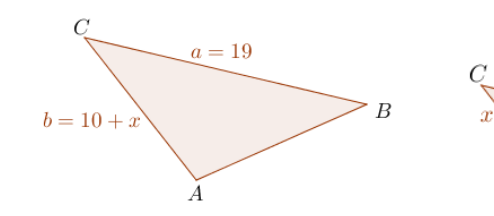

Por proporcionalidad de triángulos

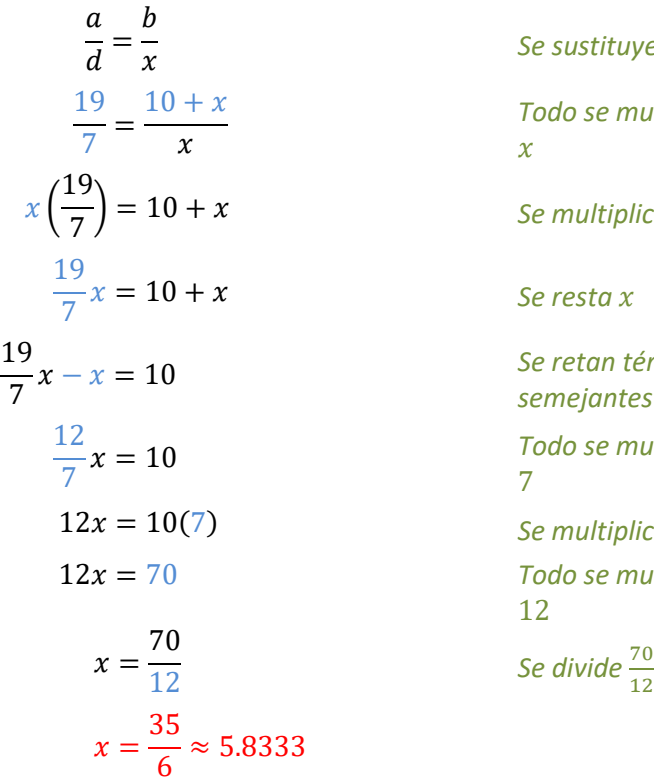

*Se sustituyen valores Todo se multiplica por*   $\mathcal{X}$  $= 10 + x$  Se multiplica  $\chi \left( \frac{19}{7} \right)$  $\frac{15}{7}$  = 10 + *Se resta*  − = 10 *Se retan términos semejantes* = 10 *Todo se multiplica por*  7 12 = 10(7) *Se multiplica* 10(7) 12 = 70 *Todo se multiplica por*  12

 $E$ 

#### **Ejercicios**

Demostrar el valor de  $x$  en cada ejercicio.

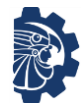

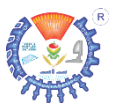

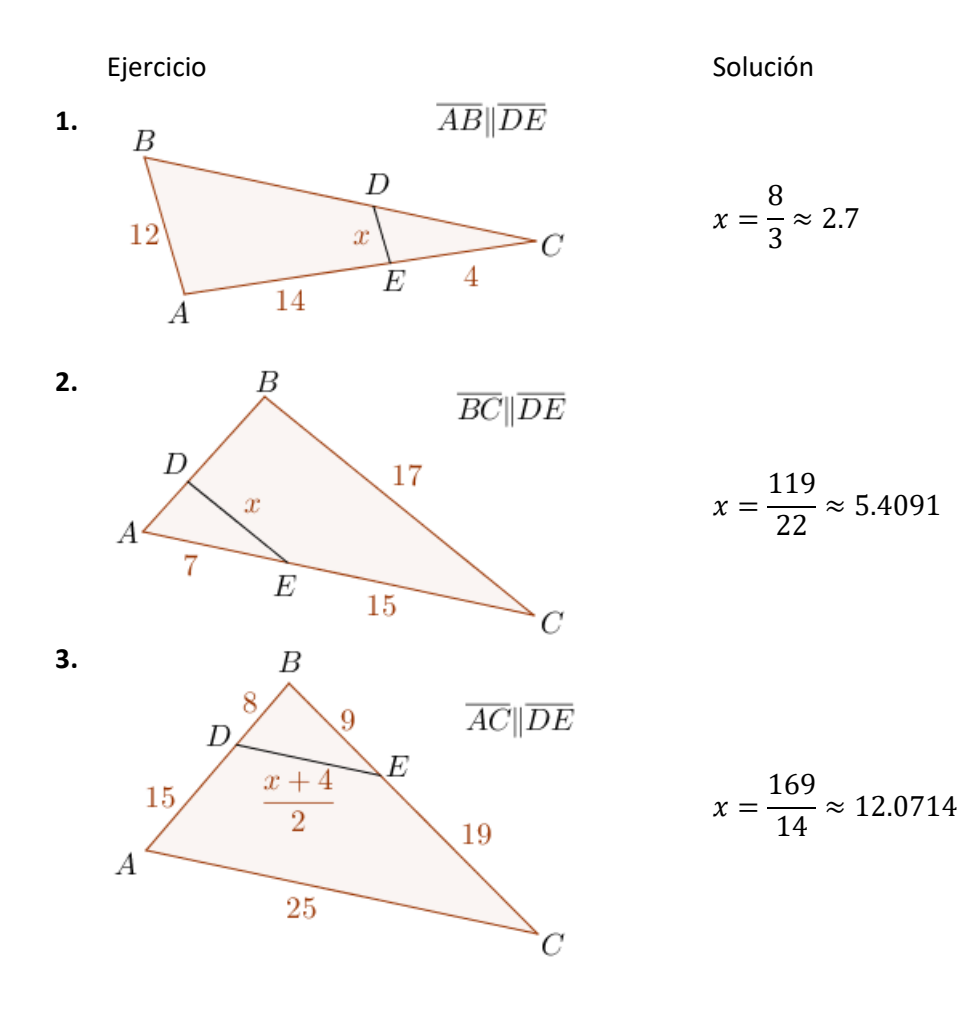

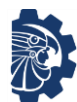

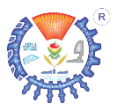

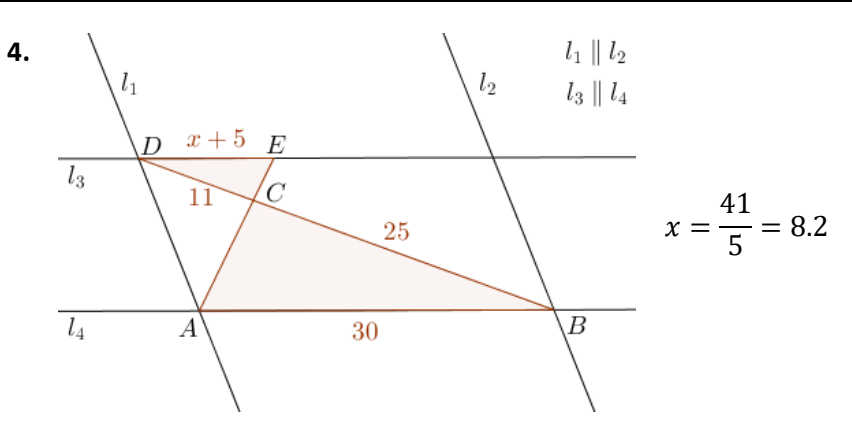

# **2.1.3 Triángulo rectángulo**

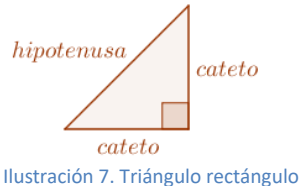

En el triángulo rectángulo, los lados que forman el ángulo recto se llaman catetos y el lado opuesto a este se llama hipotenusa.

Para estudiar los triángulos rectángulos se usa el teorema de Pitágoras, y las funciones trigonométricas sen  $\theta$ , cos  $\theta$  y tan  $\theta$ 

# **2.1.3.1 Teorema de Pitágoras**

En todo triángulo rectángulo la suma de los cuadrados de los catetos es igual al cuadrado de la hipotenusa.

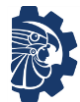

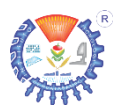

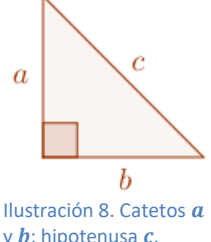

La ilustración 10 muestra un triángulo rectángulo e indica los lados que forman el ángulo recto llamados catetos denotados con  $a \vee b$ : y el lado opuesto al ángulo recto llamado hipotenusa que se indica con  $c$ .

Por definición se tiene

 $y$  *b*; hipotenusa  $c$ .

 $c^2 = a^2 + b^2$ 

Cuando  $c$  es el lado mayor del triángulo, es posible determinar si ese triángulo es rectángulo, obtusángulo o acutángulo; si al aplicar el teorema de Pitágoras sucede que

- 1. Si  $c^2 = a^2 + b^2$ , entonces el triángulo es rectángulo.
- 2. Si  $c^2 < a^2 + b^2$ , entonces el triángulo es acutángulo.
- 3. Si  $c^2 > a^2 + b^2$ , entonces el triángulo es obtusángulo.

## **Ejemplos**

**1.** Sea el triángulo cuyos lados tienen longitudes de 3, 5 y 7. Determinar si el triángulo es rectángulo, acutángulo u obtusángulo.

Solución

*Se toma el lado mayor como , es decir*

$$
c=7
$$

*Aplicando el teorema de Pitágoras*

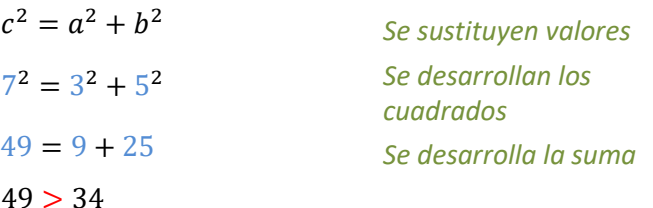

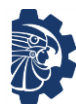

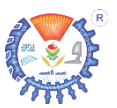

Como  $c^2 > a^2 + b^2$ , por lo tanto el triángulo es obtusángulo

**2.** Determinar la longitud de la hipotenusa del triángulo

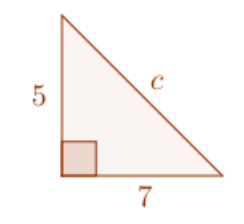

Solucion

*Por definición*

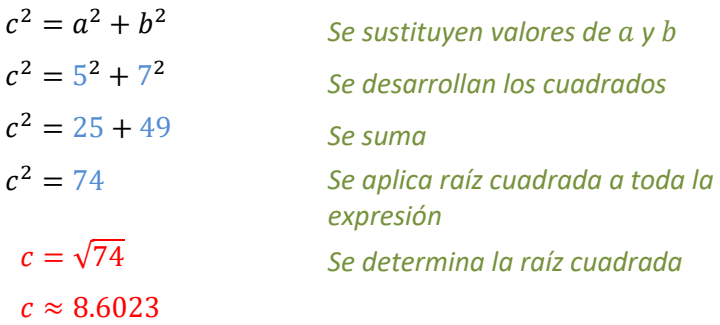

## **3.** Determinar la longitud del cateto a del triángulo

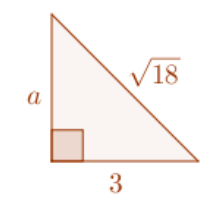

Solución *Por definición*

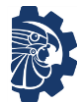

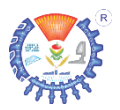

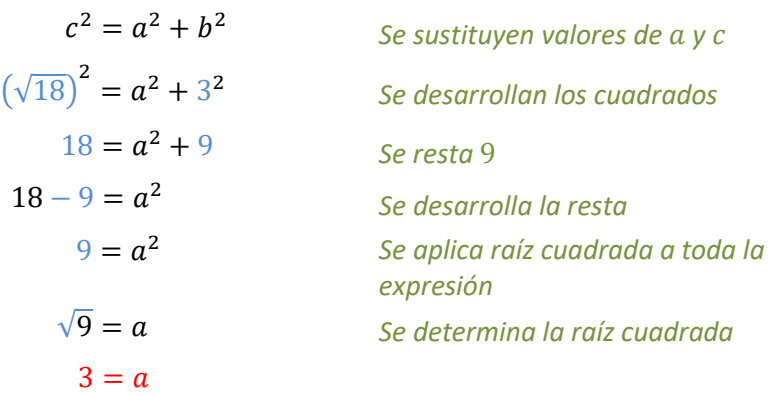

#### **Ejercicios**

Sea un triángulo rectángulo, demostrar lo que se indica

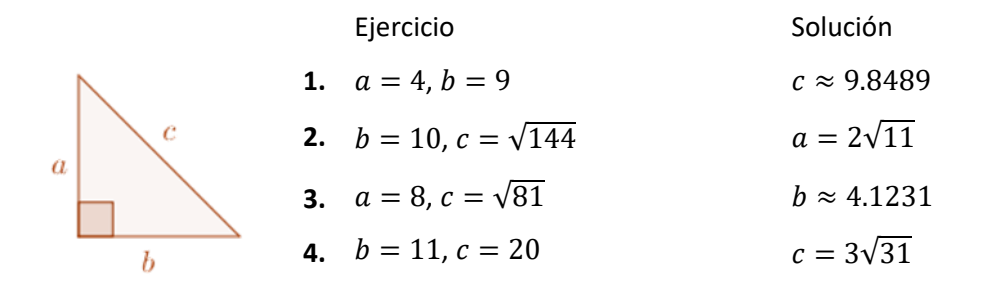

#### **2.1.3.2 Uso de funciones trigonométricas**

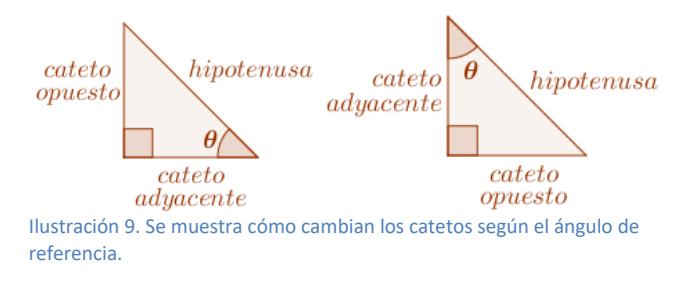

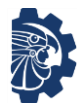

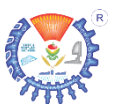

Se definen las funciones trigonométricas como

 $\operatorname{sen}\theta =$ cateto opuesto hipotenusa  $\cos \theta =$ cateto adyacente hipotenusa  $\tan \theta =$ cateto opuesto cateto adyacente

Estas tienen dos finalidades esenciales

- 1. Conocer la magnitud de un ángulo dados dos lados.
- 2. Conocer la longitud de un lado dados un ángulo y un lado.

Para elegir la función trigonométrica correcta es necesario conocer dos datos e identificar el dato que se quiere determinar.

#### **Ejemplos**

**1.** Determinar la magnitud del ángulo indicado en el triángulo rectángulo.

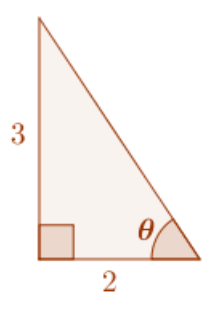

Solución

*Se puede observar que los datos con que se cuenta son*

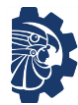

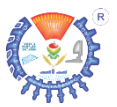

 $\textit{cateto}$  adyacente = 2

 $\textit{cateto opuesto} = 3$ 

*La función trigonométrica que cumple para estos dos datos es*

> cateto opuesto  $\tan \theta =$  *Se sustituyen valores* 3  $\tan \theta =$ 2 3  $\theta = \arctan$ 2  $\theta \approx 56.3099$ ° 3 56.3099°  $\overline{2}$

*Se aplica tan*<sup>-1</sup> θ en *ambos lados de igual*

Se aplica tan<sup>−1</sup> <sup>3</sup> 2

*Es posible determinar el ángulo restante, recordando que la suma de los ángulos interiores de un triángulo es igual a* 180°*, por lo tanto*

 $90^{\circ} + 56.3099^{\circ} + \beta = 180^{\circ}$  Se suma  $146.3099^{\circ} + \beta = 180^{\circ}$  Se resta  $146.3099^{\circ}$ = 180° − 146.3099° *Se resta* 

 $\beta \approx 33.6901^\circ$ 

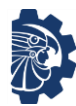

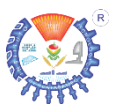

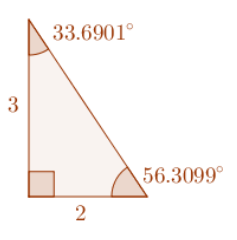

**2.** Determinar la longitud de la hipotenusa en el triángulo rectángulo.

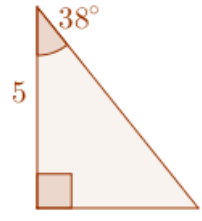

Solución

*Se puede observar que los datos con que se cuenta son*

> $cate to \ addspace = 5$  $anaulo = 38°$

> > $hipotenusa =?$

*La función trigonométrica que cumple para estos datos es*

 $\cos \theta =$ cateto adyacente hipotenusa *Se sustituyen valores*  $\cos 38^\circ =$ 5 hipotenusa *Se aplica* cos 38°  $0.7880 \approx$ 5 hipotenusa *Se multiplica por hipotenusa*  $(0.7880)$ hipotenusa  $\approx$  5 Se divide entre 0.7880
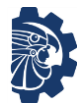

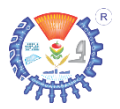

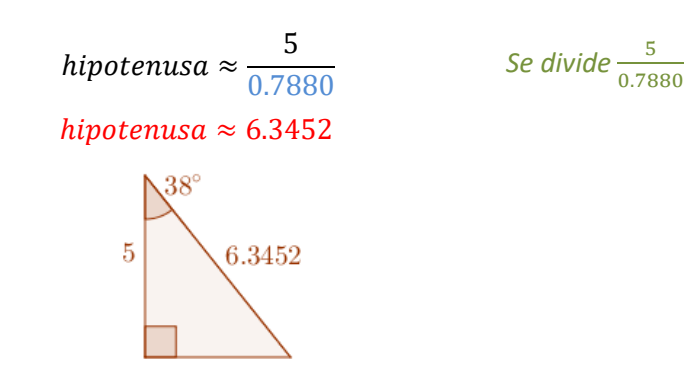

*Es posible determinar el ángulo restante, recordando que la suma de los ángulos interiores de un triángulo es igual a* 180°*, por lo tanto*

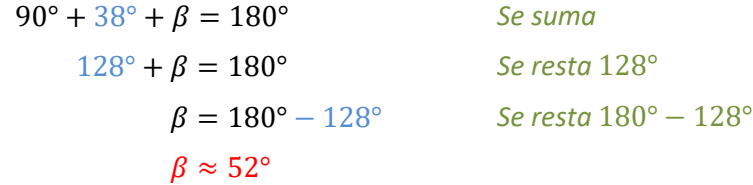

*Para determinar el cateto restante, se puede aplicar el teorema de Pitágoras o una función trigonométrica. Por función trigonométrica.*

 $cate to \ addspace{1}x$   $= 5$ 

 $angular = 38^\circ$ 

 $cateto opuesto =?$ 

*La función trigonométrica que cumple para estos datos es*

$$
\tan \theta = \frac{cateto opuesto}{cateto adyacente}
$$
\n
$$
\text{S}\text{e}
$$
\n
$$
\text{S}\text{e}
$$
\n
$$
\text{v}
$$
\n
$$
\text{S}\text{e}
$$
\n
$$
\text{v}
$$
\n
$$
\text{S}\text{e}
$$
\n
$$
\text{S}\text{e}
$$
\n
$$
\text{S}\text{e}
$$
\n
$$
\text{S}\text{e}
$$
\n
$$
\text{S}\text{e}
$$
\n
$$
\text{S}\text{e}
$$
\n
$$
\text{S}\text{e}
$$
\n
$$
\text{S}\text{e}
$$

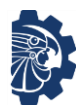

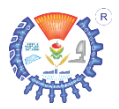

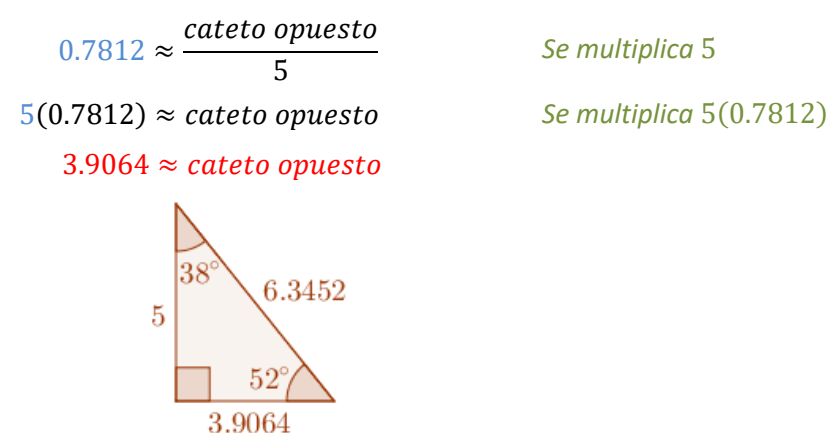

*Se multiplica* 5

# **2.1.3.3 Teoremas de semejanza en triángulos rectángulos**

Si  $\triangle ABC$  un triángulo rectángulo y h la altura sobre la hipotenusa; entonces se determinar los siguientes teoremas sobre él.

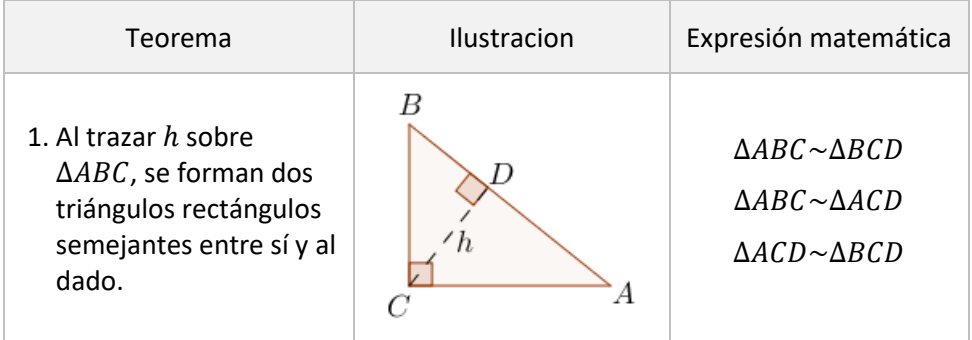

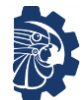

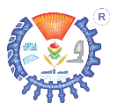

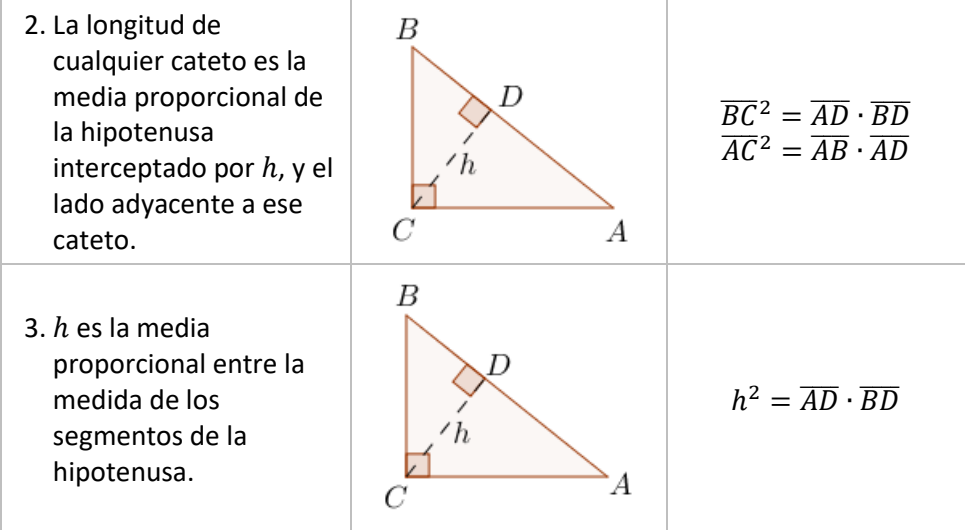

# **2.1.4 Triángulos oblicuángulos**

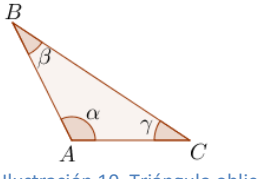

Ilustración 10. Triángulo oblicuángulo

Son los triángulos que no tienen ángulos rectos, como el que se muestra en la figura 12.

Para estudiarlos se siguen la *ley de los senos* y la *ley de los cosenos*.

# **2.1.4.1 Ley de los senos**

En todo triángulo oblicuángulo (ilustración 13), la razón entre el seno de un ángulo y el lado opuesto a ese ángulo es igual a la razón entre el seno de otro ángulo y el lado opuesto a ese otro ángulo.

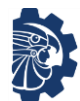

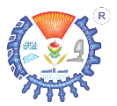

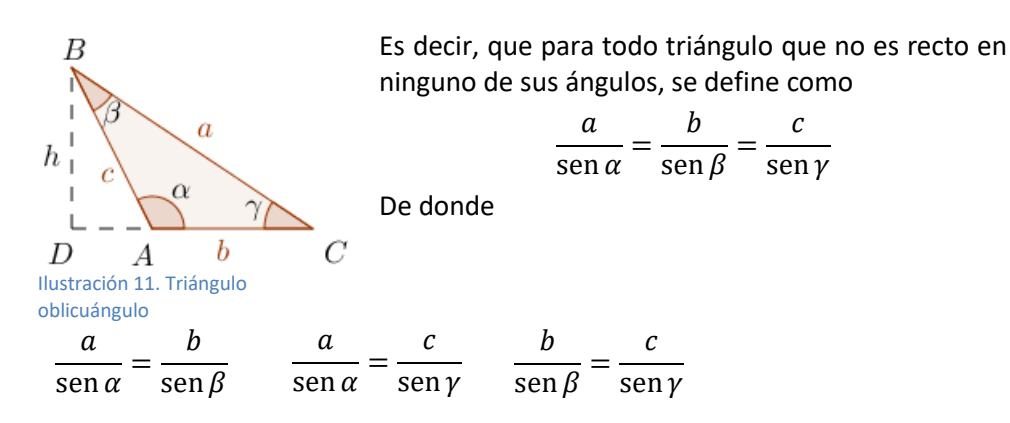

Para aplicar cualquiera de estas tres fórmulas, es necesario conocer tres de los cuatro datos y de esta forma se aplica la fórmula apropiada.

Cabe mencionar que la ley de los senos también puede escribirse como

$$
\frac{\operatorname{sen} \alpha}{a} = \frac{\operatorname{sen} \beta}{b} = \frac{\operatorname{sen} \gamma}{c}
$$

De donde

sen  $\alpha$  $\frac{a}{a}$  = sen  $\beta$  $\boldsymbol{b}$ sen  $\alpha$  $\frac{a}{a}$  = sen  $\gamma$  $\mathcal{C}_{0}^{(n)}$ sen  $\beta$  $\frac{r}{b}$ sen  $\gamma$  $\mathcal{C}_{0}^{(n)}$ 

Se puede usar la ley de los senos para dos finalidades

- 1. Determinar la magnitud de un ángulo dados tres valores.
- 2. Determinar la longitud de un lado dados tres valores.

#### **Ejemplos**

**1.** Dado el siguiente triángulo, determinar los datos indicados

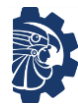

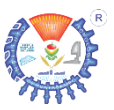

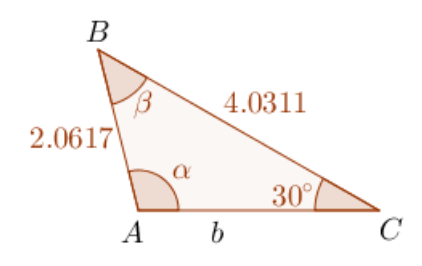

#### Solución

*Los datos que se tienen son*

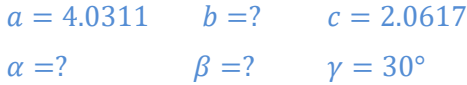

*Por la ley de los senos se puede determinar* 

sen  $\alpha$  $\frac{a}{a}$  = sen  $\gamma$  $\mathcal{C}_{0}^{(n)}$ sen  $\alpha$  $\frac{1}{4.0311}$  = sen 30° 2.0617 sen  $\alpha$  $\frac{1}{4.0311}$  = 0.5 2.0617 sen  $\alpha$ 4.0311 <sup>≈</sup> 0.2425 *Se multiplica por* 4.0311  $\text{sen } \alpha \approx 0.2425(4.0311)$  *Se multiplica*  $\text{sen } \alpha \approx 0.9777$  *Se aplica sen*<sup>-1</sup>  $\alpha \approx \text{sen}^{-1}(0.9777)$  $(0.9777)$  *Se determina sen*<sup>-1</sup>  $\alpha \approx 77.8773$ °

*Se sustituyen valores Se determinar sen* 30° Se divide  $\frac{0.5}{2.0617}$ 

*El ángulo obtenido es*

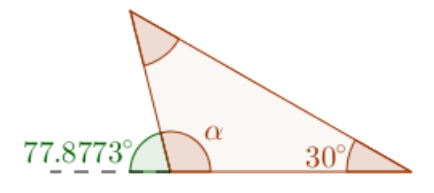

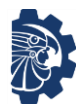

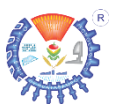

*Por lo tanto*  $\alpha = 180^{\circ} - 77.8773^{\circ}$  $\alpha = 102.1227$ ° *Para determinar*   $\alpha + \beta + \gamma = 180^{\circ}$  *Se sustituyen valores*  $102.1227^{\circ} + \beta + 30^{\circ} = 180^{\circ}$  Se suman ángulos  $\beta + 132.1227$ ° = 180° <br>Se resta 132.1227° β <sup>=</sup> 180° <sup>−</sup> 132.1227° *Se resta*  $\beta = 47.8773$ ° 47.8773°  $30^\circ$  $102.1227^{\circ}$ В 47.8773° 4.0311 2.0617 b А h a *Se sustituyen valores* = sen  $\alpha$ sen  $\beta$ 

4.0311 sen 102.1227°  $\boldsymbol{b}$ sen 47

*Se aplican* sen

*Por lo tanto*

*Ahora se aplica ley de senos para calcular*

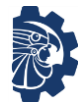

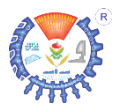

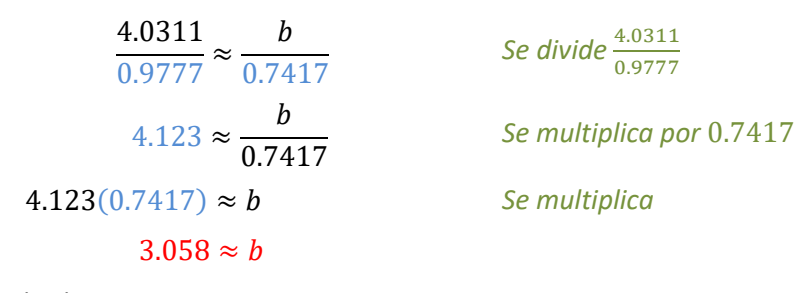

*Por lo tanto*

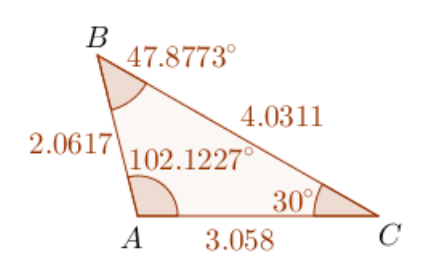

# **Ejercicios**

Dada la información del triángulo determinar los datos faltantes y dibujar el triángulo.

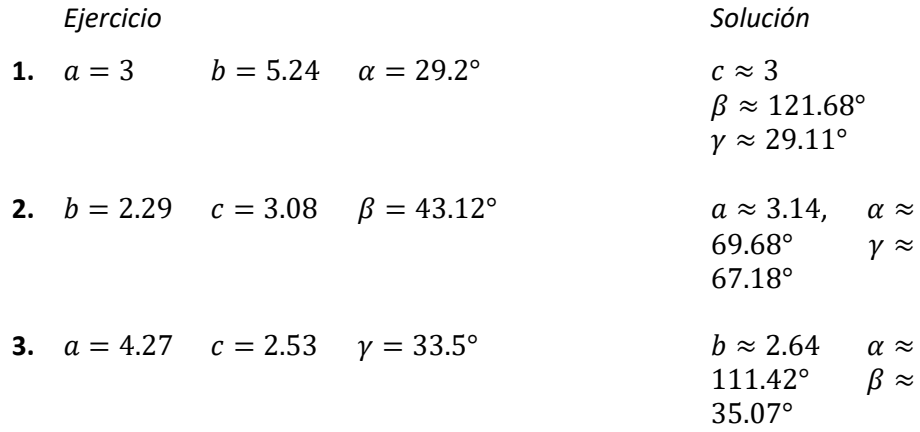

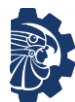

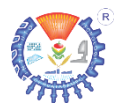

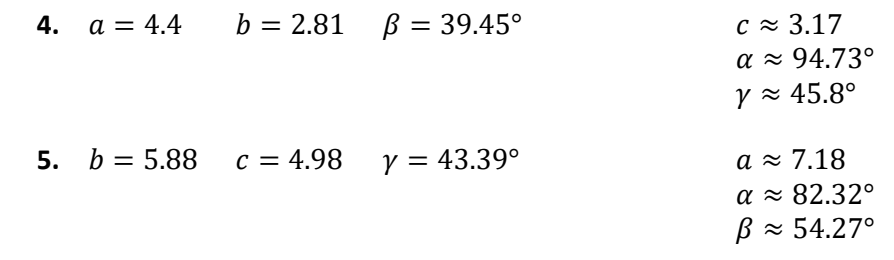

#### **2.1.4.2 Ley de los cosenos**

El cuadrado de la longitud de cualquier lado de un triángulo cualesquiera es igual a la suma de los cuadrados de las longitudes de los otros dos lados, menos el doble producto de las longitudes de los otros dos lados multiplicado por el coseno del ángulo comprendido entre ellos.

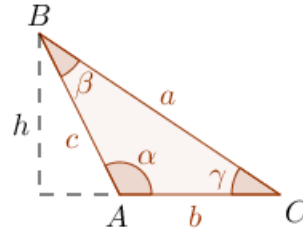

La ilustración 14 muestra un triángulo oblicuángulo, en donde la *ley de los cosenos* puede definirse de la siguiente forma

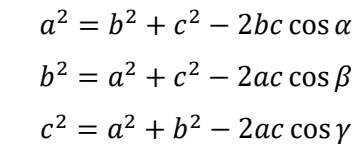

Ilustración 12. Triángulo oblicuángulo.

#### Puede usarse para determinar

- 1. La longitud de un lado del triángulo dados los otros dos lados y el ángulo entre ellos.
- 2. Un ángulo dados los dos lados que lo forman.

#### **Ejemplos**

**1.** Dado el siguiente triángulo, determinar

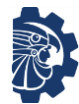

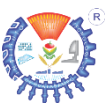

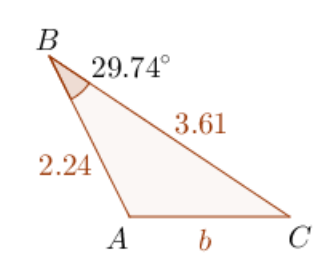

#### Solución

*Los datos con que se cuenta son*

 $a = 3.61$   $c = 2.24$   $\beta = 29.74^{\circ}$ 

*Por la ley de los cosenos*

 $b^2 = a^2 + c^2 - 2ac \cos \beta$  Sustituyendo  $b^2 = (3.61)^2 + (2.24)^2$ <sup>−</sup> 2(3.61)(2.24) cos 29.74° *Desarrollando*  $b^2 \approx 13.0321 + 5.0176 - 16.1728(0.87)$  $b^2 \approx 18.0497 - 14.0703$  $h^2 \approx 3.9793$ <sup>2</sup> ≈ 3.9793 *Se despeja*   $b \approx \sqrt{3.9793}$  $h \approx 1.9948 \approx 2$ *Por lo tanto*

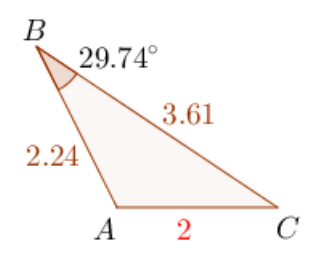

**2.** Dado el siguiente triángulo, determinar los datos faltantes

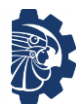

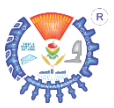

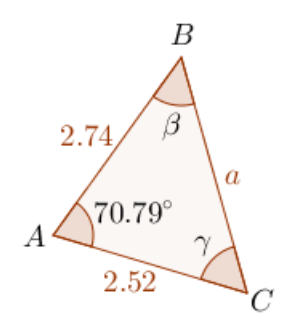

#### Solución

*Los datos con que se cuenta son*

 $b = 2.52$   $c = 2.74$   $\alpha = 70.79^{\circ}$ 

*Por la ley de los cosenos*

$$
a^{2} = b^{2} + c^{2} - 2bc \cos \alpha
$$
  
\n
$$
a^{2} = (2.52)^{2} + (2.74)^{2}
$$
\n
$$
- 2(2.52)(2.74) \cos 70.79^{\circ}
$$
\nDesarrollando  
\n
$$
a^{2} \approx 6.3504 + 7.5076 - 13.8096(0.33)
$$
\n
$$
a^{2} = 13.858 - 4.5731
$$
\n
$$
a^{2} = 9.2848
$$
\n
$$
a \approx \sqrt{9.2848}
$$
\n
$$
a^{2} = \sqrt{9.2848}
$$
\n
$$
a \approx \sqrt{9.2848}
$$

 $a \approx 3.05$ 

*Para determinar β o γ se puede usar la ley de los coseno o la ley de los senos, es opcional. Para este ejemplo se determinará de ambas formas. Para determinar* 

*Por ley de cosenos Por ley de senos*

$$
b^{2} = a^{2} + c^{2} - 2ac \cos \beta
$$
  
2.52<sup>2</sup> = 3.05<sup>2</sup> + 2.74<sup>2</sup>  
- 2(3.05)(2.74) cos \beta  
6.3504 = 9.3025 + 7.5076 - 16.714 cos \beta  

$$
3.05
$$

$$
\frac{\operatorname{sen} \alpha}{a} = \frac{\operatorname{sen} \beta}{b}
$$

$$
\frac{\operatorname{sen} 70.79^{\circ}}{3.05} = \frac{\operatorname{sen} \beta}{2.52}
$$

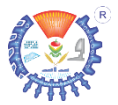

0.9443  $\frac{1}{3.05}$  = sen  $\beta$ 2.52  $0.3096 \approx$ sen  $\beta$ 2.52  $0.3096(2.52) \approx$ sen  $\beta$  $0.7802 \approx$  sen  $\beta$ sen $^{-1}(0.7802) \approx \beta$  $51.37^\circ \approx \beta$ 

 $6.3504 = 16.8101$  $-16.714 \cos \beta$  $6.3504 - 16.8101 = -16.714 \cos \beta$  $-10.4597 = -16.714 \cos \beta$ −10.4597  $\frac{1}{-16.714}$  = cos  $\beta$  $0.6258 \approx \cos \beta$  $cos^{-1}(0.8602) \approx \beta$  $51.37^\circ \approx \beta$ 

*Para determinar* 

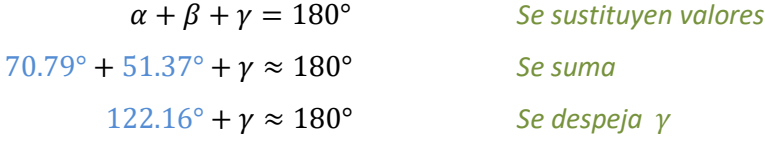

γ  $≈ 180° - 122.16°$  $v \approx 57.85^\circ$ 

*Por lo tanto*

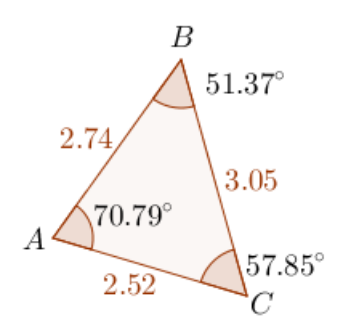

#### **Ejercicios**

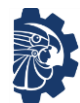

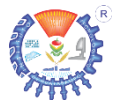

Dada la información del triángulo determinar los datos faltantes y dibujar el triángulo.

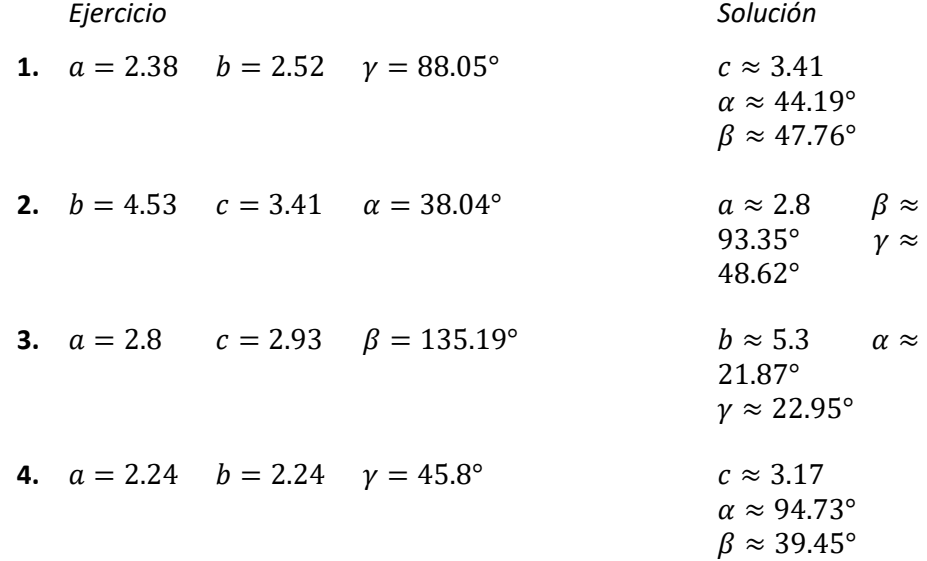

#### **2.1.4.3 Ley de las tangentes**

Sea el triángulo ABC, y sus respectivos ángulos, como el que se muestra en la ilustración 15, se definen

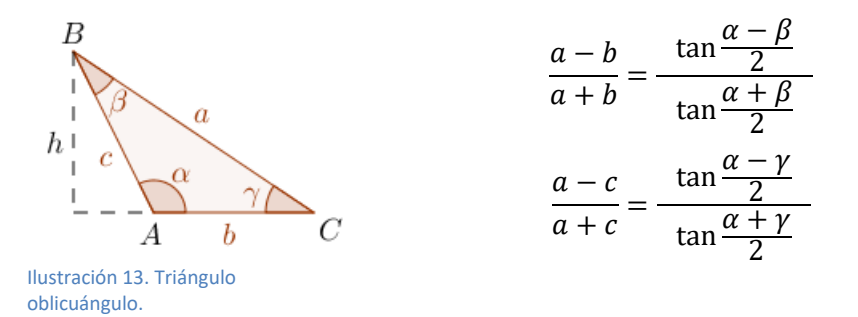

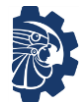

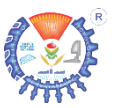

$$
\frac{b-c}{b+c} = \frac{\tan\frac{\beta-\gamma}{2}}{\tan\frac{\beta+\gamma}{2}}
$$

Puede usarse para determinar

- 1. La longitud de un lado del triángulo dado otro lado y el ángulo entre ellos.
- 2. Un ángulo dados los dos lados que lo forman.

# **Ejemplos**

**1.** Dado el siguiente triángulo, determinar  $b$ ,  $c \vee \vee$ 

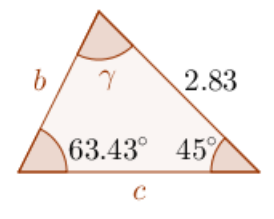

Solución

*Los datos con que se cuenta son*

 $\alpha = 2.83$   $\alpha = 63.43^{\circ}$   $\beta = 45^{\circ}$ 

*Se determina el ángulo* 

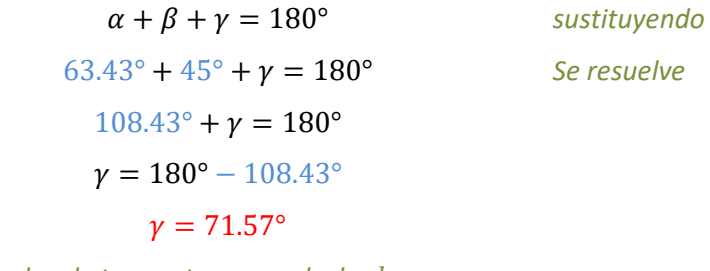

*Se aplica ley de tangente para calcular* 

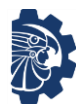

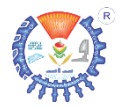

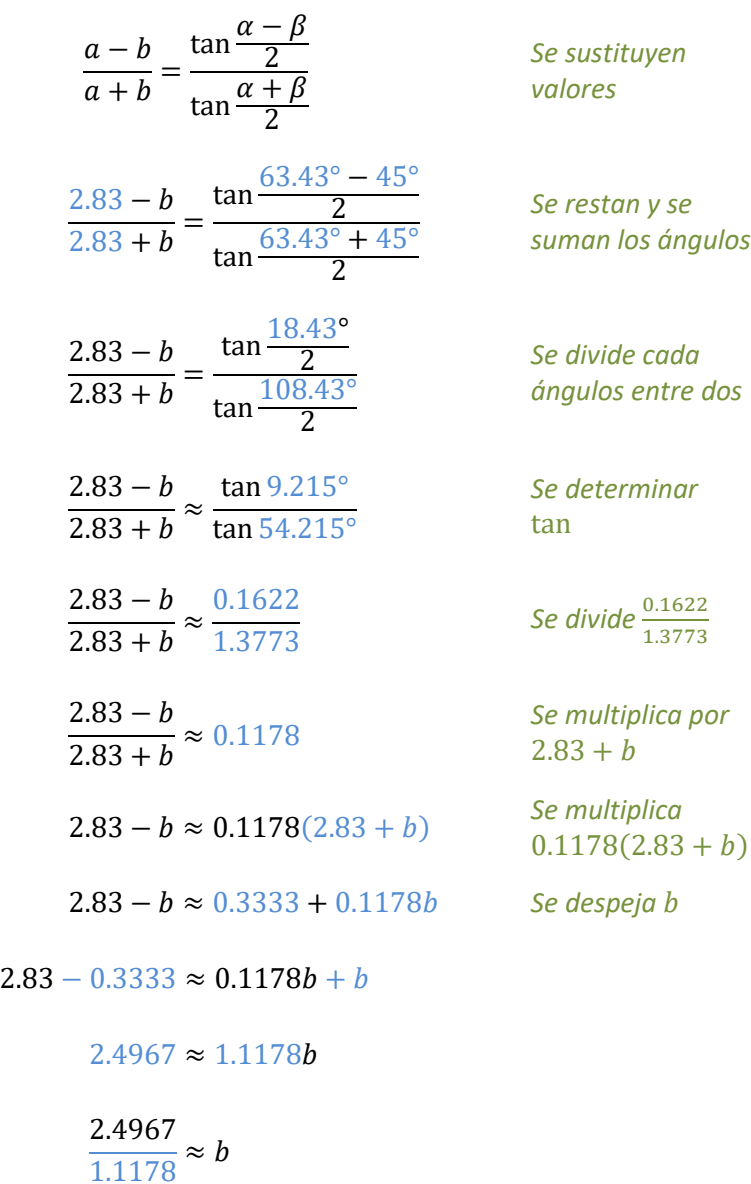

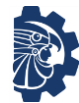

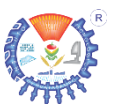

#### $2.24 \approx b$

# *Se aplica ley de tangente para calcular*

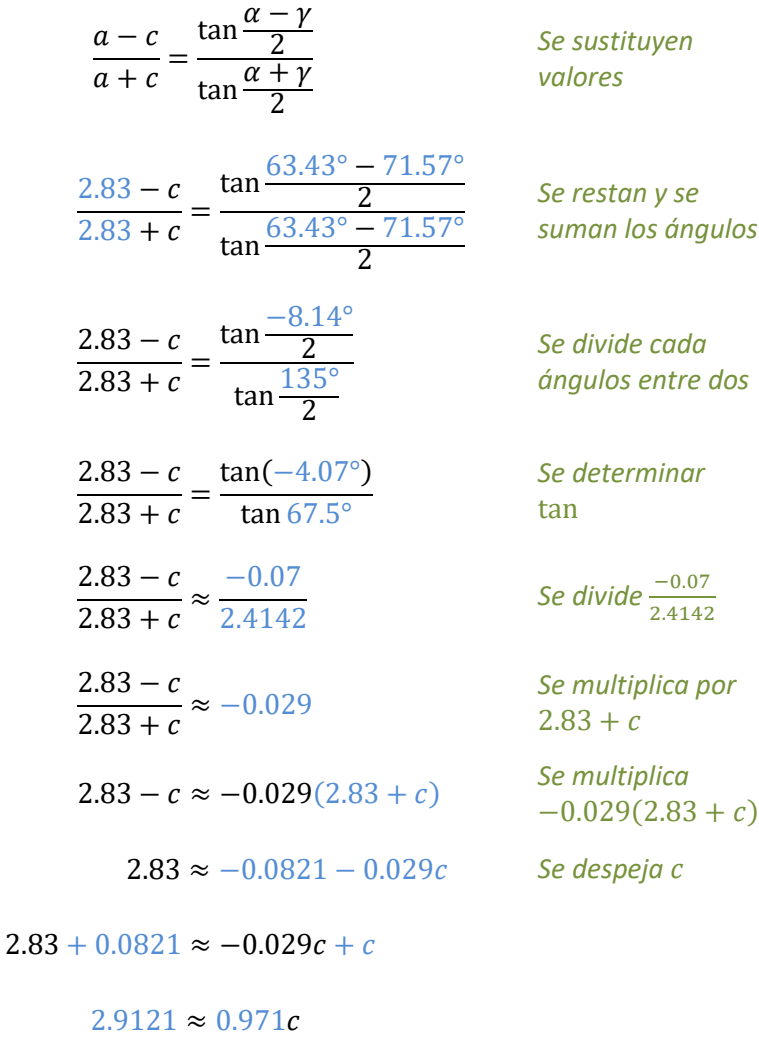

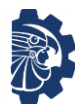

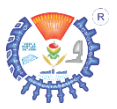

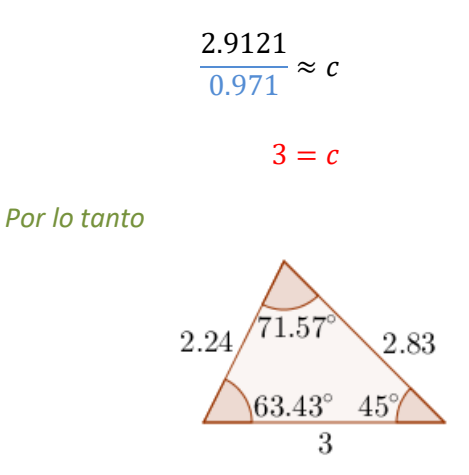

#### **Ejercicios**

Determinar los datos que se indican usando las leyes de las tangentes y dibujar cada triángulo.

- **1.**  $c = 3, \alpha = 51.72^{\circ}, \gamma = 51.3^{\circ}$   $a, b, \beta$
- **2.**  $b = 4.59$ ,  $\alpha = 70.7^{\circ}$ ,  $\beta = 71.19^{\circ}$   $a, c, \gamma$
- **3.**  $a = 2.75, a = 35.97^{\circ}, \beta = 100.89^{\circ}$   $b, c, \gamma$
- **4.**  $c = 3.24, \beta = 140.99^{\circ}, \gamma = 15.53^{\circ}$   $a, b, a$
- **5.**  $b = 5.47, \beta = 99.45^{\circ}, \gamma = 30.93^{\circ}$   $a, c, \alpha$

# **2.1.4.4 Áreas de triángulos**

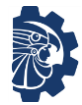

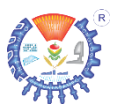

Dependiendo de los datos del triángulo con que se cuente, es posible determinar su área en diferentes formas,

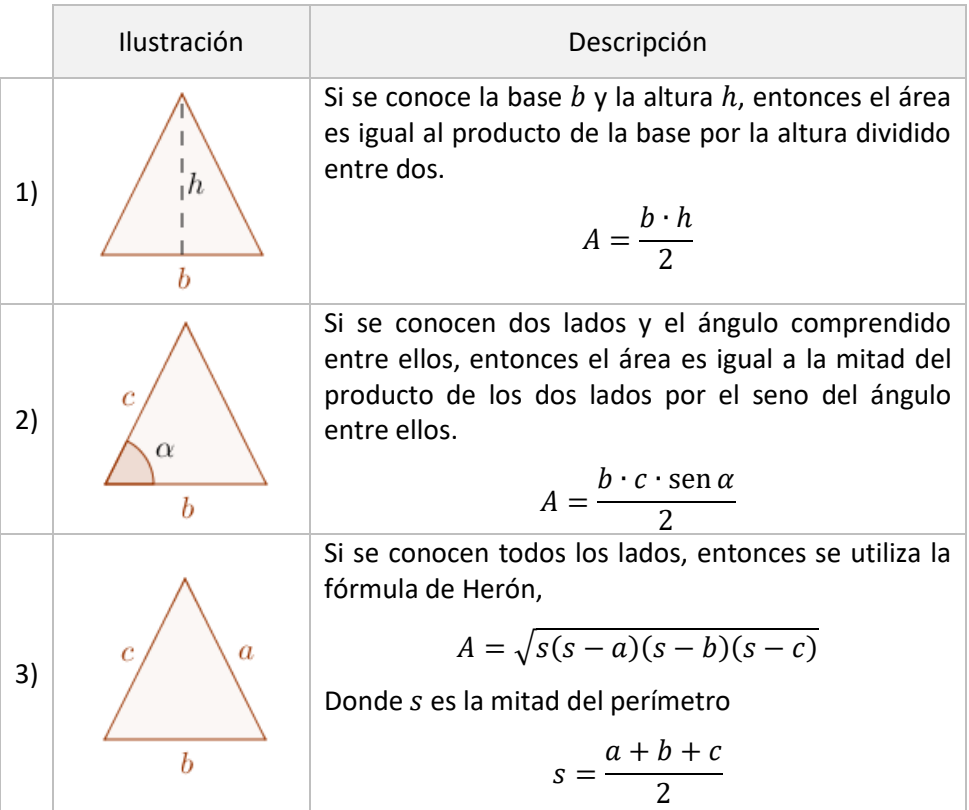

Recordando que las áreas adquieren las unidades al cuadrado.

Cabe mencionar que existe otra forma para calcular el área del triángulo, que es conociendo sus vértices, pero esto se estudiará en aplicaciones de matrices en álgebra lineal.

# **Ejemplos**

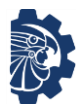

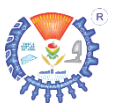

**1.** Determinar el área del triángulo

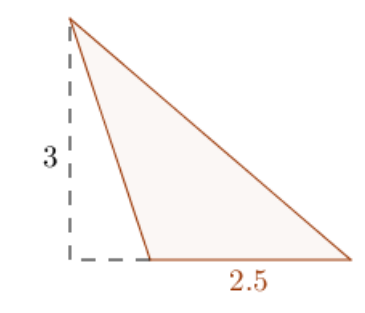

Solución

*Los datos son*

 $b = 2.5$   $h = 3$ 

*Entonces*

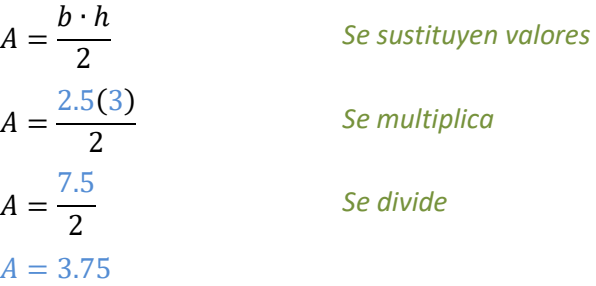

*Por lo tanto, el área del triángulo analizado es*

 $A = 3.75 u^2$ 

**2.** Determinar el área del triángulo

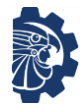

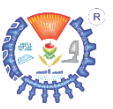

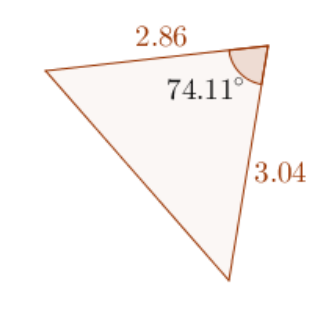

# Solución

*Los datos son*

 $b = 2.86$   $c = 3.04$   $\alpha = 74.11^{\circ}$ 

*Entonces*

$$
A = \frac{b \cdot c \cdot \text{sen } \alpha}{2}
$$
  
\n
$$
A = \frac{(2.86)(3.04) \text{ sen } 74.11^{\circ}}{2}
$$
  
\n
$$
A = \frac{(8.6944)(0.9618)}{2}
$$
  
\n
$$
A = \frac{8.3623}{2}
$$
  
\n
$$
A = 4.18
$$
  
\n
$$
B = \text{multiplica}
$$
  
\n
$$
S = \text{multiplica}
$$
  
\n
$$
S = \text{multiplica}
$$
  
\n
$$
S = \text{multiplica}
$$

*Por lo tanto, el área del triángulo analizado es*

$$
A=4.18 u^2
$$

**3.** Determinar el área del triángulo

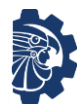

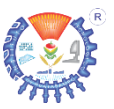

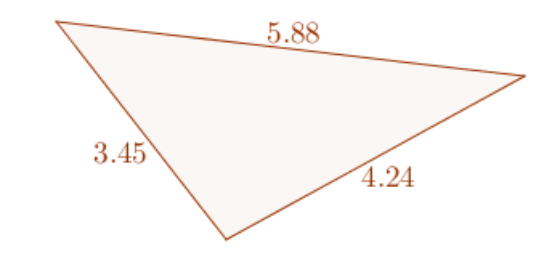

Solución

*Los datos son*

 $a = 5.88$   $b = 4.24$   $c = 3.45$ 

*Entonces*

$$
A = \sqrt{s(s-a)(s-b)(s-c)}
$$

*Donde es la mitad del perímetro*

$$
s = \frac{a+b+c}{2}
$$
  
\n
$$
s = \frac{5.88 + 4.24 + 3.45}{2}
$$
  
\n
$$
s = \frac{13.57}{2}
$$
  
\n
$$
s = 6.785
$$

*Primero se determina sustituyendo valores*

*Se suma*

*Se divide*

*Con el valor de se puede determinar el área*

$$
A = \sqrt{s(s-a)(s-b)(s-c)}
$$
  
Substituting two values  

$$
A = \sqrt{6.785(6.758 - 5.88)(6.785 - 4.24)(6.785 - 3.45)}
$$

$$
A \approx \sqrt{50.5624}
$$

$$
A \approx 7.1107
$$

*Por lo tanto, el área del triángulo analizado es*

$$
A \approx 7.1107\,u^2
$$

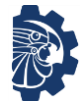

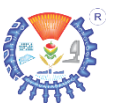

#### **Ejercicios**

Determinar las áreas de los triángulos y dibujarlos.

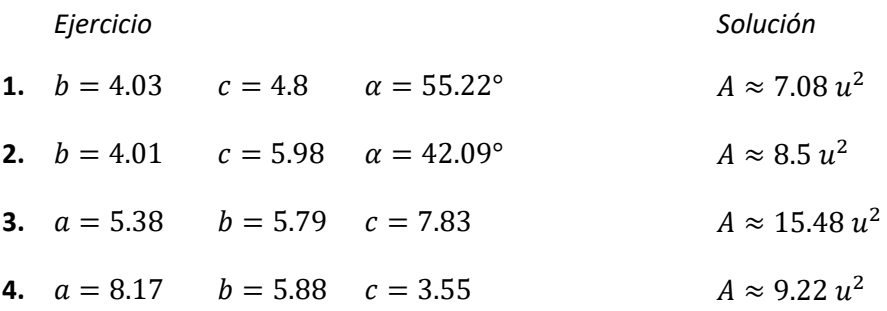

# **2.2 Grados y radianes**

# **2.2.1 Definiciones**

Un ángulo se define como el conjunto de puntos determinados por dos líneas rectas o semirrectas, que tienen el mismo punto extremo.

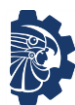

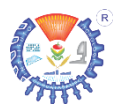

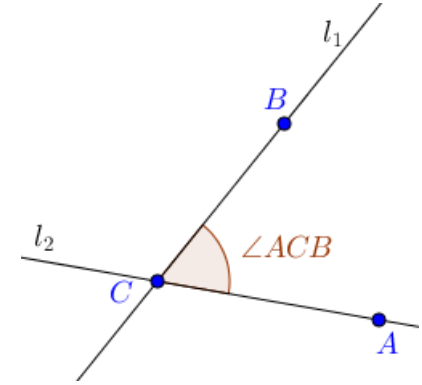

La ilustración 16 muestra el ángulo que se forma entre las líneas rectas  $l_1$  y  $l_2$ . Mientras que  $A$ .  $B \vee C$  son los puntos que identifican al ángulo, en este caso es  $C$  el punto extremo.

Para denotar ángulos se usan los símbolos

Ilustración 14. Ángulo ACB formado por las rectas  $l_1 \vee l_2$ .

- ∠ que se lee ángulo
- ∡ que se lee ángulo medio
- ∢ que se lee ángulo esférico
- ∟ que se lee ángulo recto
- ⊾ que se lee ángulo recto con arco

Generalmente se usan letras griegas minúsculas como  $\alpha$ ,  $\beta$ ,  $\gamma$  o  $\theta$  para nombrar ángulos.

En un sistema de ejes coordenados como, por ejemplo, un plano cartesiano, los ángulos pueden ser positivos o negativos, esto dependerá de la dirección en que el ángulo gire; si la dirección del ángulo es *contraria a las manecillas del reloj*, entonces el ángulo es positivo, pero si la dirección del ángulo es *igual a las manecillas del reloj*, entonces el ángulo es negativo. (Ilustración 17)

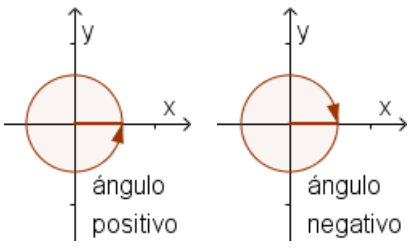

Ilustración 15. Ángulos positivos o negativos según su dirección.

Las unidades de medida más comunes de ángulos son *grados* y *radianes*.

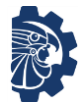

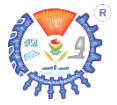

• Los grados se indican con " ° " y están dados en un rango de 0° a 360°; es decir, que una *vuelta* completa mide 360°, por lo tanto, un grado está dado por  $\frac{1}{360^{\circ}}$ .

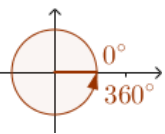

• Los radianes son la medida del ángulo central de un círculo subtendido por un arco igual en longitud al radio del círculo; es decir, si se considera una circunferencia de radio  $r$ , un ángulo cuyo vértice es el centro de la misma, un arco de la circunferencia limitado por los puntos  $A \vee B$  de magnitud  $\widehat{AB} = r$ ; entonces, se dice que el ángulo  $\theta$  está subtendido en  $\widehat{AB}$  y que el ángulo tiene una medida de un radian.

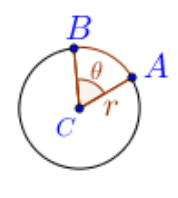

#### **Relación entre grados y radianes**

Para calcular la equivalencia en radianes de 360°, se debe determinar el número de veces que un arco de circunferencia con magnitud igual al radio puede trazarse a los largo de dicha circunferencia; como el perímetro de la circunferencia es  $2\pi r$ , de aquí se deduce que ese número de veces es  $2\pi$ . Por lo tanto  $360^\circ = 2\pi$  y

1.  $180^\circ = \pi$  radián

2. 1° = 
$$
\frac{\pi}{180^\circ}
$$
 radián ≈ 0.017453292 ... radián ≈ 0.0175 radián

3. 1 *radián* = 
$$
\frac{180^{\circ}}{\pi}
$$
 *radián*  $\approx$  57.29577951 ...<sup>°</sup>  $\approx$  57.2958<sup>°</sup>

Algunos grados especiales y sus equivalencias en radianes son

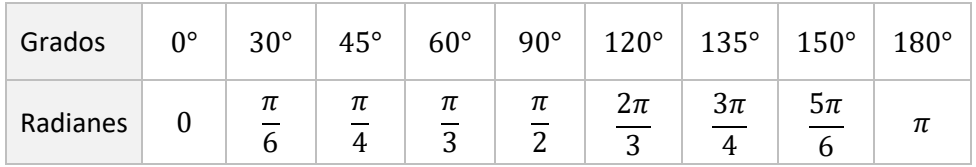

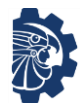

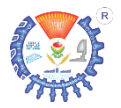

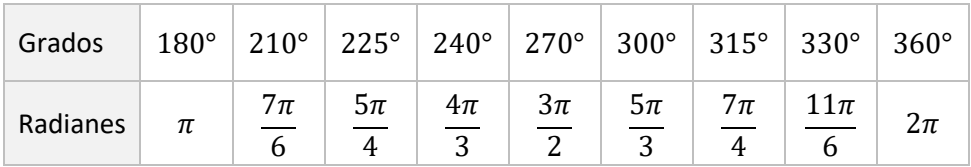

Los ángulos reciben un nombre según su magnitud, y estos pueden ser

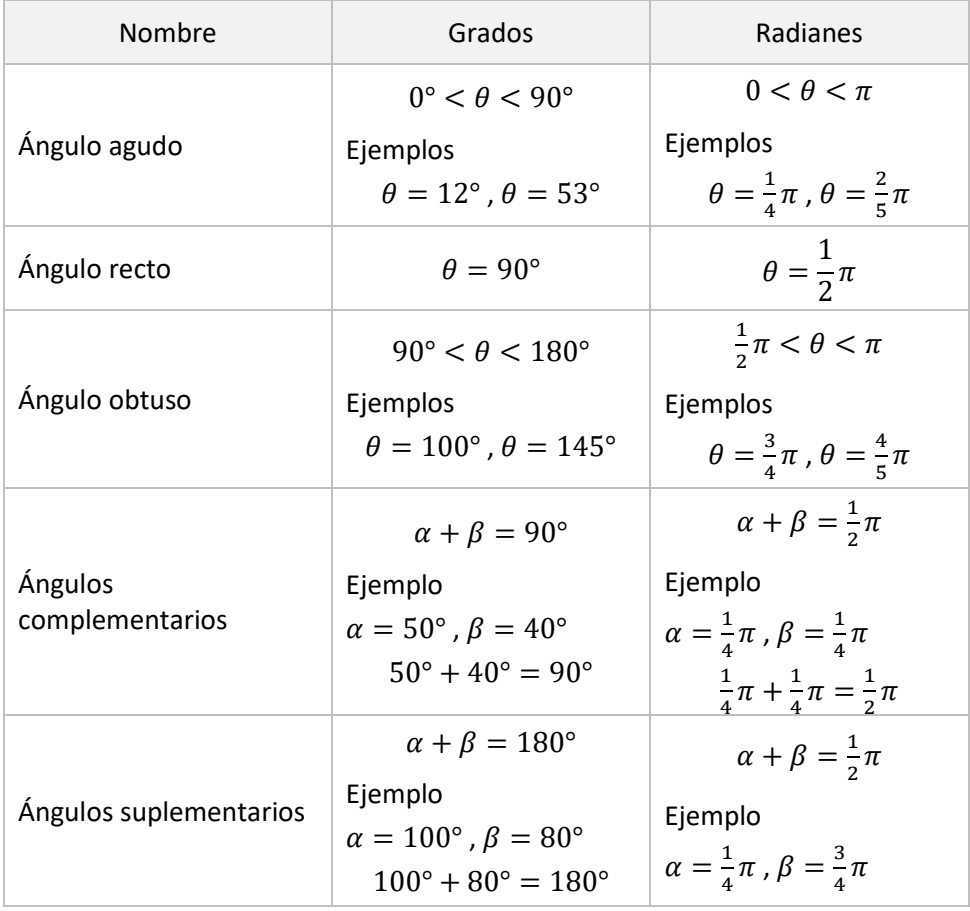

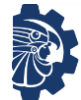

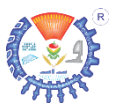

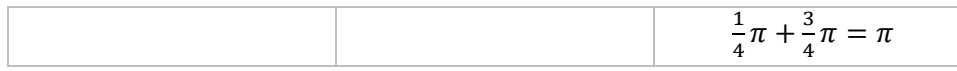

#### **Ejemplo**

**1.** Determinar los ángulos  $\alpha \vee \beta$  indicados en la figura

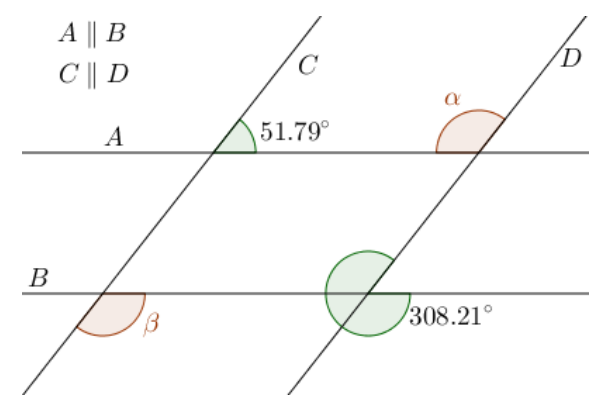

Solución

El ángulo suplementario a  $\alpha$  es el que corresponde a 51.79°, por lo tanto

> $\alpha + 51.79^{\circ} = 180^{\circ}$  $\alpha = 180^{\circ} - 51.79^{\circ}$  $\alpha = 129.21^{\circ}$

El ángulo  $\beta$  también es suplementario a 51.79° y además es correspondiente a  $\alpha$ , por lo tanto

$$
\beta=129.21^{\circ}
$$

# **2.2.2 Conversión de grados a radianes**

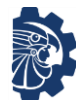

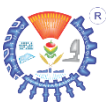

Sea  $\theta$  el ángulo en grados, la conversión de grados a radianes se define como

$$
\theta = \theta \left( \frac{\pi}{180^{\circ}} \right) \qquad \qquad \theta \approx \theta (0.0175)
$$

#### **Ejemplo**

Convertir el ángulo dado en grados a radianes

**1.**  $\theta = 120^{\circ}$ 

Solución

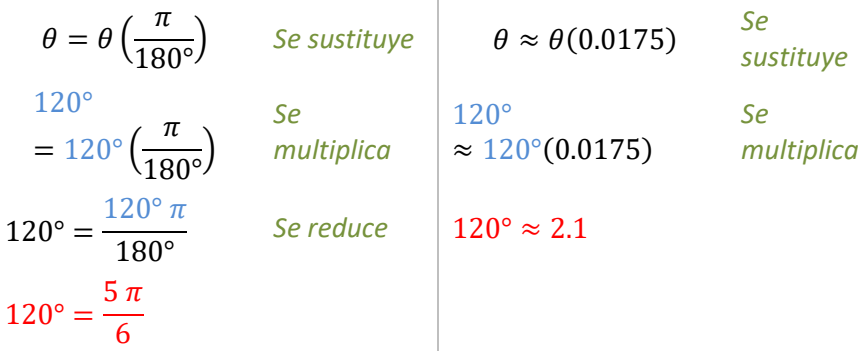

# **Ejercicios**

*Ejercicio Solución*  **1.**  $\theta = 105^{\circ}$ 7  $\frac{1}{12}\pi$  $105^{\circ} \approx 1.833$ **2.**  $\theta = 53^\circ$ 53  $\frac{1}{180}\pi$  $53^\circ \approx 0.925$ 

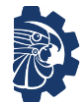

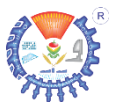

**3.** 
$$
\theta = 80^{\circ}
$$
  $80^{\circ} = \frac{4}{9}\pi$   
\n $53^{\circ} \approx 1.4$   
\n**4.**  $\theta = 215^{\circ}$   $215^{\circ} = \frac{43}{36}\pi$   
\n $215^{\circ} \approx 3.7525$ 

# **2.2.3 Conversión de radianes a grados**

Sea  $\theta$  el ángulo en radianes, la conversión de radianes a grados se define como

$$
\theta = \theta \left( \frac{180^{\circ}}{\pi} \right) \qquad \qquad \theta \approx \theta (57.2958^{\circ})
$$

# **Ejemplo**

Convertir el ángulo dado en radianes a grados

$$
1. \quad \theta = \frac{\pi}{4}
$$

Solución

$$
\theta = \theta \left(\frac{180^{\circ}}{\pi}\right) \qquad \text{Se sustituye} \qquad \theta \approx \theta(57.2958^{\circ}) \qquad \text{Se sustituye} \n\frac{\pi}{4} = \frac{\pi}{4} \left(\frac{180^{\circ}}{\pi}\right) \qquad \text{Se multiplica} \qquad \frac{\pi}{4} \approx \frac{\pi}{4} (57.2958^{\circ}) \qquad \text{Se multiplica} \n\frac{\pi}{4} = \frac{180^{\circ} \pi}{4 \pi} \qquad \text{Se reduce} \qquad \frac{\pi}{4} \approx 45^{\circ} \n\frac{\pi}{4} = 45^{\circ}
$$

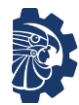

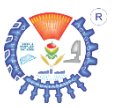

#### **Ejercicios**

Convertir los ángulos dados en radianes a grados.

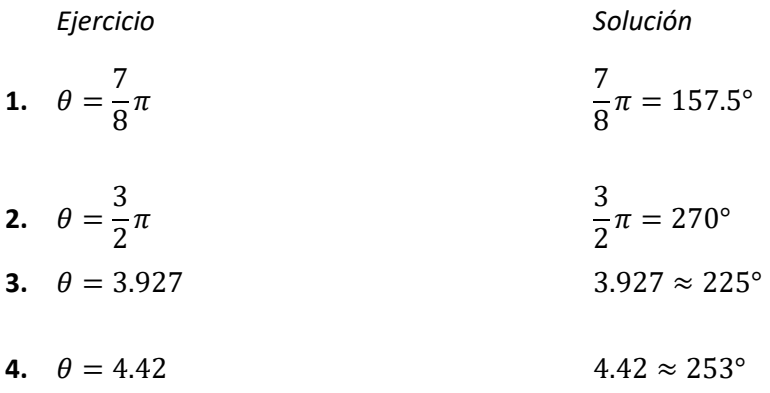

# **2.3 Funciones trigonométricas**

Las funciones trigonométricas tuvieron su origen histórico en las relaciones existentes entre el ángulo no recto de un triángulo rectángulo y sus respectivos lados.

Las funciones trigonométricas que se derivan de esta relación son seno, coseno y tangente; que se denotan o se abrevian como sen, cos y tan, respectivamente. A estas funciones se agrega el símbolo  $\theta$  para indicar la relación entre el ángulo y los lados.

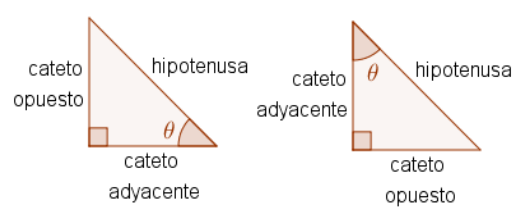

Ilustración 16. Triángulo rectángulo y sus lados.

Por ejemplo, sen  $\theta$  se refiere a la relación entre el ángulo y la razón del cateto opuesto y la hipotenusa. (Ilustración 18)

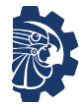

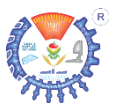

#### Las funciones trigonométricas se definen como

$$
\text{sen } \theta = \frac{\text{cateto opuesto}}{\text{hipotenusa}} \qquad \text{csc } \theta = \frac{\text{hipotenusa}}{\text{cateto opuesto}}
$$
\n
$$
\text{cos } \theta = \frac{\text{cateto adyacente}}{\text{hipotenusa}} \qquad \text{sec } \theta = \frac{\text{hipotenusa}}{\text{cateto adyacente}}
$$
\n
$$
\text{tan } \theta = \frac{\text{cateto opuesto}}{\text{cateto adyacente}} \qquad \text{cot } \theta = \frac{\text{cateto adyacente}}{\text{cateto opuesto}}
$$

#### **Ejemplo**

**1.** Determina los valores de las funciones trigonométricas restantes si  $\cos \theta = \frac{2}{5}$  $\frac{2}{5}$ .

Solución

*Se sabe que* 

 $\cos \theta =$ cateto adyacente hipotenusa

*De aquí se tiene que*

 $\textit{cateto}$  adyacente = 2

 $hipotenusa = 5$ 

*Por lo tanto el triángulo es*

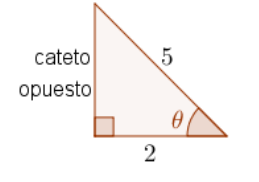

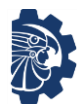

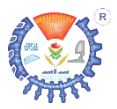

# *Para determinar el cateto adyacente se usa el teorema de Pitágoras*

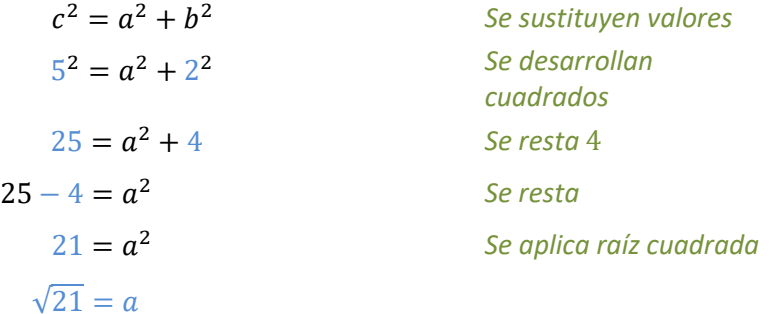

*De tal forma que*

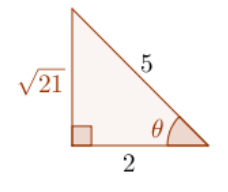

 $\cos \theta =$ 

5

# *Ahora, sustituyendo valores en las funciones trigonométricas*

$$
sen θ = \frac{cateto opuesto}{hipotenusa}
$$
\n
$$
csc θ = \frac{hipotenusa}{cateto opuesto}
$$
\n
$$
sen θ = \frac{\sqrt{21}}{5}
$$
\n
$$
csc θ = \frac{5}{\sqrt{21}}
$$
\n
$$
csc θ = \frac{5}{\sqrt{21}}
$$
\n
$$
csc θ = \frac{5}{\sqrt{21}}
$$
\n
$$
csc θ = \frac{1}{\sqrt{21}}
$$
\n
$$
sec θ = \frac{hipotenusa}{cateto adyacente}
$$
\n
$$
2 \qquad 5
$$

$$
\sec \theta = \frac{5}{2}
$$

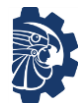

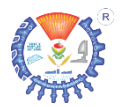

$$
\tan \theta = \frac{\text{cateto opuesto}}{\text{cateto adyacente}} \qquad \qquad \cot \theta = \frac{\text{cateto adyacente}}{\text{cateto opuesto}}
$$
\n
$$
\tan \theta = \frac{\sqrt{21}}{2} \qquad \qquad \cot \theta = \frac{2}{\sqrt{21}}
$$

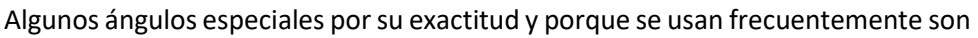

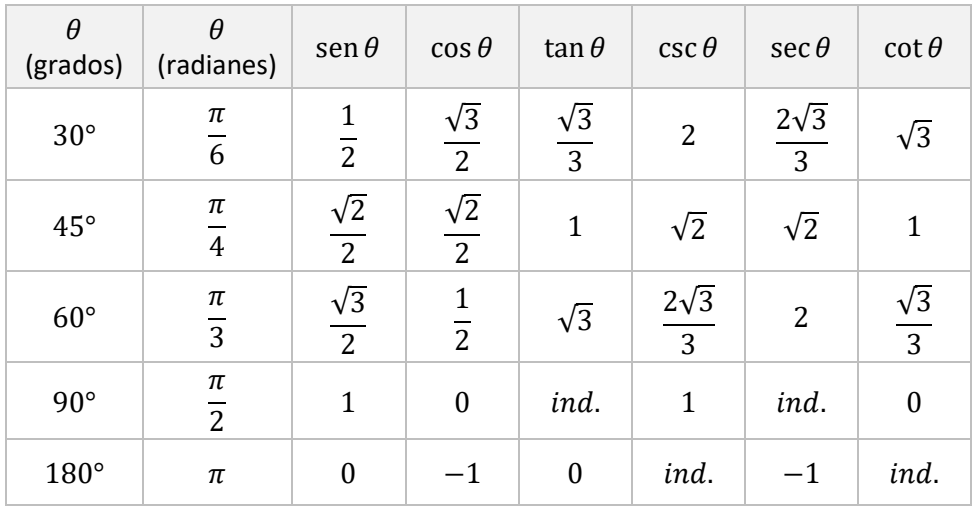

Hasta aquí se ha podido observar que todos los valores que toman las funciones trigonométricas aplicadas a triángulos son positivos; esto se debe a que las longitudes del triángulo siempre son positivas. Pero es posible trasladar las funciones trigonométricas a un plano cartesiano, donde es muy importante su estudio, ya que en dicho plano se deben tomar en cuenta varios aspectos, que se enumeran a continuación.

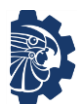

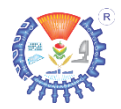

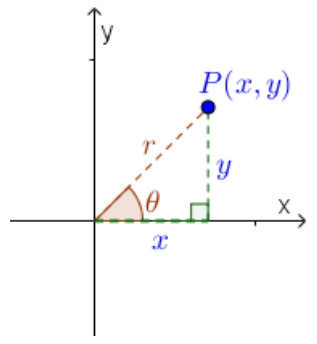

- Sea  $P(x, y)$  un punto cualquiera en el plano cartesiano, con coordenadas  $x$ ,  $y$   $y$  la distancia del origen a ese punto dada por  $r = \sqrt{x^2 + y^2}$ ; también, sea  $\theta$  el ángulo de ese punto  $P(x, y)$ . Como se muestra en la ilustración 19. Se deducen los siguientes puntos.
- 1. Al tratarse de un punto en el plano cartesiano, los elementos que son parte de la funciones trigonométricas no se llaman catetos ni hipotenusa, se llaman  $x$ ,  $y \vee r$ ; es decir,

Ilustración 17. Punto en el plano cartesiano.

$$
\begin{aligned}\n\text{sen } \theta &= \frac{y}{r} & \text{csc } \theta &= \frac{r}{y} & \text{con } y \neq 0 \\
\text{cos } \theta &= \frac{x}{r} & \text{sec } \theta &= \frac{r}{x} & \text{con } x \neq 0 \\
\tan \theta &= \frac{y}{x} & \text{con } x \neq 0 & \text{cot } \theta &= \frac{x}{y} & \text{con } y \neq 0\n\end{aligned}
$$

2. Al determinarse  $\theta$  es posible obtener un ángulo positivo o negativo; esto dependerá del cuadrante y de la función empleada.

Esto es porque la dirección de los ángulos es diferente en cada uno de los cuadrantes del plano cartesiano, según la función trigonométrica que se utilice. Como se muestra en la ilustración 20.

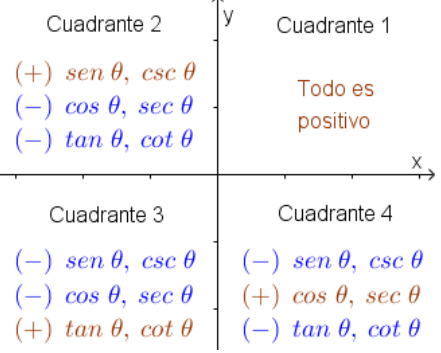

A continuación se indica cada una de las

Ilustración 18. Signos de funciones trigonométricas según el cuadrante.

funciones trigonométricas y su comportamiento en los cuadrantes del plano cartesiano.

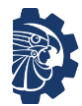

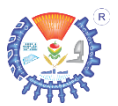

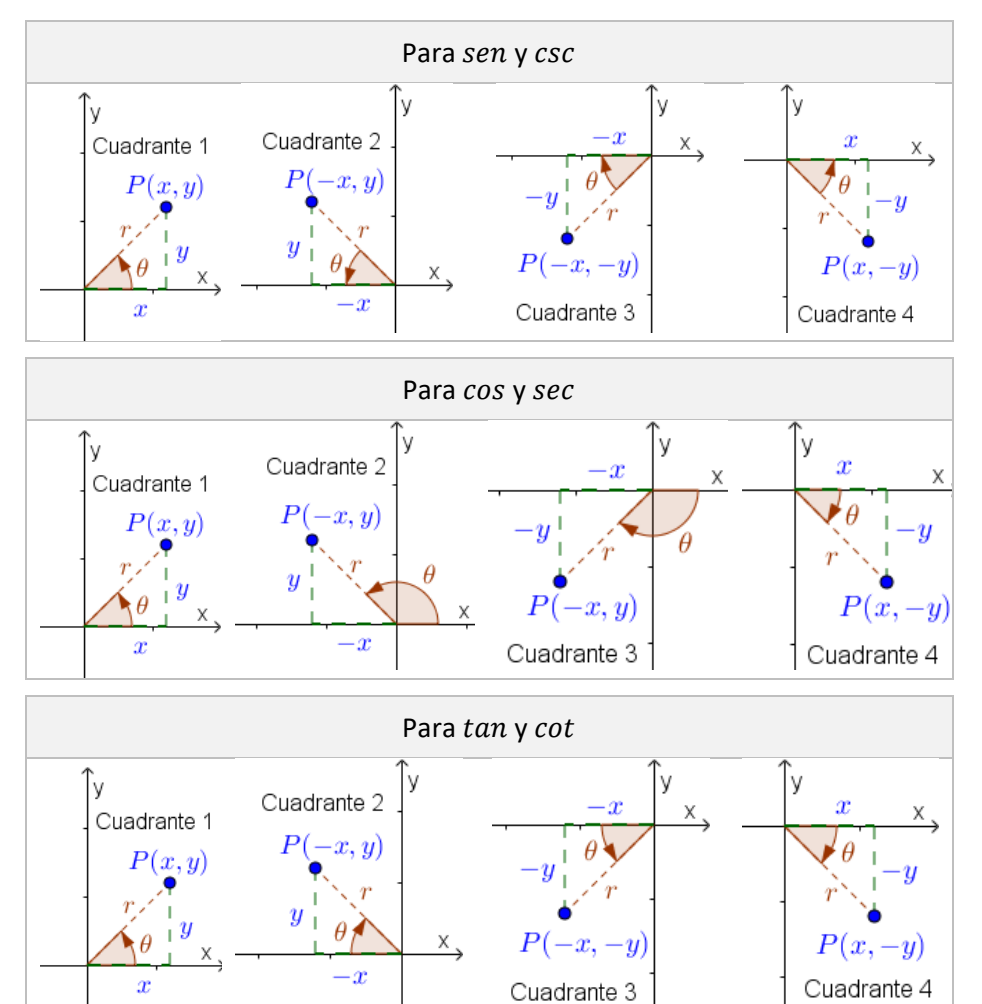

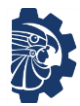

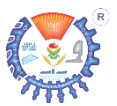

Ilustración 19. Ángulo principal.

 $-225$ 

 $P(x, y)$ 

 $135^\circ$ 

- 3. En el plano cartesiano, los ángulos pueden escribirse en diferentes formas para referirse al mismo ángulo, por ejemplo,  $135^\circ = -225^\circ$ . Por lo que se nombra como ángulo principal al que inicia en el semieje  $x$  positivo y terminar en la semi recta imaginaria  $\overline{OP}$ ; además debe ser positivo, es decir, que deberá tener una dirección contraria a la dirección de las *manecillas del reloj*.
- 4. Para determinar el ángulo principal en el plano cartesiano, se siguen las siguientes reglas.

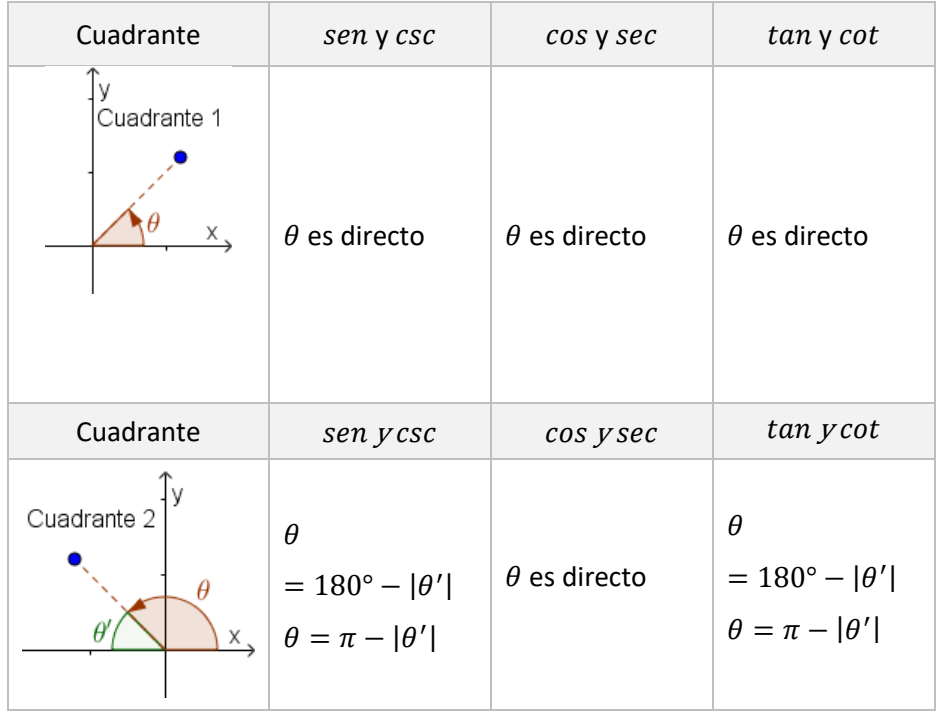

Sean  $\theta'$ ,  $\theta'_1$  y  $\theta'_2$  ángulos determinados por funciones trigonométricas,

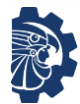

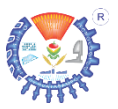

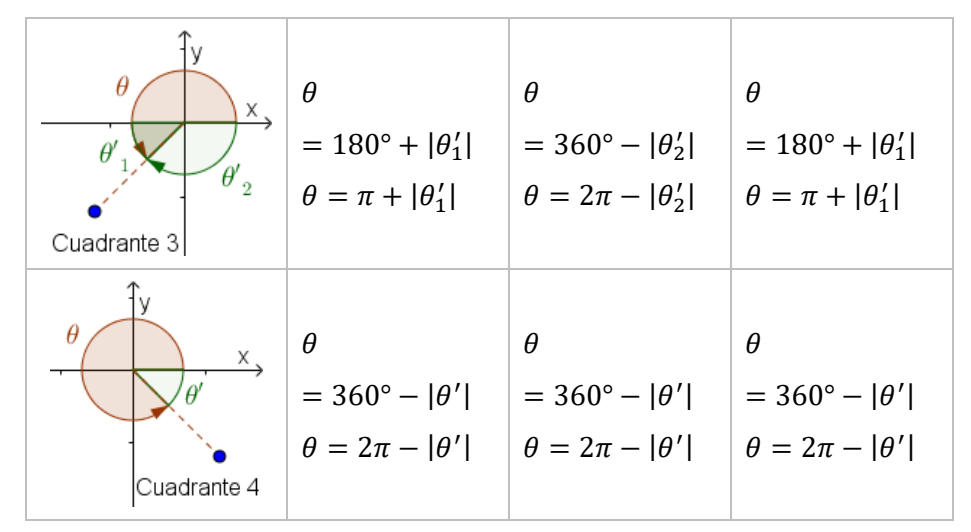

# **Ejemplo**

**1.** Determinar los grados del ángulo principal, en el plano cartesiano, del punto  $P(-4, -2)$ 

Solución

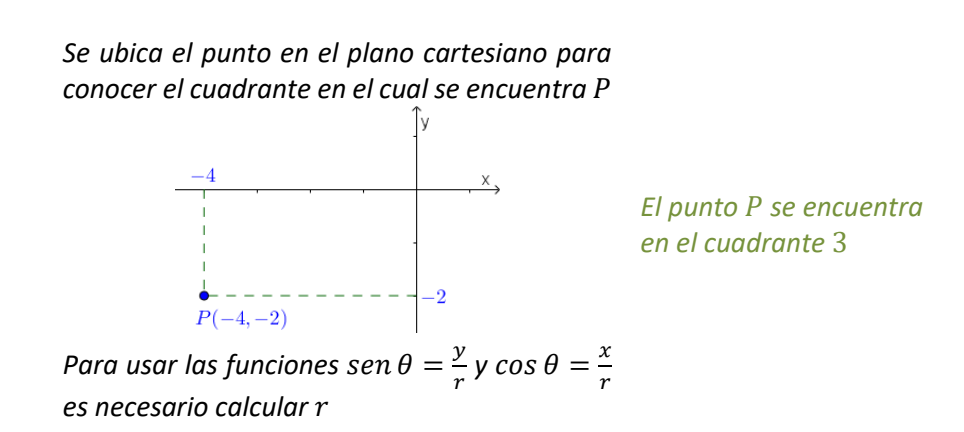

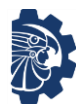

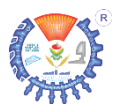

$$
r = \sqrt{x^2 + y^2}
$$
  
\n
$$
r = \sqrt{(-4)^2 + (-2)^2}
$$
  
\n
$$
r = \sqrt{16 + 4}
$$
  
\n
$$
r = 2\sqrt{5}
$$
  
\n
$$
r = 2\sqrt{5}
$$
  
\n
$$
r = 2\sqrt{5}
$$
  
\n
$$
r = 2\sqrt{5}
$$
  
\n
$$
r = 2\sqrt{5}
$$
  
\n
$$
r = 2\sqrt{5}
$$
  
\n
$$
P(-4, -2)
$$
  
\n
$$
S = 2\sqrt{5}
$$
  
\n
$$
S = 2\sqrt{5}
$$
  
\n
$$
P(-4, -2)
$$
  
\n
$$
S = 2\sqrt{5}
$$
  
\n
$$
S = 2\sqrt{5}
$$
  
\n
$$
S = 2\sqrt{5}
$$
  
\n
$$
S = 2\sqrt{5}
$$
  
\n
$$
S = 2\sqrt{5}
$$
  
\n
$$
S = 2\sqrt{5}
$$
  
\n
$$
S = 2\sqrt{5}
$$
  
\n
$$
S = 2\sqrt{5}
$$
  
\n
$$
S = 2\sqrt{5}
$$
  
\n
$$
S = 2\sqrt{5}
$$
  
\n
$$
S = 2\sqrt{5}
$$
  
\n
$$
S = 2\sqrt{5}
$$
  
\n
$$
S = 2\sqrt{5}
$$
  
\n
$$
S = 2\sqrt{5}
$$
  
\n
$$
S = 2\sqrt{5}
$$
  
\n
$$
S = 2\sqrt{5}
$$
  
\n
$$
S = 2\sqrt{5}
$$
  
\n
$$
S = 2\sqrt{5}
$$
  
\n
$$
S = 2\sqrt{5}
$$
  
\n
$$
S = 2\sqrt{5}
$$
  
\n
$$
S = 2\sqrt{5}
$$
  
\n
$$
S = 2\sqrt{5}
$$
  
\n
$$
S = 2\sqrt{5}
$$
  
\n
$$
S = 2\sqrt{5}
$$
  
\n
$$
S = 2\sqrt{5}
$$

<sup>2</sup> *Se sustituyen valores Se desarrollan cuadrados* = √16 + 4 *Se suma* = √20 *Se reduce*

*Se sustituyen valores*

*Se reduce*

*Se aplica* sin−1
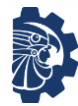

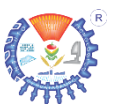

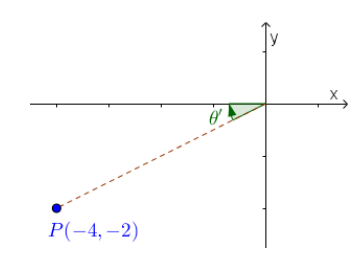

*Pero al encontrarse en el cuadrante* 3

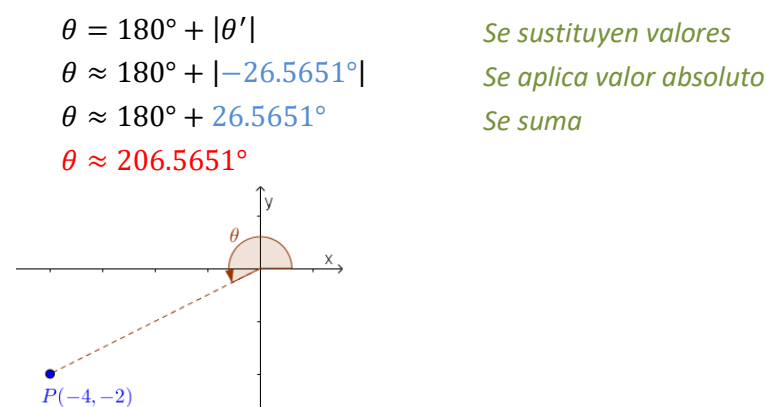

| *Se sustituyen valores*

*Se determina con la función* 

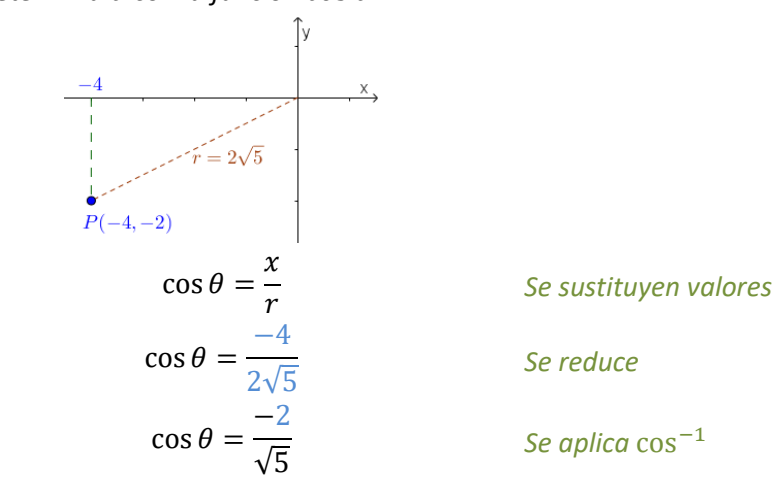

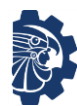

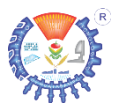

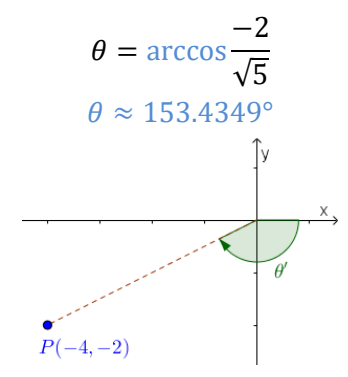

*Pero al encontrarse en el cuadrante* 3

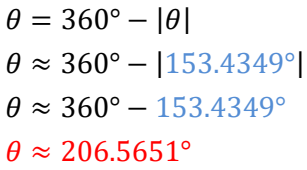

 = 360° − || *Se sustituyen valores* ≈ 360° − |153.4349°| *Se aplica valor absoluto* ≈ 360° − 153.4349° *Se resta*

*Se determina con la función* tan

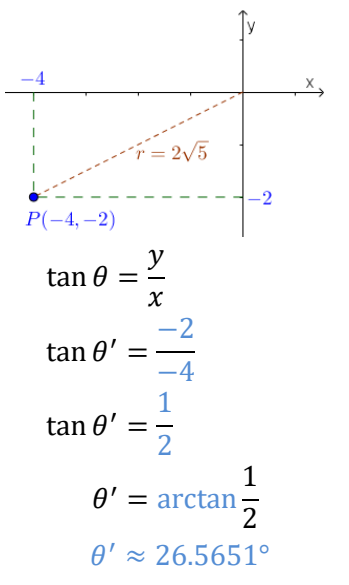

*Se sustituyen valores*

*Se reduce*

*Se aplica* tan−1

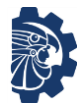

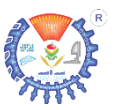

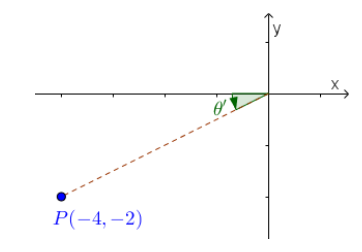

*Pero al encontrarse en el cuadrante* 3

 $\theta = 180^\circ + |\theta|$  Se sustituyen valores  $\theta \approx 180^\circ + |26.5651^\circ|$  *Se aplica valor absoluto*  $\theta \approx 180^{\circ} + 26.5651^{\circ}$  Se suma  $\theta \approx 206.5651^\circ$ 

#### **Ejercicios**

Determinar los ángulos en grados y en radianes de los siguientes puntos usando las funciones sen  $\theta$ , cos  $\theta$  y tan  $\theta$ . Graficar.

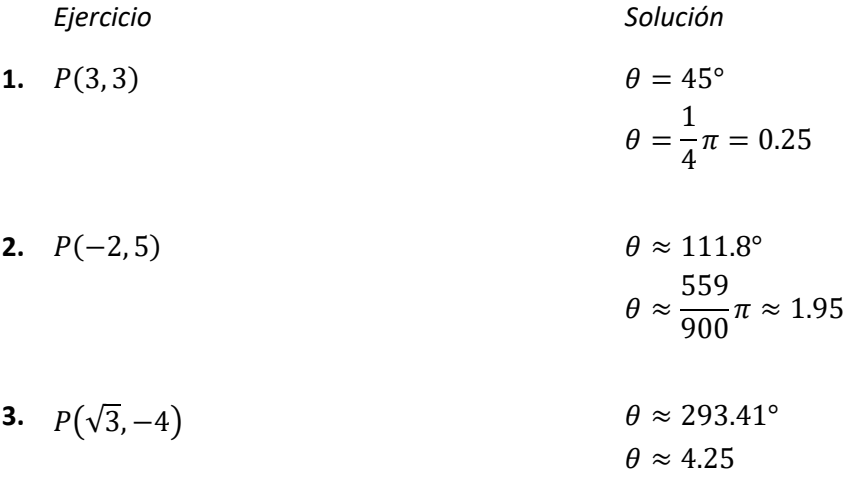

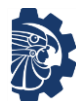

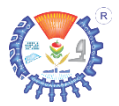

**4.** 
$$
P(-2,5)
$$
  $\qquad \theta \approx 155.69^{\circ}$    
 $\theta \approx 2.7173$ 

La siguiente tabla presenta las identidades trigonométricas fundamentales, después, en materias de cálculo se utilizarán el resto.

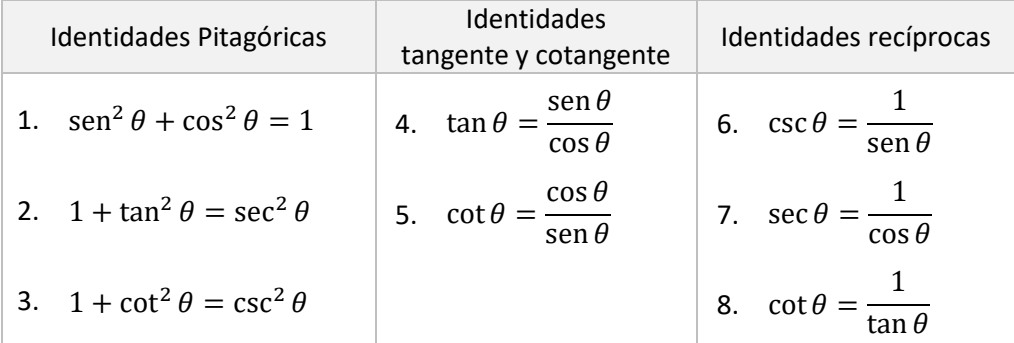

Estas identidades se usan para reducir funciones trigonométricas a su mínima expresión o para denotarlas en función de otra expresión trigonométrica.

#### **Ejemplos**

Calcular o demostrar las equivalencias de las siguientes funciones trigonométricas.

**1.** sen  $\theta = \cos \theta \cdot \tan \theta$ 

Solución

$$
\operatorname{sen}\theta = \cos\theta \cdot \tan\theta
$$

$$
\operatorname{sen}\theta = \cos\theta \left(\frac{\operatorname{sen}\theta}{\cos\theta}\right)
$$

$$
\operatorname{sen}\theta = \operatorname{sen}\theta
$$

 $\sin \theta = \cos \theta \cdot \tan \theta$  *Se aplica*  $\tan \theta = \frac{\sin \theta}{\cos \theta}$  $cos \theta$ 

) *Se simplifica*

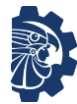

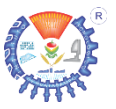

$$
2. \quad -\cos^2\theta + 1 = \frac{1}{\csc^2\theta}
$$

Solución

$$
-\cos^2 \theta + 1 = \frac{1}{\csc^2 \theta}
$$

$$
\sec^2 \theta = \frac{1^2}{(\csc \theta)^2}
$$

$$
\sec^2 \theta = \left(\frac{1}{\csc \theta}\right)^2
$$

$$
\sec^2 \theta = (\sec \theta)^2
$$

$$
\sec^2 \theta = \sec^2 \theta
$$

*Se aplica sen*<sup>2</sup>  $\theta$  +  $\cos^2 \theta$  = 1,  $csc^2 \theta = (csc \theta)^2 y 1 =$ 1 2 Se aplica  $\frac{1^2}{\left(\csc \theta\right)^2}$  $\frac{1^2}{(\csc \theta)^2} = \left(\frac{1}{\csc \theta}\right)$  $\left(\frac{1}{csc \theta}\right)^2$ Se aplica  $\frac{1}{csc \theta} = \text{sen } \theta$ 

#### **Ejercicios**

Demostrar las equivalencias de las siguientes funciones trigonométricas.

Ejercicio

1. 
$$
\cos \theta \sec \theta = 1
$$

$$
2. \quad \frac{\csc \theta}{\sec \theta} = \cot \theta
$$

**3.**  $(1 + \cos \theta)(1 - \cos \theta) = \operatorname{sen}^2 \theta$ 

**4.** 
$$
\frac{\csc \theta + 1}{\frac{1}{\mathrm{sen}^2 \theta} + \mathrm{csc} \theta} = \mathrm{sen} \, \theta
$$

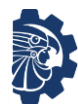

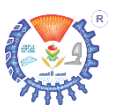

# **2.4 Uso de calculadora científica**

#### **Borrar todas las configuraciones de la calculadora**

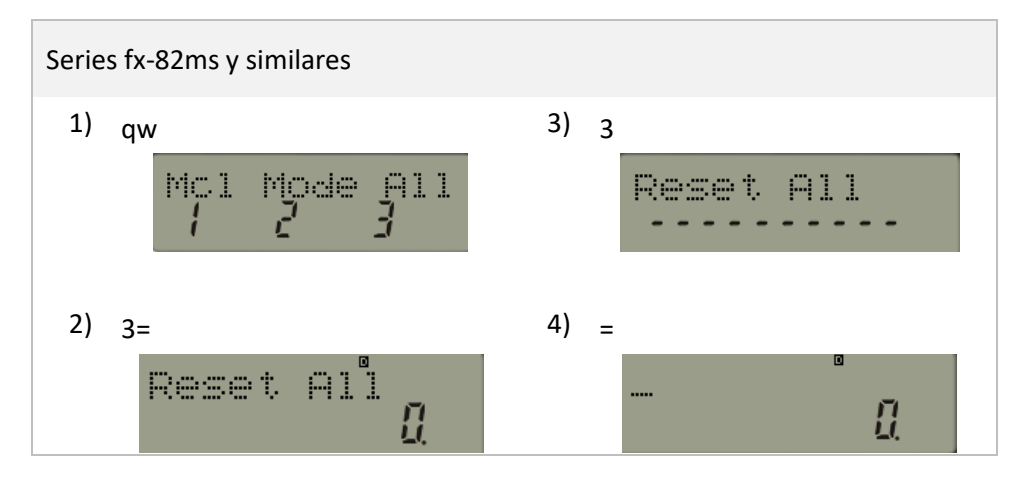

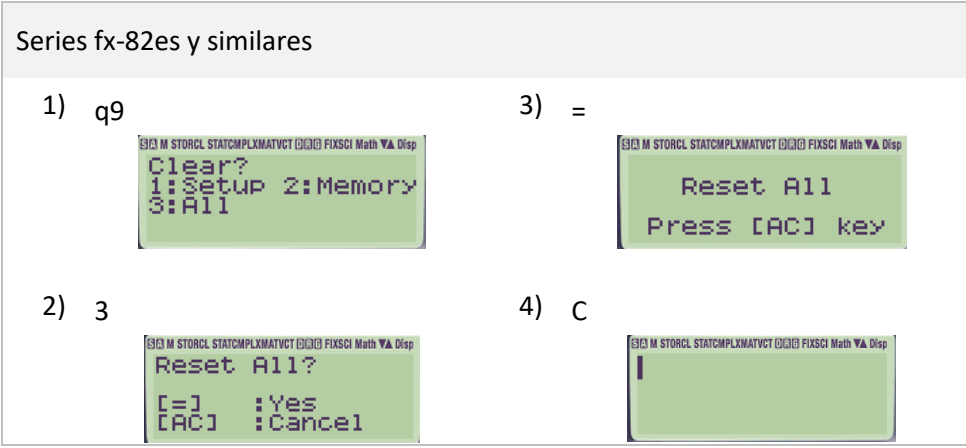

#### **Configurar la calculadora en grados o radianes**

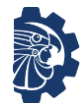

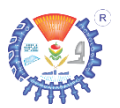

#### Series fx-82ms y similares 1) w 2b 2  $\lambda$ (Rad = radianes) (cuantas veces sea necesario) 圖 Des 56  $\sim$ П, 2a  $2c)$  3 1 ) (Grad = gradianes, no confundir (Degrees = grados) con grados)  $\Box$ 同 Ē. П

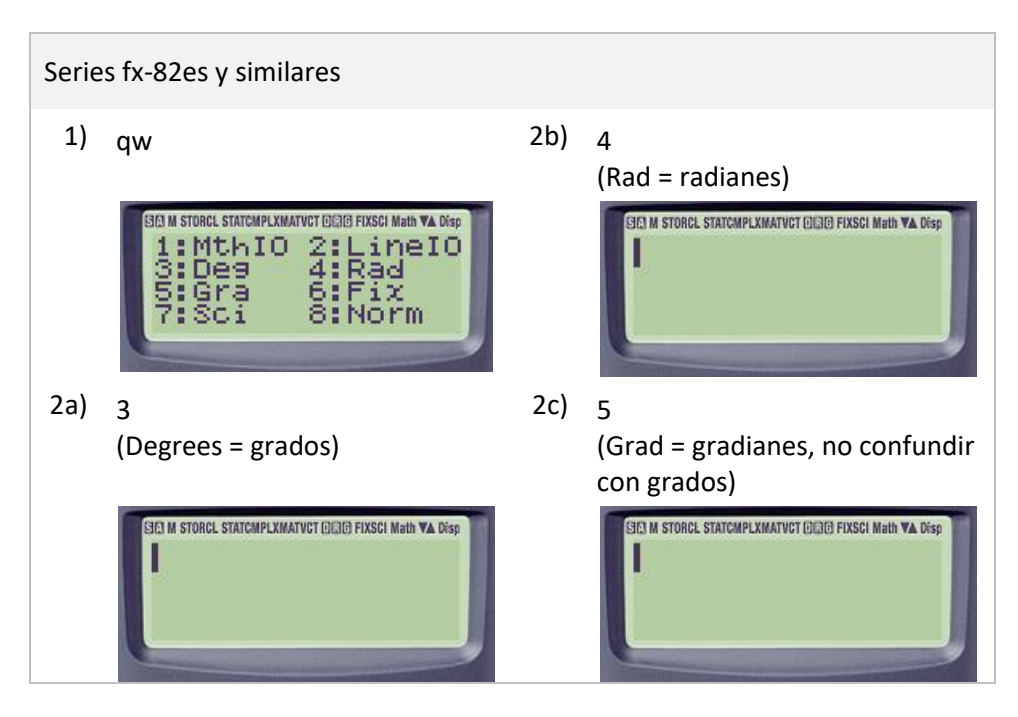

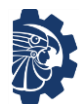

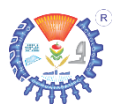

### **Triángulo rectángulo**

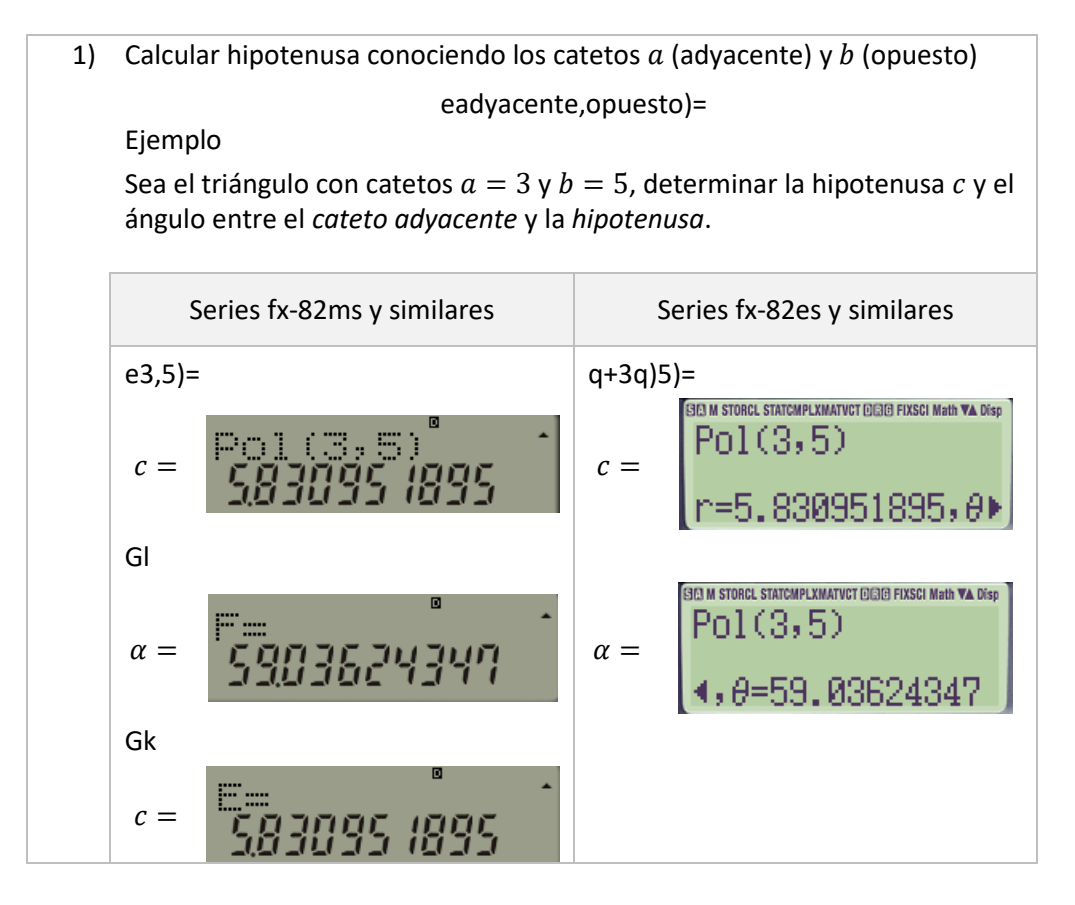

2) Calcular catetos conociendo hipotenusa y un ángulo &hipotenusa,ángulo) Ejemplo Sea el triángulo con hipotenusa  $c = 4.5$  y un ángulo  $\alpha = 53^{\circ}$ . Calcular las longitudes del cateto adyacente  $a$  y el cateto opuesto  $b$ .

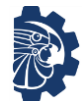

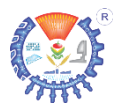

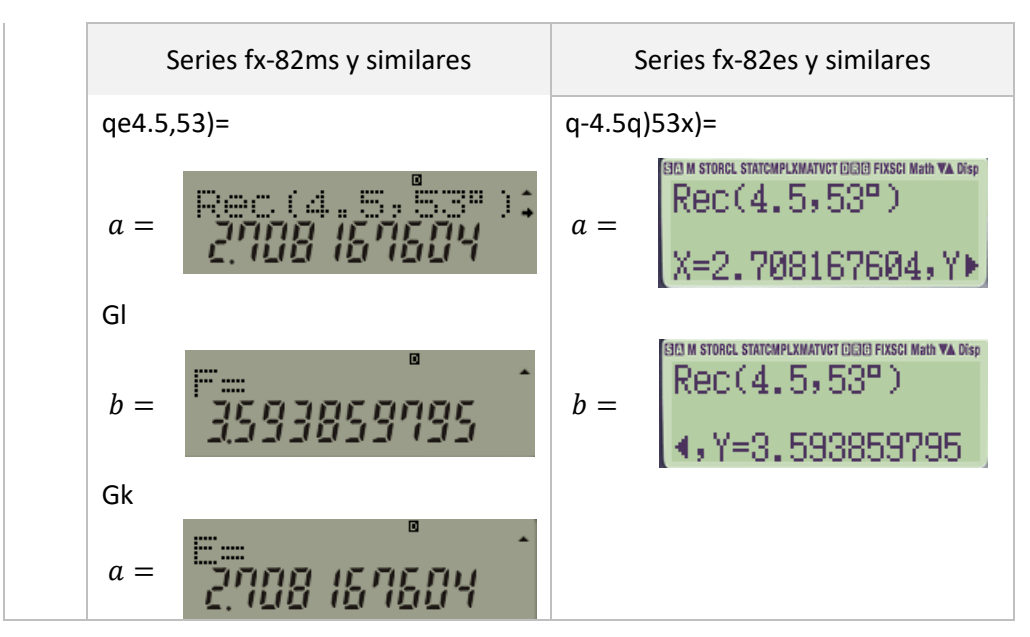

#### **Convertir de grados a radianes y de radianes a grados**

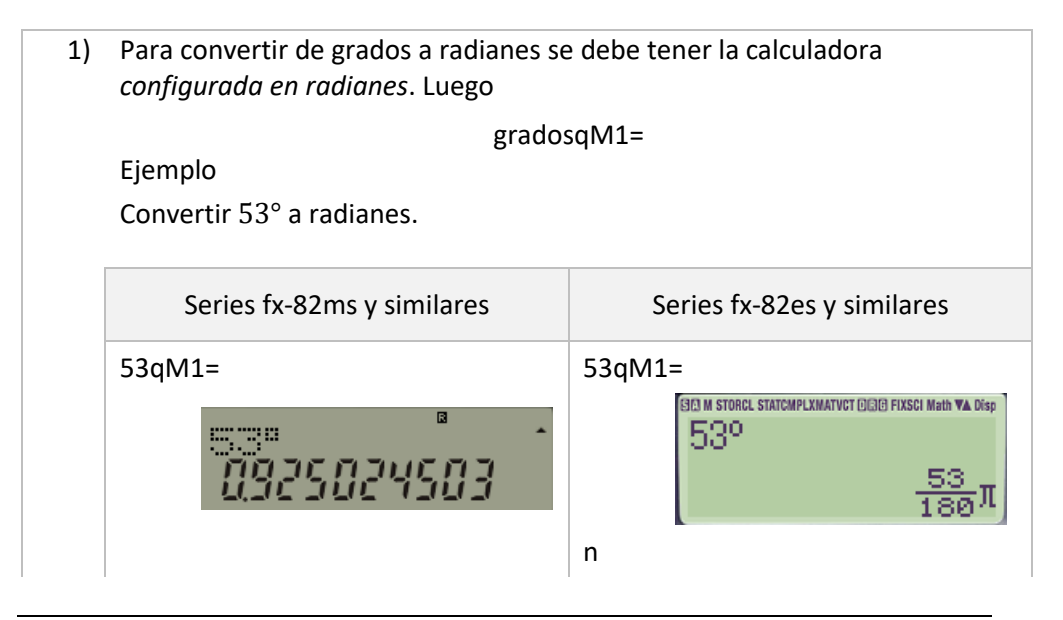

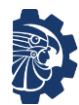

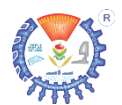

**ET M STORCL STATCMPLXMATVCT EIGHE FIXSCI Math VA Disc** 

539

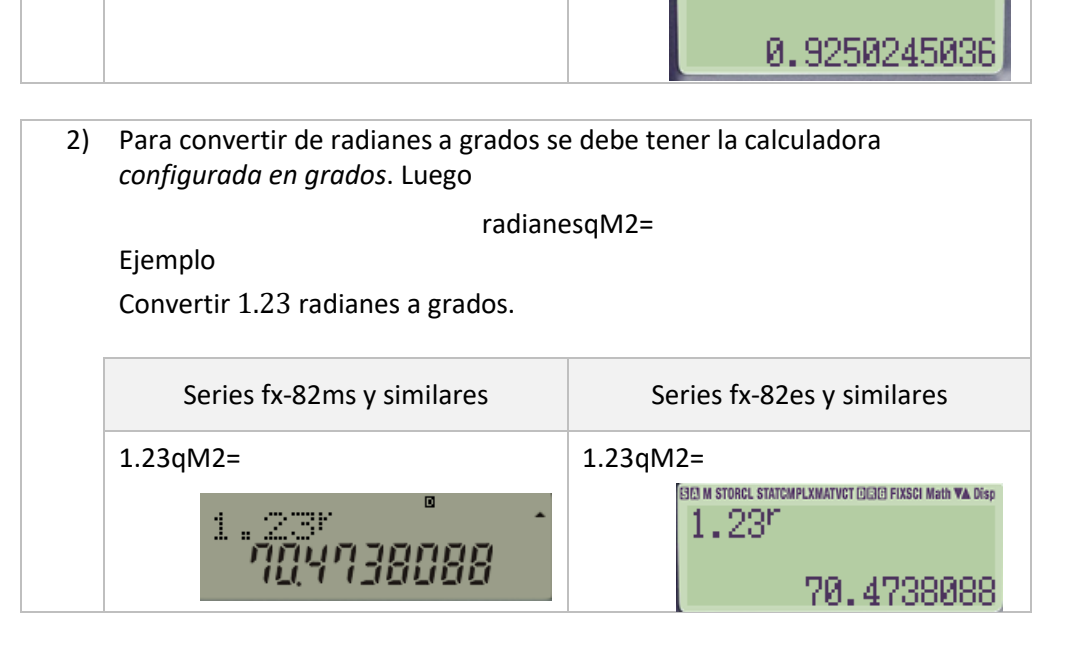

#### **Punto en el plano cartesiano**

1) Calcular la distancia del origen al punto conociendo  $x \vee y$ e  $x, y$ = Si el ángulo es positivo, entonces el ángulo es directo. Si el ángulo es negativo, entonces se suma 360 o  $2\pi$ , en grados o radianes respectivamente. Ejemplo Sea el punto P con coordenadas  $x = -3$  y  $y = -5$ , determinar la distancia  $r$  del origen al punto  $P$  y el su ángulo principal  $\theta$ .

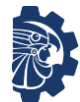

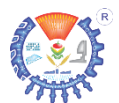

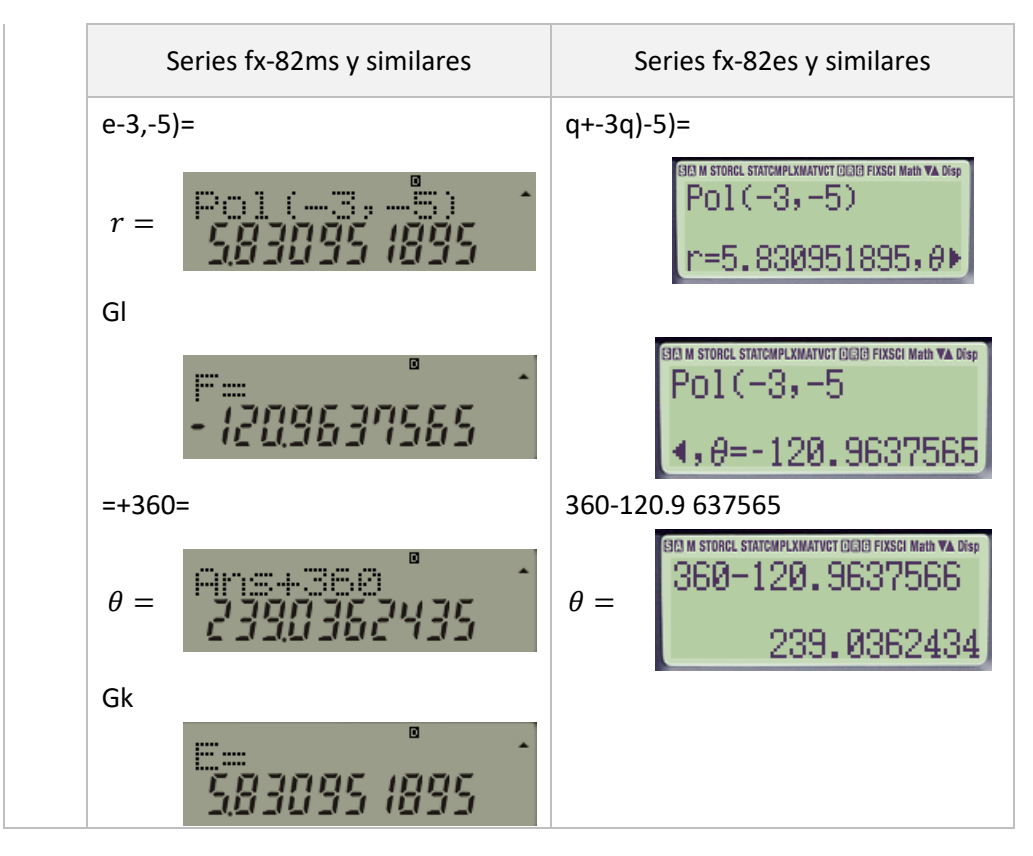

- 2) Calcular  $x \, y \, y$  de un punto P, según la distancia  $r$  del origen al punto y su ángulo principal  $\theta$ .
	- $\& r, \theta$

Ejemplo

Sea la distancia  $r = 5$  del origen al punto P y un ángulo  $\theta = 230^{\circ}$ . Calcular  $x \vee y$ .

Series fx-82ms y similares Series fx-82es y similares

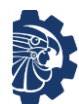

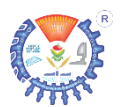

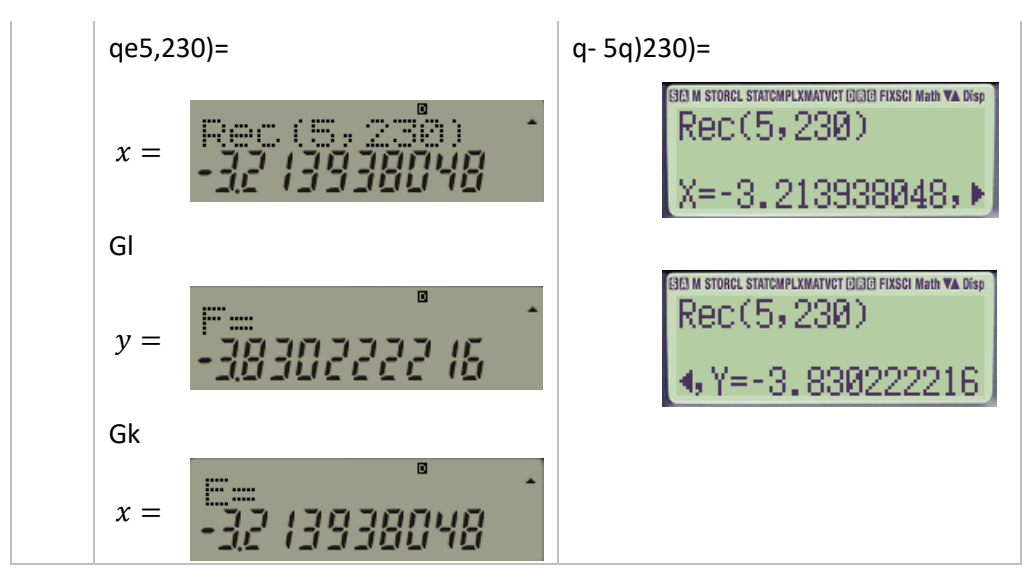

# **2.5 Aplicaciones con modelado matemático**

Para resolver ejercicios con modelado matemático se pueden seguir los siguientes pasos.

- 1. Leer cuidadosamente el enunciado cuantas veces sea necesario hasta entenderlo e identificar lo que se desea resolver.
- 2. Se usan letras para identificar las variables.
- 3. Se hace una lista de los datos con que se cuenta.
- 4. Se hace un dibujo con las indicaciones de los datos con que se cuenta.
- 5. Se genera una ecuación con las relaciones de las variables, los datos y lo que expresa el enunciado.
- 6. Se resuelve la ecuación formulada usando las leyes de las matemáticas necesarias.
- 7. Se comprueban las soluciones obtenidas de acuerdo con lo expresado en el enunciado

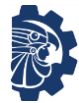

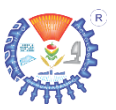

Resolver los siguientes ejercicios

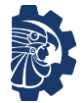

Tecnológico Nacional de México Campus Huatabampo Curso propedéutico en matemáticas Geometría y trigonometría

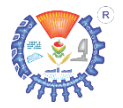

- **1.** Dos automóviles salen del mismo punto y al mismo tiempo, uno de ellos en dirección norte a una velocidad de 50 $\frac{km}{h}$ , el otro a 80 $\frac{km}{h}$  con dirección oeste. Expresar la distancia  $d$  entre los dos automóviles en función del tiempo  $t$ .
- **2.** A las 11:00 am. Un poste de energía eléctrica proyecta una sombra de  $3 m$ ., al mismo tiempo un hombre de  $1.7 m$ . Proyecta una sombra de 50 cm. ¿qué altura tiene el poste?
- **3.** Un pintor tiene una escalera que mide  $2.3 m$  de largo y cuando la abre se da cuenta que la distancia entre las bases es de 1.1  $m$ . ¿qué altura alcanza la escalera cuando está abierta?
- **4.** A cierta hora del día, el ángulo de inclinación del sol es de 84°; un poste de energía eléctrica que está inclinado a 11° directamente alejándose del sol, proyecta una sombra de 12  $m$ . ¿cuál es la altura del poste?
- **5.** Un globo, que al nivel del suelo, tiene dos ángulos de elevación

en los puntos  $A \vee B$ , de 27° y 50° respectivamente. La distancia entre los puntos  $A \vee B$ es de 15  $km$ . ¿cuál es la altura del globo?

- **6.** Un poste con altura de  $4.5$   $m$ . está situado sobre una colina que tiene una inclinación de 20° con respecto a la horizontal. Se desea colocar un cable que vaya desde la punta del poste hasta un punto que se localiza a  $10 m$ colina abajo desde su base. ¿cuál es la longitud mínima de cable?
- **7.** Un deportista corre a una velocidad constante de  $1 km$  $c$ ada 7  $min$  en dirección 37° al noreste, durante  $35$   $min$  v luego en dirección 20° al noroeste durante 14 min. ¿Cuál es la distancia recorrida en línea recta del punto de inicio al punto final?
- **8.** Desde la cima de un edificio que tiene una altura de  $20$   $mts$ . Se puede observar la cima de un edificio más alto con un ángulo de elevación de 70°. Si se ve la cima del edificio más alto desde la calle, el ángulo de elevación es de 73°. ¿cuánto mide la

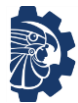

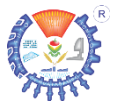

distancia más corta entre los dos edificio y cuánto mide el edificio más alto?

- **9.** El diamante de béisbol del campo del ITHua tiene cuatro bases que están a 27 mts. entre sí; el montículo del pitcher está a  $18$   $mts$ . de la base de home. ¿Cuál es la distancia del montículo del pitcher a cada una de las otras tres bases?
- **10.** En un faro de 15 mts, de altura que está sobre un peñasco de  $30 \, mts$ . junto al mar, se encuentra un observador que mide un ángulo de depresión de 15° de un barco. ¿cuál es la distancia más corta del barco al observador y cuál es la distancia del barco a la orilla del peñasco?
- **11.** Un alumno de Ingeniería en Sistemas Computacionales del ITHua, sus ojos están a una altura de  $1.7$   $mts.$ , y observa la punta de la antena que se encuentra en el techo del edificio con un ángulo de elevación de 70° y la base de esta con un ángulo de elevación de 45°, el estudiante se encuentra a  $15 mts$ . del

laboratorio de computo. ¿Cuál es la altura de la antena?

- **12.** Dos automóviles salen del mismo punto y al mismo tiempo, uno de ellos en dirección norte a una velocidad de 50 $\frac{km}{h}$ , el otro a 80 $\frac{km}{h}$  con dirección oeste. Expresar la distancia  $d$  entre los dos automóviles en función del tiempo  $t$ .
- **13.** A las 11:00 am. Un poste de energía eléctrica proyecta una sombra de  $3 \, m$ ., al mismo tiempo un hombre de  $1.7 m$ . Proyecta una sombra de 50 cm. ¿qué altura tiene el poste?
- **14.** Un pintor tiene una escalera que mide  $2.3 m$  de largo y cuando la abre se da cuenta que la distancia entre las bases es de 1.1  $m$ , ¿qué altura alcanza la escalera cuando está abierta?
- **15.** A cierta hora del día, el ángulo de inclinación del sol es de 84°; un poste de energía eléctrica que está inclinado a 11° directamente alejándose del sol, proyecta una sombra de

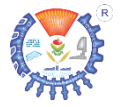

12  $m$ . ¿cuál es la altura del poste?

- **16.** Un globo, que al nivel del suelo, tiene dos ángulos de elevación en los puntos  $A \vee B$ , de 27° y 50° respectivamente. La distancia entre los puntos  $A \vee B$ es de 15  $km$ . ¿cuál es la altura del globo?
- **17.** Un poste con altura de  $4.5$   $m$ , está situado sobre una colina que tiene una inclinación de  $20^{\circ}$ con respecto a la horizontal. Se desea colocar un cable que vaya desde la punta del poste hasta un punto que se localiza a 10  $m$ colina abajo desde su base. ¿cuál es la longitud mínima de cable?
- **18.** Un deportista corre a una velocidad constante de  $1 km$ cada 7  $min$  en dirección 37° al noreste, durante  $35 min$  v luego en dirección 20° al noroeste durante  $14$   $min.$  ¿Cuál es la distancia recorrida en línea recta del punto de inicio al punto final?
- **19.** Desde la cima de un edificio que tiene una altura de  $20$   $mts$ . Se puede observar la cima de un edificio más alto con un ángulo

de elevación de 70°. Si se ve la cima del edificio más alto desde la calle, el ángulo de elevación es de 73°. ¿cuánto mide la distancia más corta entre los dos edificio y cuánto mide el edificio más alto?

- **20.** El diamante de béisbol del campo del ITHua tiene cuatro bases que están a 27 mts. entre sí; el montículo del pitcher está a  $18 \, mts$ . de la base de home. ¿Cuál es la distancia del montículo del pitcher a cada una de las otras tres bases?
- **21.** En un faro de 15 mts, de altura que está sobre un peñasco de  $30$   $m$ ts. junto al mar, se encuentra un observador que mide un ángulo de depresión de 15° de un barco. ¿cuál es la distancia más corta del barco al observador y cuál es la distancia del barco a la orilla del peñasco?
- **22.** Un alumno de Ingeniería en Sistemas Computacionales del ITHua, sus ojos están a una altura de 1.7  $mts$ ., y observa la punta de la antena que se encuentra en el techo del edificio con un ángulo de

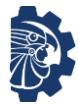

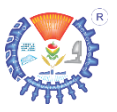

elevación de 70° y la base de esta con un ángulo de elevación de 45°, el estudiante se encuentra a  $15 mts$ . del laboratorio de computo. ¿Cuál es la altura de la antena?

# **Fuentes de consulta**

- Aguilar Márquez, A., Bravo Vázquez, F., Gallegos Ruíz, H., Cerón Villegas, M., Reyes Figueroa, R., (2009). Matemáticas simplificadas, segunda edición. México. Pearson educación de México S.A. de C.V.
- Swokowsky, E.W., Cole, J.A., (2009). Algebra y trigonometría con geometría analítica, décimo segunda edición. México. Cengage Learning.
- Sullivan, M., (2006). Álgebra y trigonometría, séptima edición. México. Pearson educación de México S.A. de C.V.
- Larson, R. (2018). Matemáticas 4 Álgebra lineal. México. Cengage Learning.
- Granville, W. (2009). Cálculo diferencial e integral. México. Limusa.
- Poole, D. (2011). Álgebra lineal una introducción moderna tercera edición. México. Cengage Learning.
- Stewart, J. (2008). Cálculo de una variable: trascendentes tempranas, sexta edición. México. Cengage Learning.

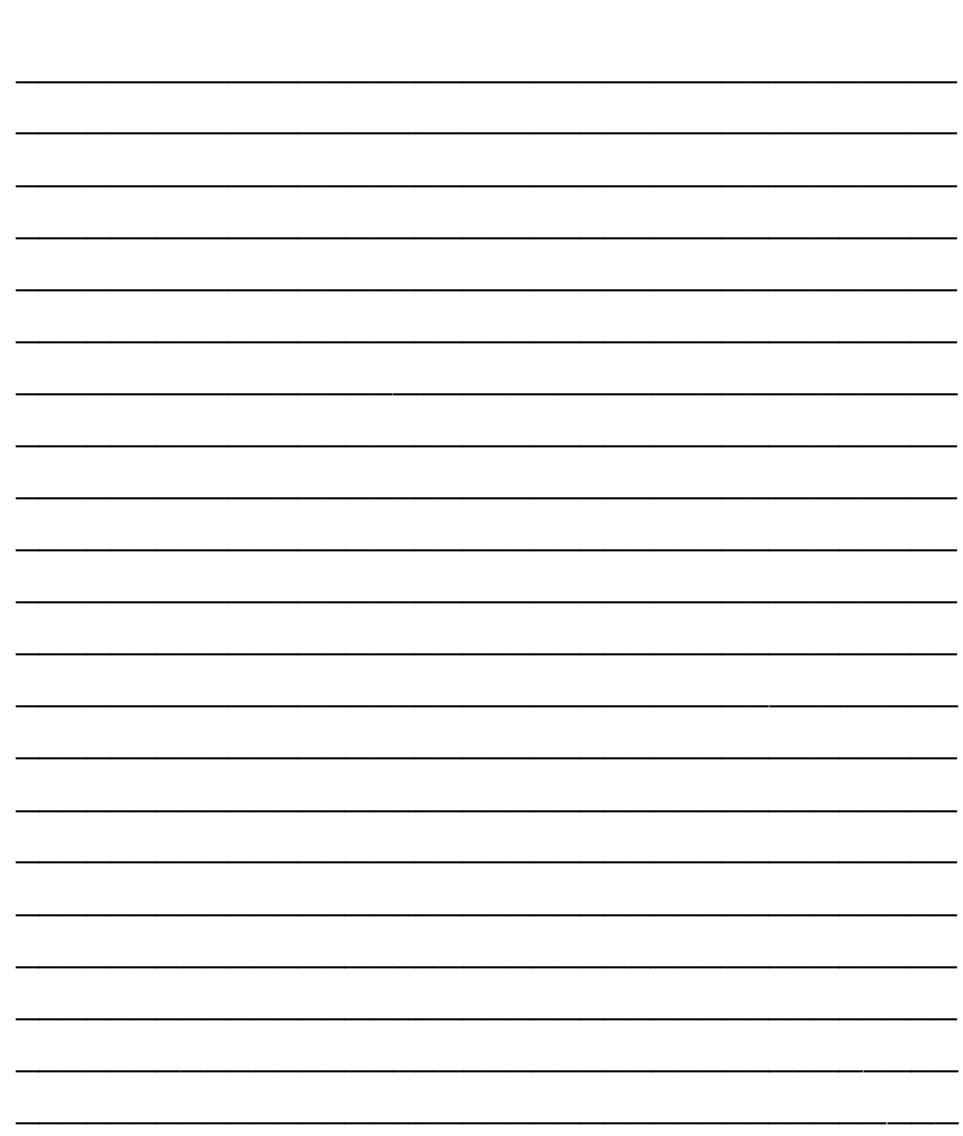

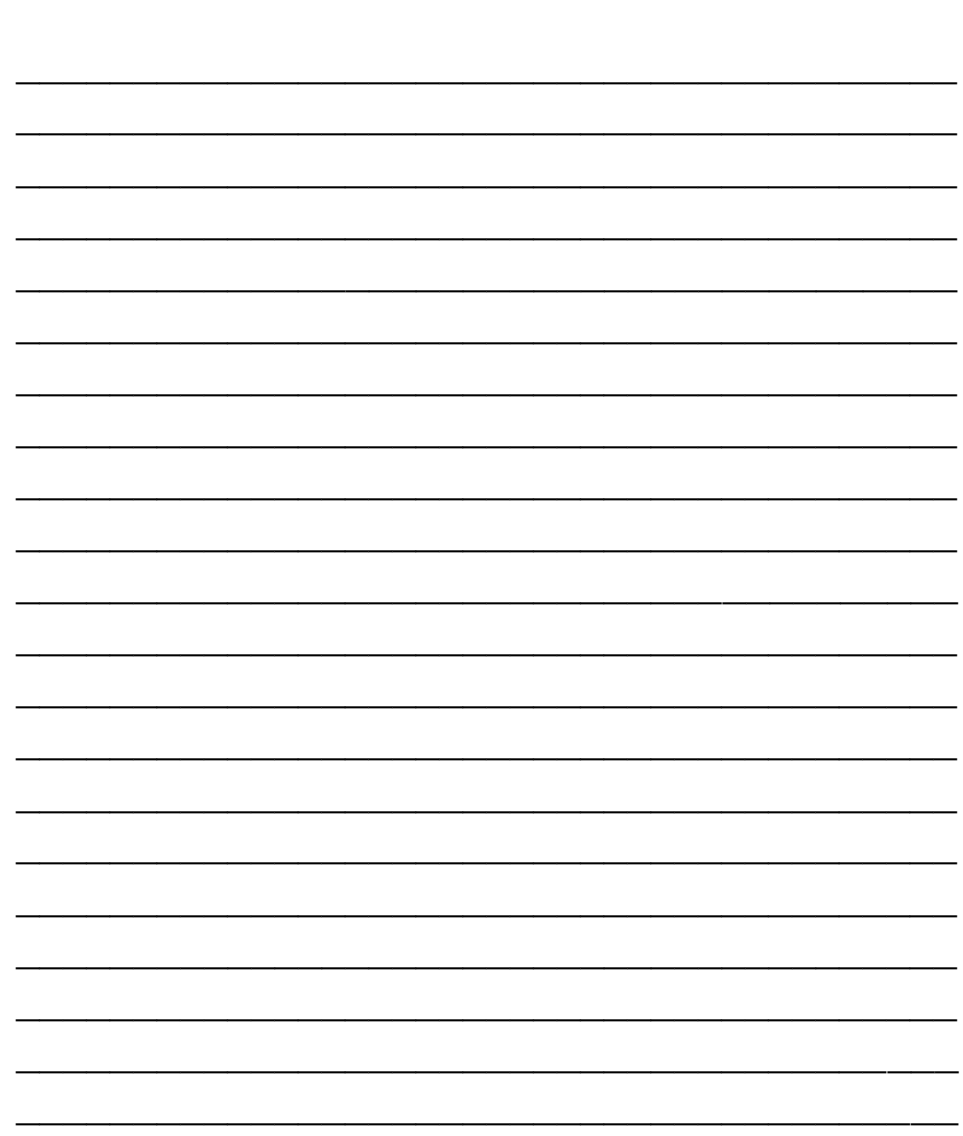

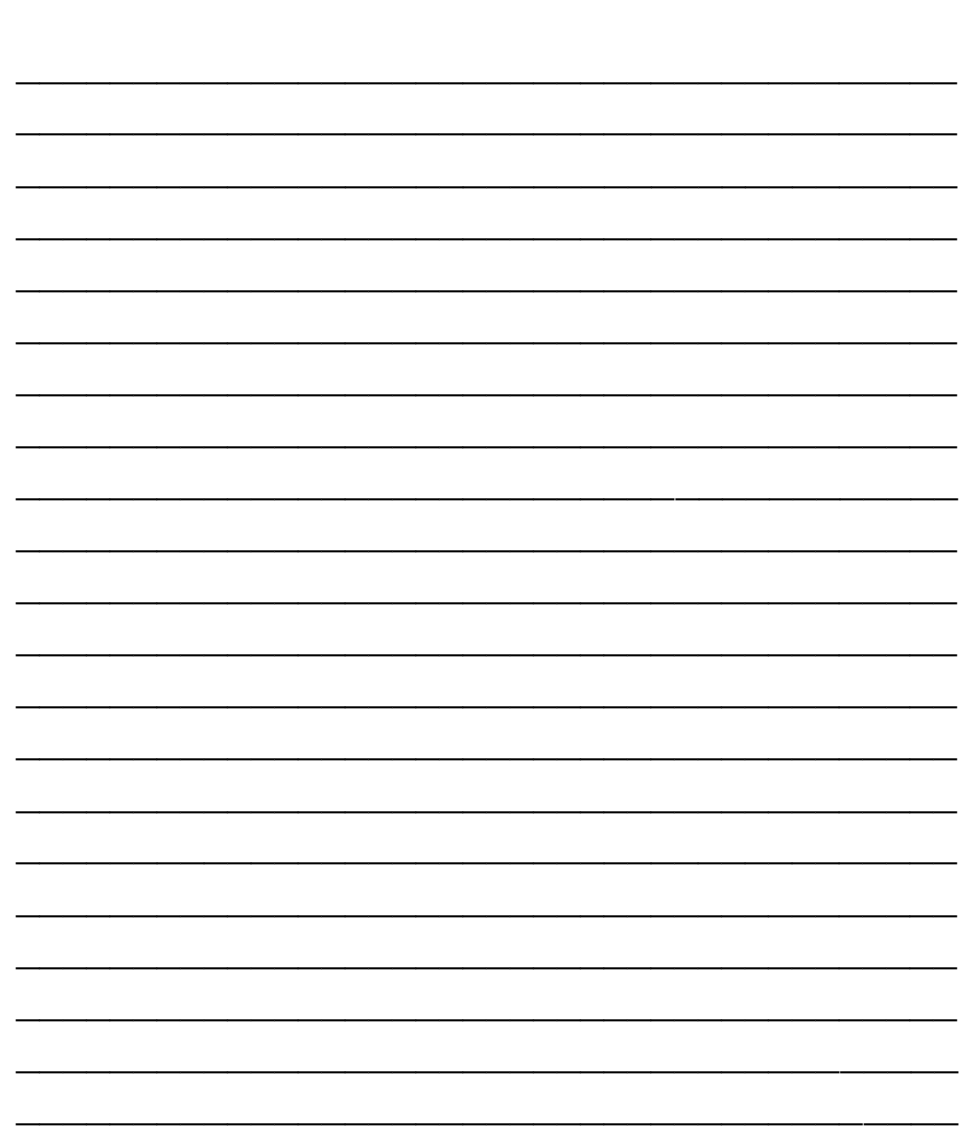

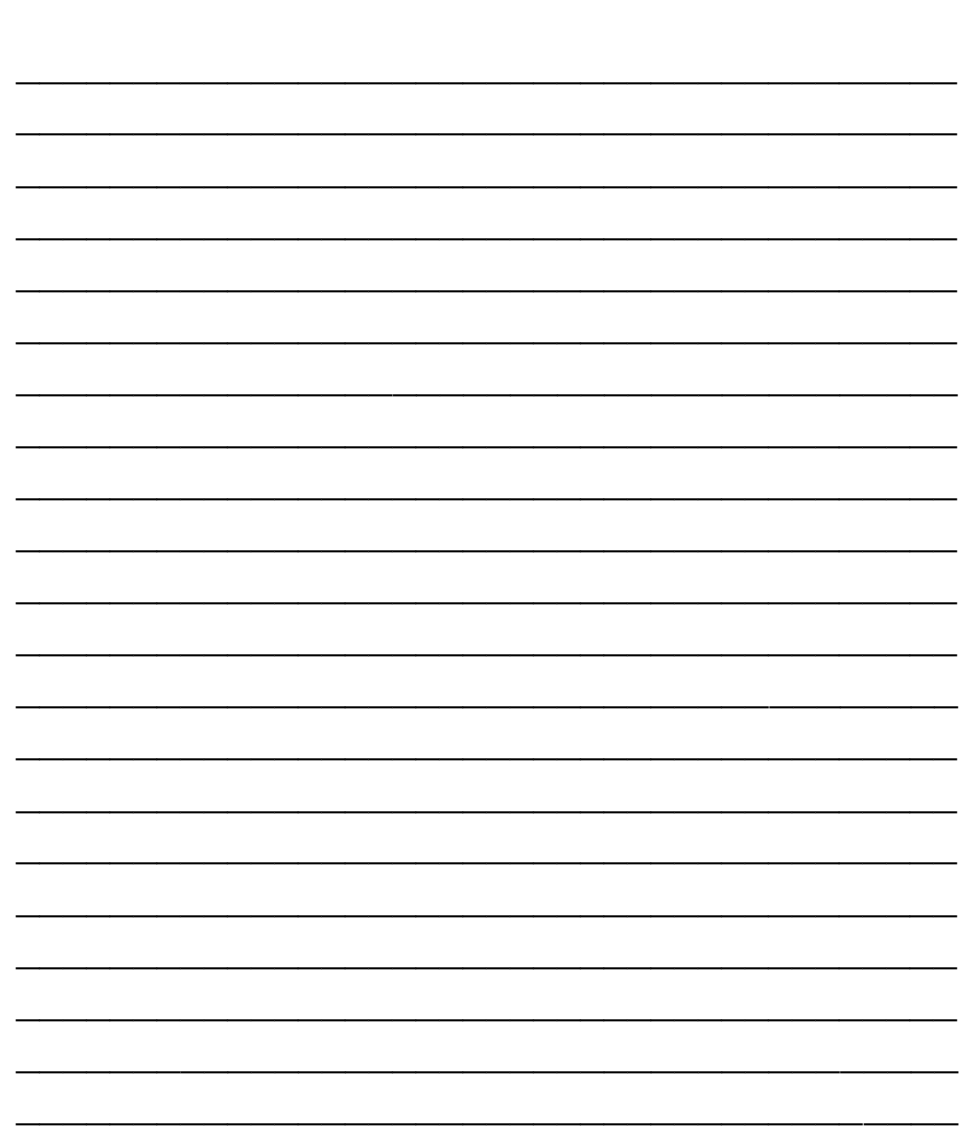

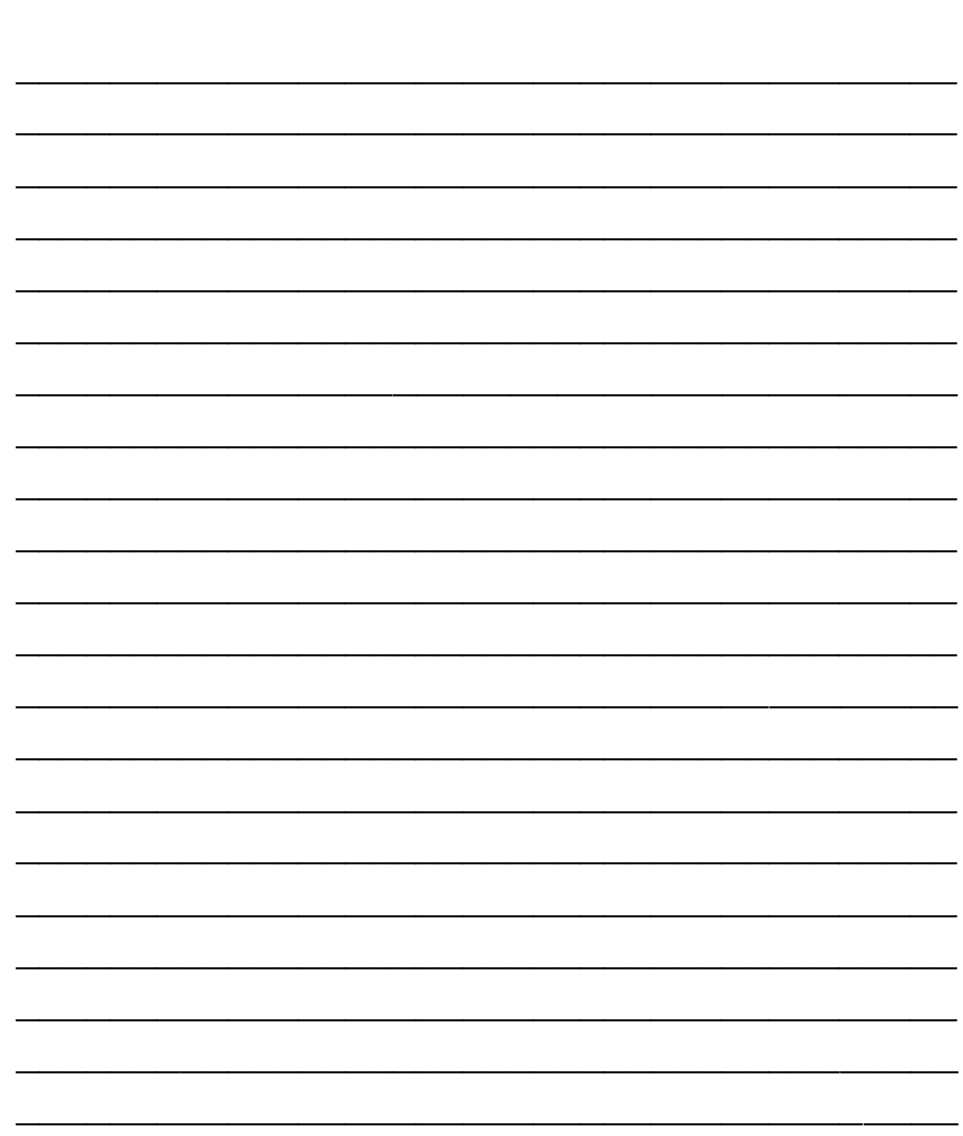

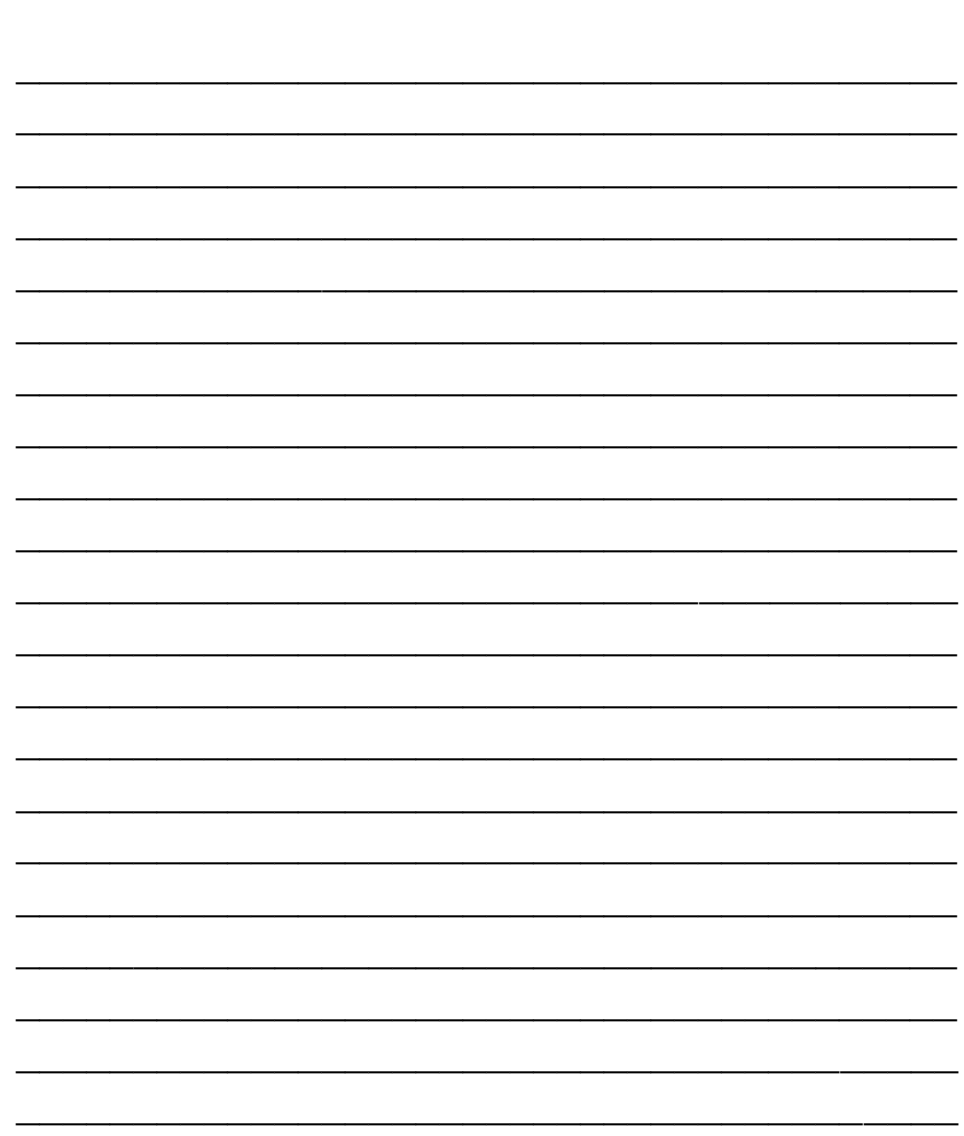

# **Directorio**

**Gil Arturo Quijano Vega DIRECTOR**

**Félix Jesús Ramírez Moroyoqui SUBDIRECTOR ACADÉMICO**

**Francisca Rosario Arana Lugo SUBDIRECTORA DE PLANEACIÓN Y VINCULACIÓN**

**José Soledad López González SUBDIRECTOR DE SERVICIOS ADMINISTRATIVOS**

**Rosario Eugenio Anduaga Verdugo JEFE DEL DEPARTAMENTO DE CIENCIAS BÁSICAS**

> **"A la Vanguardia en Ciencia y Tecnología para el Bien de Todos®"**

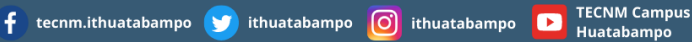